UNIVERSIDAD NACIONAL AUTONOMA DE MEXICO

 $01168$ 

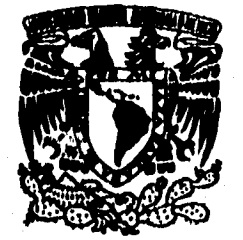

DIVISION DE ESTUDIOS DE POSGRADO DE LA FACULTAD DE INGENIERIA.

# EVALUACION ECONOMICA FINANCIERA DE PROYECTOS HIDROELECTRICOS MEDIANTE EL USO DE LA INFORMATICA

# **TESIS DE MAESTRÍA**

QUE PARA OBTENER EL GRADO DE MAESTRO EN INGENIERÍA (INVESTIGACIÓN DE OPERACIONES)

 $_{\rm disk}$  +te 3  $\nu_{\rm z}$ PRESENTA

# **ING. JOSE LUIS LUNA ALANIS**

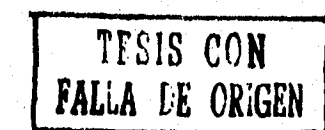

**México, D.F. 1996** 

 TESIS CON FALLA DE ORIGEN

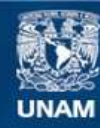

Universidad Nacional Autónoma de México

**UNAM – Dirección General de Bibliotecas Tesis Digitales Restricciones de uso**

#### **DERECHOS RESERVADOS © PROHIBIDA SU REPRODUCCIÓN TOTAL O PARCIAL**

Todo el material contenido en esta tesis esta protegido por la Ley Federal del Derecho de Autor (LFDA) de los Estados Unidos Mexicanos (México).

**Biblioteca Central** 

Dirección General de Bibliotecas de la UNAM

El uso de imágenes, fragmentos de videos, y demás material que sea objeto de protección de los derechos de autor, será exclusivamente para fines educativos e informativos y deberá citar la fuente donde la obtuvo mencionando el autor o autores. Cualquier uso distinto como el lucro, reproducción, edición o modificación, será perseguido y sancionado por el respectivo titular de los Derechos de Autor.

**A mis Padres: Por su amor infinito y ayuda ineoudicionada.** 

(请你们在这里,我们的时候

Website Committee

and the same of the contract of the same of the Sector.<br>The contract of the same of the same of the Sector of the Sector of the Sector of the Sector of the Sector of

**A Marina: Por el amor y confianza que me ha tenido.** 

Seconds.

u jihay

**A mis dos pequeños ángeles: Ellcjaer y Laura Marina que son la alegría de mi existencia.** 

数高度的 第四章 四种

 $\label{eq:2.1} \mathcal{C}^{(1)}\widetilde{\mathcal{C}}^{(2)}\widetilde{\mathcal{C}}^{(1)}_{(1)},\ldots,\widetilde{\mathcal{C}}^{(L)}_{(L)}\widetilde{\mathcal{C}}^{(L)}_{(L)}\widetilde{\mathcal{C}}^{(L)}_{(L)}\widetilde{\mathcal{C}}^{(L)}_{(L)}$ 

化分子 经经济转移 机电源管

计信号信号 计语言语言 医单骨骨

**Al Maestro Francisco Jauffred: Como un homenaje por su gran valía y conocimientos que me dió.** 

**Agradezco la valiosa ayuda del maestro en ingenie**r**ía Rubén Téllez Sánchez para la realización de esta Tesis.** 

All Market of New Allen and and had the form

#### **TEMA**

**CAPITULO I INTRODUCCIÓN 1,1 Antecedentes 1.2 Problemática 1.3 Objetivos 1,4 Metodología** 

#### **CAPITULO II**

**SITUACIÓN ELÉCTRICA DE MÉXICO 2.1 Composición del sistema de generación 2.2 Principales fuentes de generación y su localización 2.3 Sistema Eléctrico Nacional 2,4 Centrales hidroeléctricas 2.5 Potencia hidráulica**  2,6 Factor de planta **2.7 Factor de potencia 2.8 Potencia firme 2.9 Potencia secundaria 2.10 Clasificación de las centrales hidroeléctricas 2.11 Principales ventajas**  2.12 Desarrollo de los proyectos hidroeléctricos. **2.13 Transmisión de la energía** 

#### **CAPITULO III**

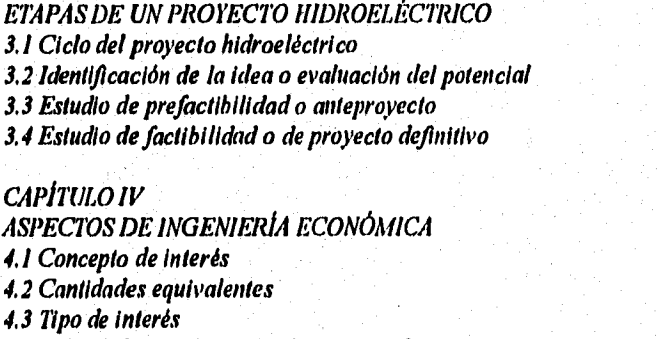

**4.3.1 Tasas de interés nominal e interés efectivo 4.3.2 Interés real 4,3.3 Interés compuesto continuo 4.4 Indices de precios 4,5 Inflación 4,6 Flujo de efectivo en una central hidroeléctrica 4,7 Tasa de recuperación mínima atractiva (TREMA) 4,8 Tipo de cambio 4.8.1 Paridad técnica** 

**4.8.2 Tipo de cambio para bienes cotizados en divisas** 

**Página** 

 $\mathbf{I}$  $\mathbf{I}$  $\mathbf{I}$  $\overline{2}$ 

### **CAPITULO V**

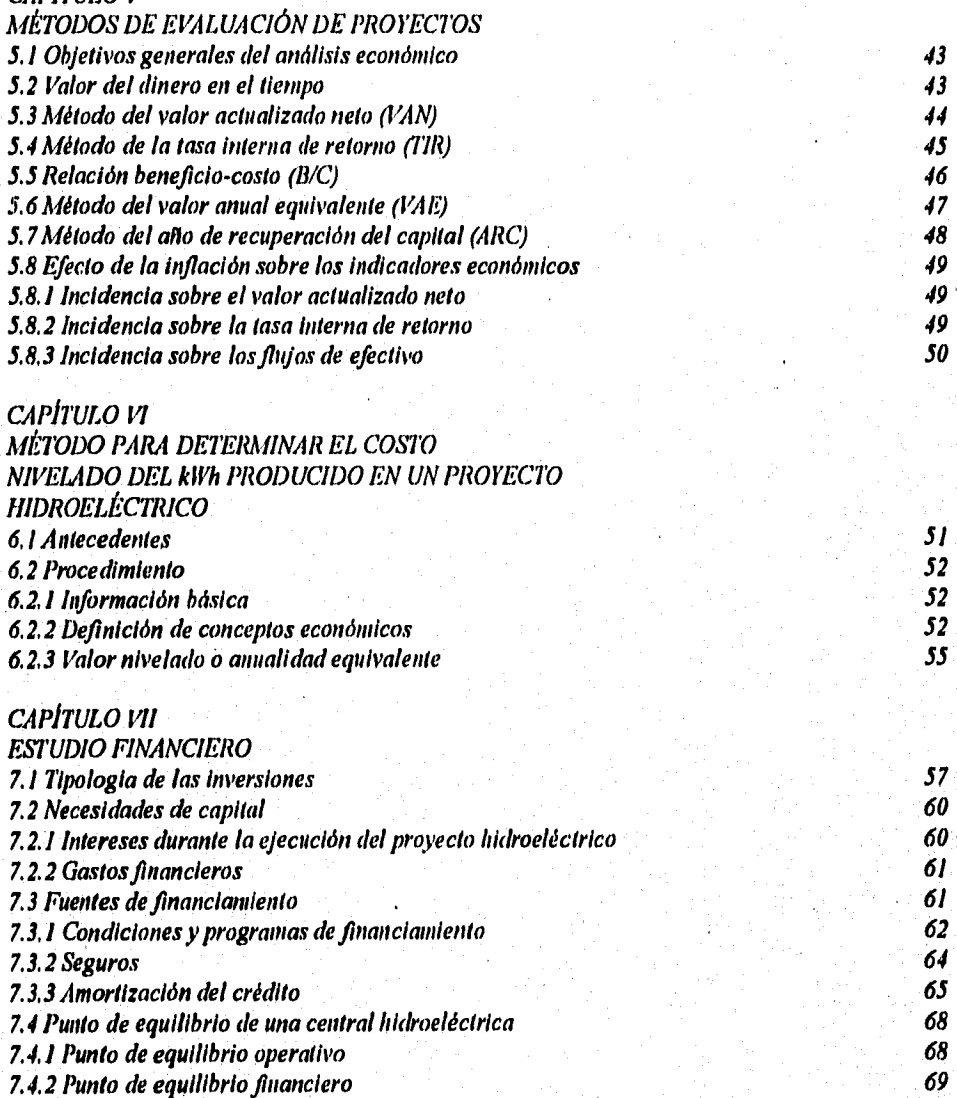

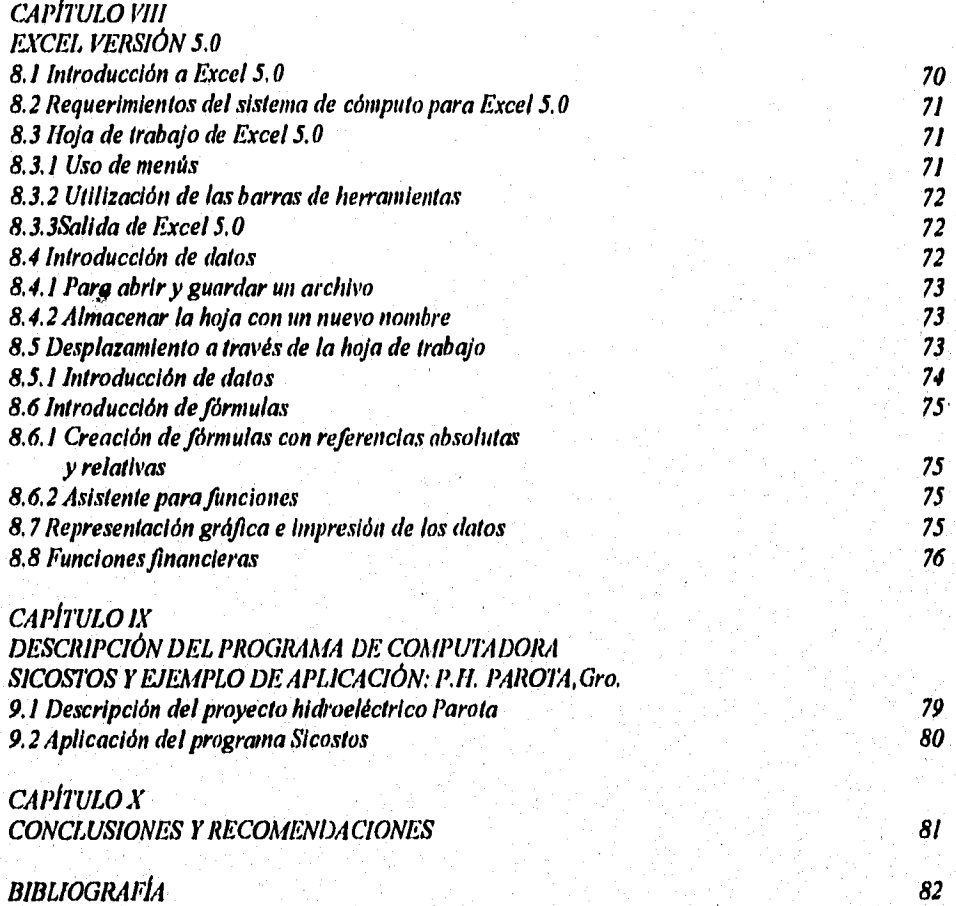

 $\sim$ 

# **CAPITULO I**

## **INTRODUCCIÓN**

#### **1.1 ANTECEDENTES**

El desarrollo hidroeléctrico del pais debe estar sujeto a la aplicación de una planeación adecuada, razón por la cual deben elegirse aquellos proyectos que sean viables técnica, económica y financieramente,

En la actualidad existe un marco juridico apropiado para la participación de particulares en el proceso de generación eléctrica, permitiéndose además los servicios de la transmisión a particulares para su autoabastecimiento,

#### **1.2 PROBLEMÁTICA**

Debido a que no existe un sistema que permita evaluar de manera integrada un proyecto hidroeléctrico, se propuso diseñar uno que fuera capaz de evaluar su rentabilidad económica y financiera y asi poder poner dichos proyectos en un orden de jerarquización.

Dicho sistema llamado SICOSTOS, fue desarrollado en Excel 5 bajo el entorno de Windows, aprovechando el gran avance que ha tenido la informática,

#### **1.3 OBJETIVOS**

En la tesis se presentan las bases económicas y financieras que están integradas dentro del sistema SICOSTOS y que se utilizan actualmente dentro del sector eléctrico.

Existe además la flexibilidad que este sistema se vaya enriqueciendo con nuevas Ideas y aportaciones, ya que es dinámico y de fácil uso.

La evaluación económica-financiera de los proyectos hidroeléctricos es una actividad que culmina una serle de estudios, análisis y procesos realizados por diferentes grupos técnicos de la Comisión Federal de Electricidad,

Aunque el desarrollo de los proyectos hidroeléctricos es un proceso dinámico, permite en cada nivel de los estudios establecidos para la etapa de planeación calificar a los proyectos bajo distintos criterios, dentro de los cuáles están el económico y el financiero,

#### **1.4 METODOLOGÍA**

Para el análisis económico se presenta la metodología del costo del kWh nivelado, el cálculo de los indicadores económicos y el análisis financiero de un proyecto hidroeléctrico,

Los costos están referidos a precios medios de 1995 y se utiliza una tasa de descuento del **10 %.** 

En este capitulo, se dan así los antecedentes que originaron el desarrollo de un programa que fuera capaz de evaluar económica y financieramente un proyecto hidroeléctrico, al no haber en el mercado uno que cumpliera con las caracteristicas requeridas,

En el capitulo **II** se hace una descripción del sistema de generación en el pais, las principales fuentes de generación y su localización, Se dan las caracteristicas de las centrales hidroeléctricas y sus parámetros más importantes,

En el capitulo III se comentan las etapas de un proyecto hidroeléctrico: Evaluación del potencial, Estudios **de**  Prefactibilidad y de Factibilidad.

En el capitulo IV se mencionan algunos conceptos generales de Ingeniarla Económica: interés, cantidades equivalentes, diferentes tipos de interés, Indices de precios, inflación y tipo de cambio,

En el capitulo V se hace referencia a los métodos de evaluación de proyectos más comunes: Valor actualizado neto, tasa Interna de retorno, relación beneficio-costo, valor anual equivalente y año de recuperación del capital, Se comenta además el efecto de la Inflación sobre los indicadores económicos,

En el capitulo VI se dan aspectos sobre el método del costo nivelado del kWh producido en un proyecto hidroeléctrico y la Información que se requiere,

En el capitulo VII se describe la tipología de las Inversiones, necesidades del capital, fuentes de financiamiento, métodos de amortización y punto de equilibrio de una central hidroeléctrica,

En el capitulo VIII se dan las generalidades de la hoja de cálculo de Excel 5,0 y las funciones financieras existentes,

En el capitulo IX se hace una descripción del programa de computadora SICOSTOS y su aplicación en un proyecto hidroeléctrico,

En el capitulo X se dan algunas conclusiones y recomendaciones que se deben seguir para la operación del programa SICOSTOS.

**CAPÍTULO II** 

# **SITUACIÓN ELÉCTRICA DE MÉXICO**

#### **2.1 COMPOSICIÓN DEL SISTEMA DE GENERACIÓN**

El sistema de generación está formado por unidades que utilizan diferentes formas de energía primaria para la producción de electricidad, El grado de participación de los diferentes energéticos obedece a factores técnicos, económicos, ecológicos y de polilica energética. A diciembre de 1994 la capacidad instalada en el Sistema Eléctrico Nacional alcanzó la cifra de 31,860 MW de los cuales el 54.50% utilizaban hidrocarburos(combustóleo, diesel y gas), el 28.40% era de centrales hidroeléctricas, el 6.0% correspondia a la central carboeléctrica de Río Escondido, el 2.40% de unidades geotermoeléctricas, localizadas en Cerro Prieto, Baja California Norte y en los Azufres, Michoacán, el 2,1% nuclear y finalmente el 6.6 % de ciclo combinado.

En términos de energía, el 66.27% se generó con unidades a base de hidrocarburos y el 21,98% con centrales hidroeléctricas, el 7,17% con carboeléctricas y el 4,25% con vapor geotérmico y el 0.33% se generó con la central nucleoeléctrica de Laguna Verde,

#### **2.2 PRINCIPALES FUENTES DE GENERACIÓN Y SU LOCALIZACIÓN**

Los centros de generación se encuentran localizados en diferentes regiones del pais, agrupando en determinados casos, unidades generadoras de diferentes capacidades y tecnologlas de generación.

El mayor desarrollo hidroeléctrico corresponde al Rlo Grijalva en el sureste del pala, que está formado por las centrales Angostura, Chicoasén, Malpaso y Peñitas, La capacidad total del conjunto es de 3,900 MW y representa el 43,1% de la capacidad hidroeléctrica instalada.

Otro desarrollo hidroeléctrico importante es el del Rio Balsas, localizado al sur del pala. Las centrales que integran este conjunto son: Caracol, Infiernillo y Villita con una **capacidad total** de 1,834 MW que corresponde al 20,2% de la capacidad hidroeléctrica del país.

La energía termoeléctrica proveniente de los hidrocarburos, se produce en unidades de diferentes capacidades y tecnologías (termoeléctricas convencionales, turbinas de gas, ciclos combinados),

A continuación, se muestran dos cuadros comparativos de varias centrales termoeléctricas e hidroeléctricas con sus respectivas potencias instaladas,

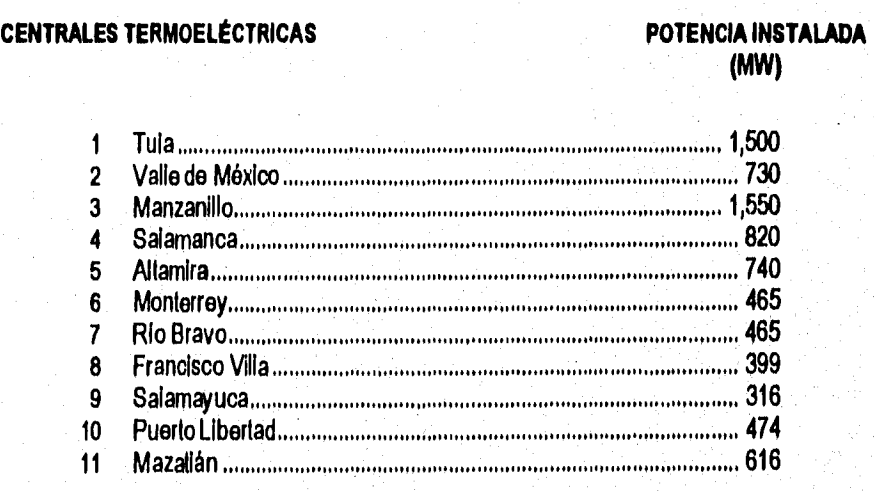

#### **CENTRALES HIDROELÉCTRICAS**

# **POTENCIA INSTALADA**

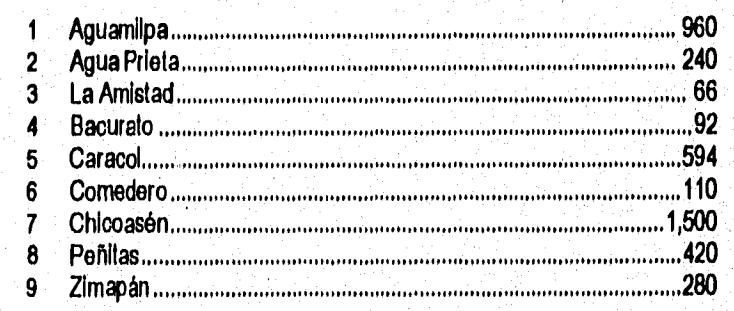

## **2.3 SISTEMA ELÉCTRICO NACIONAL**

El Sistema Eléctrico Nacional está formado por nueve grandes sistemas:

- 1) Noroeste
- 2) Norte
- 3) Noreste
- 4) Occidental
- 5) Central
- 6) Oriental
- 7) Baja California Norte
- 8) Baja California Sur
- 9) Yucatán

Los seis primeros forman el Sistema Interconectado Nacional, que cubren prácticamente todo el país, los tres sistemas restantes, que se encuentran eléctricamente aislados, se localizan en las penínsulas de Baja California y Yucatán.

Con las ampliaciones previstas a la red de transmisión, próximamente se llevará a cabo la interconexión del sistema Yucatán. Actualmente existe una linea de transmisión de 230 kV entre el Sistema Oriental y el Sistema Yucatán; no se trata de una verdadera interconexión ya que solo se utiliza para alimentar radicalmente algunas subestaciones segregadas de Yucatán.

Una caracteristica de los sistemas aislados es que sus medios de generación son netamente termoeléctricos; **en** el caso del sistema Baja California Norte, es importante destacar la participación de la generación geotermoeléctrica para satisfacer las necesidades locales y cumplir con un contrato de venta de energía quo se llene con Estados Unidos,

Para incrementar la oferta se han firmado convenios de intercambio de energía eléctrica con empresas de California y Texas, Con California, el sistema eléctrico de CFE está interconectado a través de dos lineas de 230 kV y con Texas se cuenta con dos enlaces a 115 kV en Ciudad Juárez, así como enlaces a 138 kV en Piedras Negras, Nuevo Laredo, Presa Falcón y Matamoros,

Se han puesto en marcha el programa de rehabilitación de centrales generadoras recuperando 219 MW en el periodo 1990-1993,

#### **2.4 CENTRALES HIDROELÉCTRICAS**

Una caracteristica importante de estas centrales es el no permitir una estandarización debido a que en cada lugar son diferentes las condiciones topográficas y geológicas. La diversidad de los proyectos da lugar a que exista una gran variedad de diseños, métodos constructivos y tamaños. En general, el principio de un aprovechamiento hidroeléctrico es convertir la energía potencial del agua en energía eléctrica. Para lograrlo se conduce el agua hasta las turbinas procurando obtener una resistencia hidráulica minima. En las turbinas la energía cinética se transfiere al generador, donde se transforma en energía eléctrica.

A continuación, se muestra una representación convencional de un aprovechamiento hidroeléctrico.

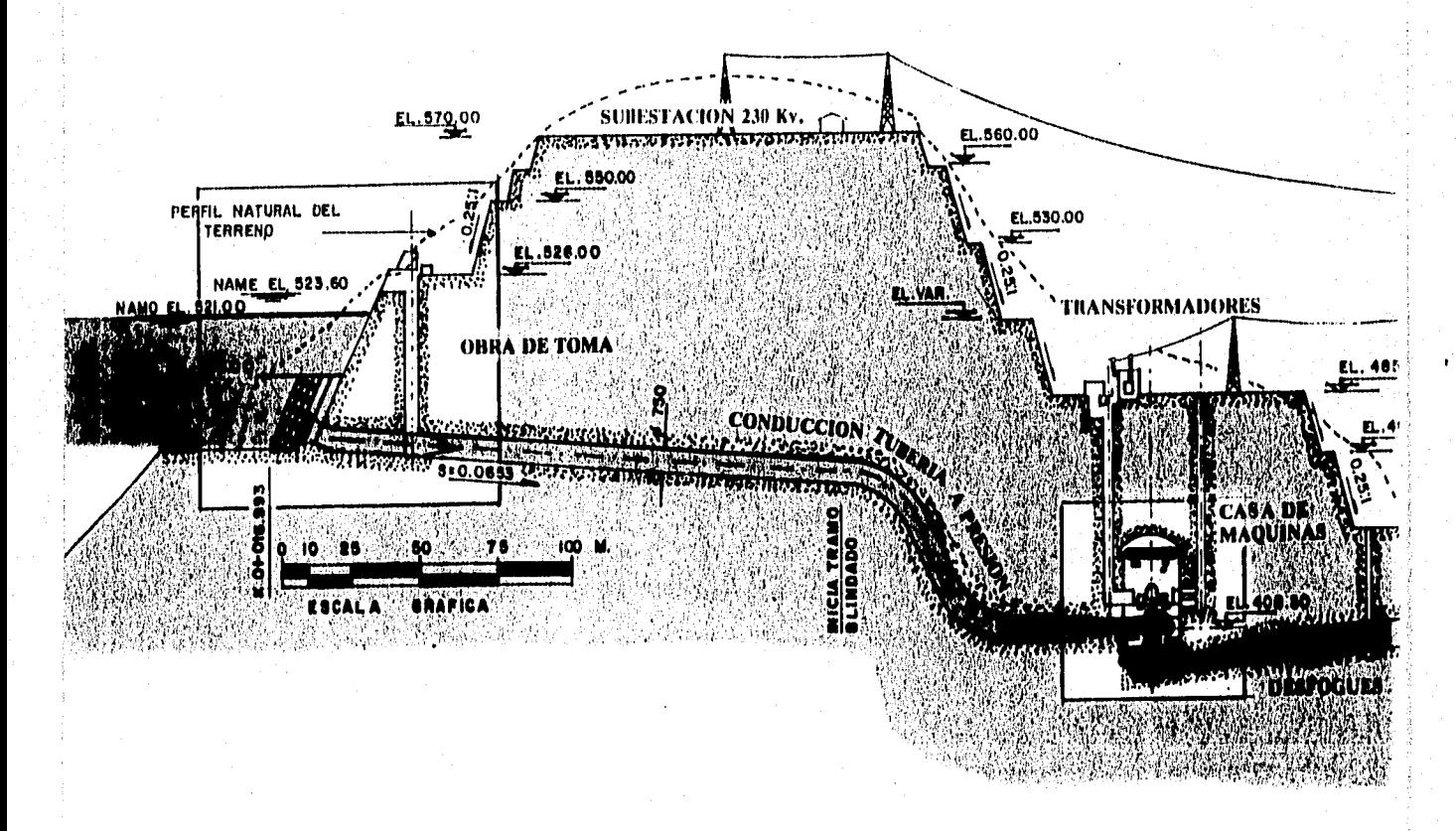

#### Representación de un aprovechamiento hidroeléctrico

Las condicionas económicas que afectan a los proyectos hidroeléctricos son dinámicas, como lo es también la innovación tecnológica y la naturaleza misma de las curvas de carga de los sistemas eléctricos, lo quo implica que un cierto tipo de central puedo resultar más adecuada para ciertos usos especificos. Tal es el caso, en general, de las plantas hidroeléctricas que se utilizan para cubrir la energía de pico, mientras que las geotermoeléctricas y la nucleoeléctrica se utilizan para cubrir la energia de base.

En los embalses de regulación interanual, como aquellos que se ubican al Inicio de un sistema de aprovechamientos en cascada, la generación de energia está sujeta a la alealoriedad de los volúmenes de escurrimiento hacia dichos embalses. Es Importante distinguir los conceptos de generación firme y secundarla.

Por generación firme se entiende aquélla que puede garantizarse mes con mes, por ejemplo, con un mlnimo de deficiencias; naturalmente, será función de los niveles de operación y de la capacidad para regular los escurrimientos.

La generación secundaria será aquélla que so logre al turbinar los volúmenes escurridos en exceso, hasta donde lo permila la capacidad de las turbinas.

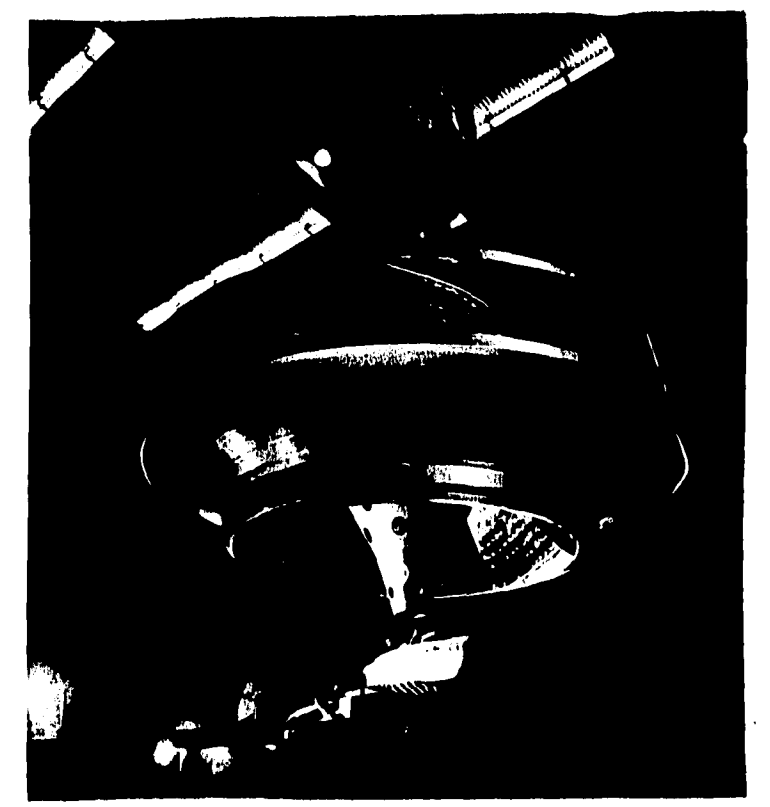

Vista del rodete de una turbina

PAGIN<sub>7</sub>

La distribución del agua se puede efectuar desde el vaso de regulación hasta las turbinas, por uno o varios conductos, de acuerdo con las condiciones particulares de cada caso, de las que se pueden señalar las siguientes:

- a) Localización y longitud del conducto o los conductos a presión.
- b) Potencia Instalada total y por unidad
- o) Número de unidades, en función de la potencia y la velocidad especifica más convenientes, para cada una de las turbinas.
- d) Condiciones necesarias para la regulación de la velocidad de rotación de cada unidad y de la estabilidad del conjunto.

En forma muy general, se puede decir que desde el punto de vista económico para las centrales hidroeléctricas de gran carga y conductos muy largos, como el P.H. Zimapán, es conveniente considerar un solo conducto principal y al llegar a las cercanias de la casa de máquinas distribuir el agua a través de tuberlas individuales a cada unidad. En el caso de centrales de baja carga y conductos cortos, es posible suministrar una luberia para cada unidad;

Una central hidroeléctrica puede constar de las siguientes estructuras:

- a) Vaso de almacenamiento
- b) Infraestructura
- c) Obra de desvlo
- d) Obra de contención
- e) Planta hidroeléctrica
- f) Obra de excedencias
- g) Subestación elevadora
- h) Pozo de oscilación
- I) Desfogue

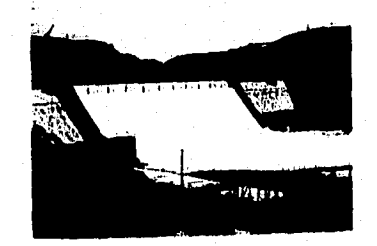

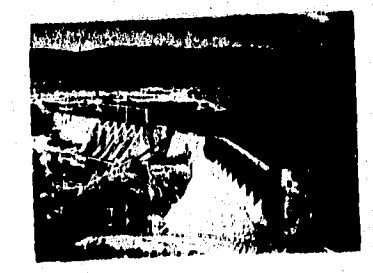

Vistas generales de centrales hidroeléctricas

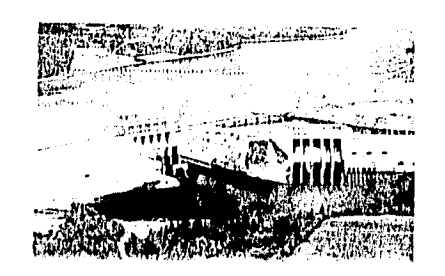

*Otra vista de una central hidroeléctrica* 

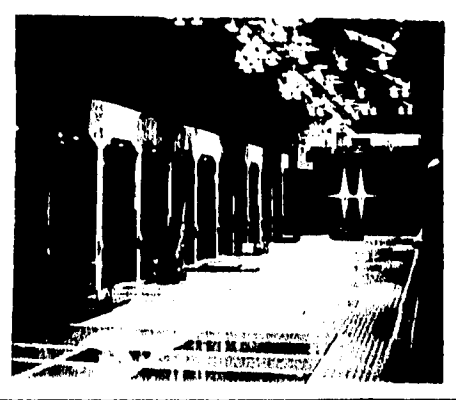

*Vista do tina casa de máquinas* 

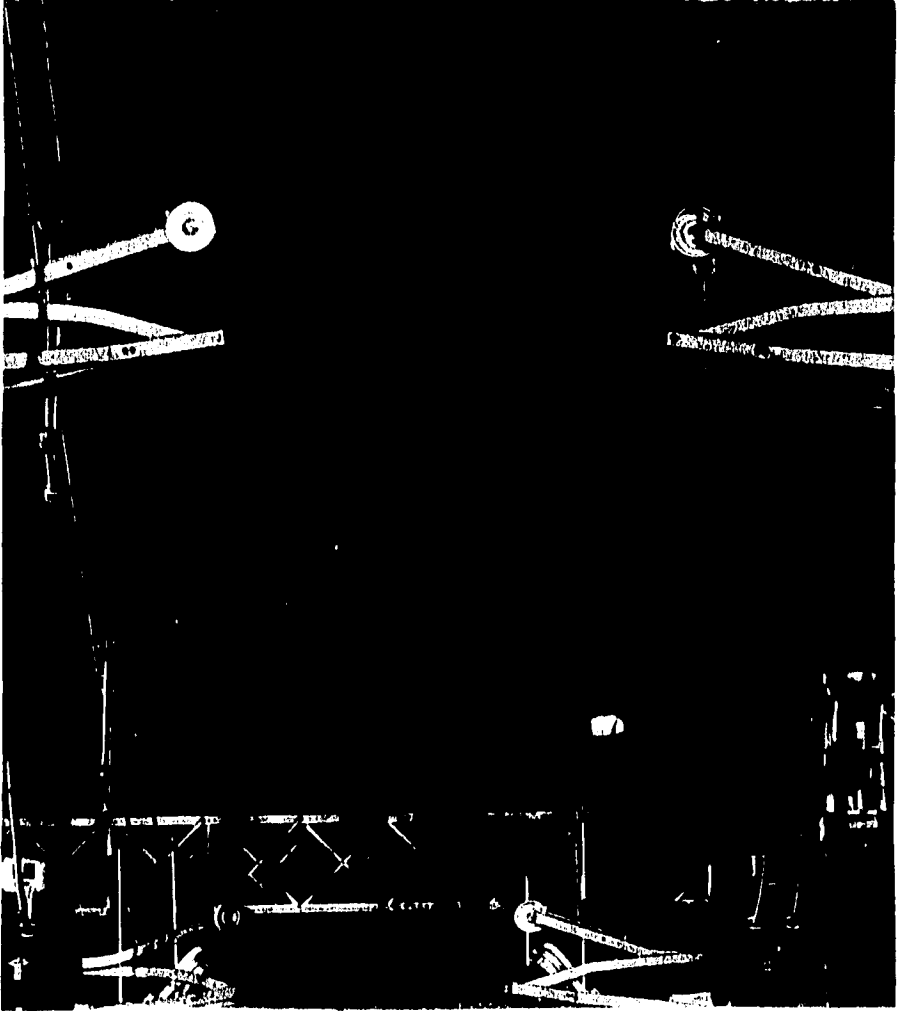

*Línea de transmisión* 

PAGINA 9

#### **2.5 POTENCIA HIDRAÚLICA**

La potencia teórica de una central hidroeléctrica, en función del gasto y de la carga hidráulica, se obtiene mediante la siguiente expresión:

**Pi= 9.81 QH** (1)

Donde:

**Pf=** Potencia teórica, en kW  $Q =$ Gasto, en m $3/s$ **H =** Carga hidráulica, en m

La potencia efectiva, se obtiene introduciendo la eficiencia de la tubería o conducto forzado y **de las máquinas.** 

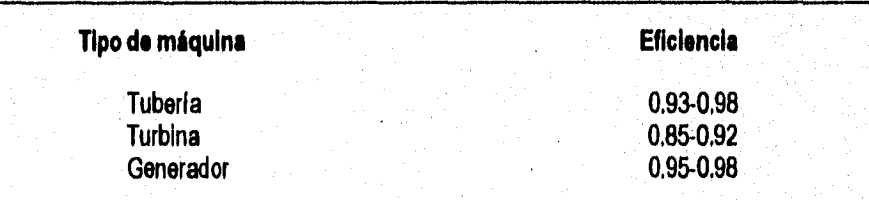

De donde aproximadamente, la potencia efectiva, se obtiene mediante la siguiente expresión:

**Pe= 8,2 QH**  (2)

Con la expresión anterior, se obtiene la relación entre una potencia dada y el producto QH. Se pueden presentar dos casos:

a) **Una central hidroeléctrica de gran carga,** en donde prácticamente la carga hidráulica es constante, Entonces:

 $P = KQ$ 

La potencia es directamente proporcional a Q.

**b) Una central hidroeléctrica de pequeña carga, por ejemplo a pie de presa: Entonces:** 

**P = CQH** 

**La potencia es directamente proporcional al producto QH.** 

**La generación media anual de la central hidroeléctrica, se obtiene como:** 

**GMA = (8.76 Pe)**  $F_p$  (3)  $\frac{1}{2}$ 

**Donde:** 

**GMA = Generación media anual, en GWh Pe= Potencia efectiva, en MW Fp = Factor de planta** 

**Un aprovechamiento hidroeléctrico no puede caracterizarse completamente sólo por su potencia sino además, y en forma muy importante, por el tiempo en que ésta puede utilizarse. A este concepto**, **se le llama energía o generación y representa el trabajo desarrollado en un cierto tiempo,** 

#### **2.6 FACTOR DE PLANTA**

**La forma de la curva de operación de una central hidroeléctrica indica si ésta trabaja mucho o poco tiempo con su potencia máxima, As', se dice que una central hidroeléctrica es de pico si trabaja fundamentalmente a mayor capacidad durante las horas de máxima demanda, aún cuando fuera de dichas horas esté sin funcionar, SI la central trabaja con una potencia que no tome muchas variaciones, se dice que es de base. Expresa la relación entre la potencia hipotética media durante el año y la potencia máxima requerida durante una hora (demanda máxima horaria ) en el año,** 

**Matemáticamente se expresa como** 

**c** G  $\dot{p} = \frac{1}{8.76 \text{ P}}$   $\cdots$   $\cdots$   $\cdots$   $\cdots$   $\cdots$   $\cdots$   $\cdots$   $\cdots$   $\cdots$   $\cdots$   $\cdots$   $\cdots$   $\cdots$   $\cdots$   $\cdots$   $\cdots$   $\cdots$   $\cdots$   $\cdots$   $\cdots$   $\cdots$   $\cdots$ 

**PAGINA 11** 

Donde : G = Generación, en GWh-a  $P =$ Potencia, en MW  $Fp = Factor$  de planta

El factor de planta tiene una importancia económica y técnica considerable, porque refleja la medida en que se aprovecha la instalación eléctrica. A una misma potencia instalada, un mayor factor de planta significa utilizar más energía, lo que indudablemente se traduce en menor costo por kWh. Mientras más alto sea el factor de planta, mayor provecho se obtendrá de la misma instalación en términos de energia total producida.

El valor del factor de planta para clasificar el tipo de operación de la central varia en los diferentes paises, pero puede tenerse una Idea general de ellos con los siguientes:

 $Fp \leq 0.40$  central hidroeléctrica de pico Fp > 0.40 central hidroelécirica de base

En general, durante la etapa de planificación se establece si la central hidroeléctrica trabajará: **a) Melada.-** Caso en que las máquinas seguirán la curva de la demanda; en este caso la potencia instalada corresponderá a la potencia del pico de la demanda; el factor de planta será igual al factor de carga.

**b) Interconectada a un sistema eléctrico.-** Podrá trabajar en la base de la curva de demanda o como planta de picos; en estos casos podrá trabajar con factor de planta igual a la unidad, o con un factor de planta menor, de acuerdo con el pico que se desee tomar.

En todos los casos el gasto que se requiere es una función de la potencia y de la carga en cada instante, Como ejemplo se puede poner el caso de la Central hidroeléctrica Chicoasén, sobre el río Grijalva, Chis, cuya energia se transmite hasta el centro del pais a 60 ciclos por segundo.

Tiene una capacidad instalada de 2,400 MW y se obtiene una generación media anual de 5,580 GWh,

En estas condiciones la capacidad media productiva es de 636,986 MW y se trabaja con un factor de planta de 0.26. En otras palabras, Chicoasén es tipicamente una planta de picos y su capacidad Instalada es de casi cuatro veces mayor que su capacidad media productiva.

#### **2.7 FACTOR DE POTENCIA**

**Tiene una interpretación estrictamente técnica, pero puede tener una incidencia económica muy importante. En los sistemas de corriente alterna, que son los más frecuentes, se distingue entre la potencia nominal, expresada en kVA y la potencia efectiva, que es la que resulta aprovechable en la producción de trabajo mecánico y se expresa en kW, La cuantia de la potencia efectiva es igual al producto de la potencia nominal por el factor llamado de potencia, cuyo valor máximo es la unidad Esto significa que cuanto mayor sea el factor de potencia, mayor será el porcentaje aprovechado de la potencia nominal.** 

#### **2.8 POTENCIA FIRME**

**Es aquella carga que puede atenderse en cualquier momento con alta seguridad hidrológica, Está determinada por el gasto mínimo del cauce, en m3/s,** 

#### **2.9 POTENCIA SECUNDARIA**

**Es aquélla que queda disponible por encima de la potencia firme, durante algunos periodos de tiempo. Está determinada por las condiciones hidrológicas y por la capacidad instalada** 

# **2.10 CLASIFICACIÓN DE LAS CENTRALES HIDROELÉCTRICAS**

Una clasificación de las centrales hidroeléctricas en relación con la carga hidráulica **H** y el gasto Q, es la siguiente:

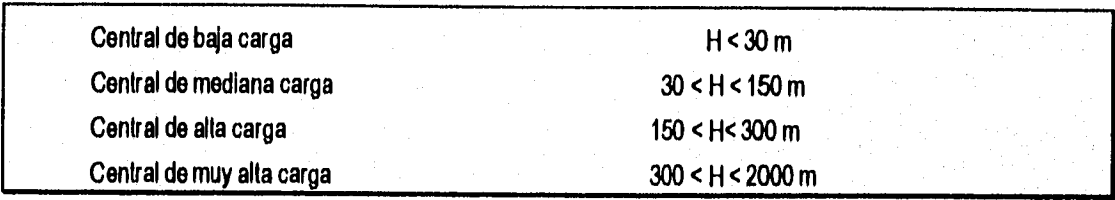

En cuanto al gasto:

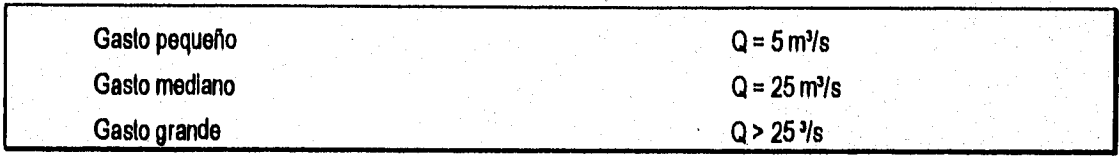

## **2.11 PRINCIPALES VENTAJAS**

Las principales ventajas de una central hidroeléctrica se pueden resumir de la manera siguiente:

a) Es la opción más económica

b) Utiliza un recurso renovable

o) No contamina el medio ambiente, por no quemar combustibles fósiles

d) Es una de las centrales con mayor horizonte en su vida económica, 50 años (su vida útil es mayor)

e) Con la tecnologia actual, es relativamente sencilla y barata la automatización completa de la central

f) Conserva para el pais, recursos naturales no renovables

g) Los precios futuros de su energia eléctrica no dependen de los precios internacionales de los combustibles fósiles

#### **2.12 DESARROLLO DE LOS PROYECTOS HIDROELÉCTRICOS**

En la evaluación de proyectos hidroeléctricos consiste de una serie de actividades Interdisciplinarias, en la que para su elaboración intervienen una serle de estudios en lo que se consideran: Aspectos hidrológicos, geotécnicos, topográficos, estructurales, construcción, estadísticos, evaluación de proyectos, finanzas,eto,,

En la práctica, para realizar la evaluación de un proyecto, normalmente se reúnen grupos interdisciplinarios sobre las áreas mencionadas y cada uno de los especialistas desarrolla la parte que le corresponde. El resultado de esta interacción os un estudio completo acerca de la viabilidad técnica, económica y financiera, que sirve de base para decidir sobre su realización.

Una decisión de este tipo no puede ser tomada solamente por una persona, o ser analizada sólo desde un punto de vista Es posible afirmar categóricamente que una decisión siempre debe estar basada en el análisis de un sinnúmero de antecedentes con la aplicación de una metodología lógica que abarque la consideración de todos los factores que participan y afectan al proyecto.

La evaluación económica-financiera de un proyecto hidroeléctrico, parte fundamental del estudio, dado que es la base para decidir sobre el proyecto, dependerá del nivel que se tenga: Gran visión, Prefactibilidad o Factibilidad; así como del contenido veraz de información técnica.

A continuación, se muestra de manera esquemática en la tabla 1 algunas centrales hidroeléctricas con sus principales caracteristicas, actualmente en operación:

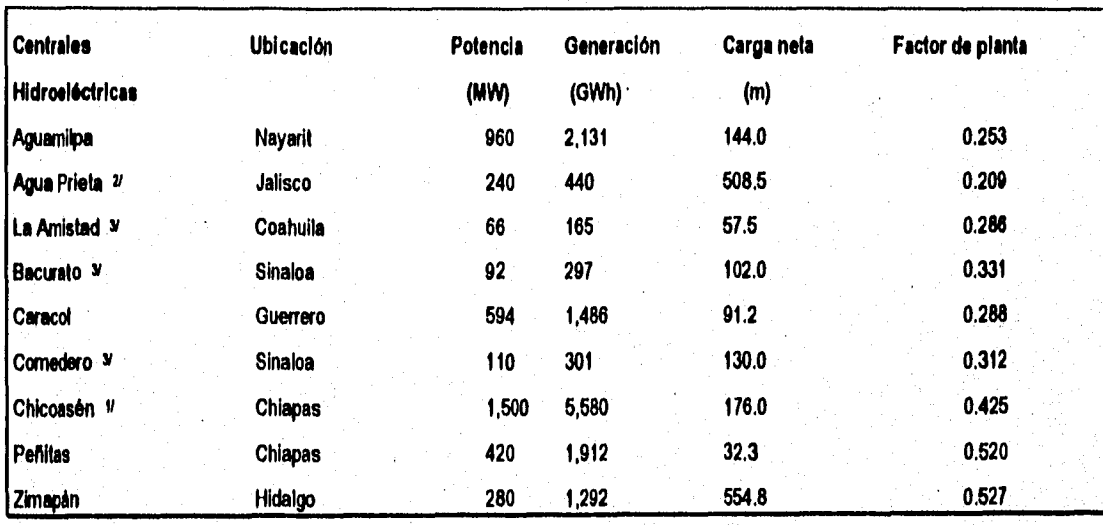

**Tabla 1** 

**u El proyecto hidroeléctrico se construyó para alojar 8 unidades de 300 MW, de los cuales 5 se encuentran instaladas yen operación** 

**Opera con aguas negas de la Cd. de Guadalajara y solo se considera un pequeño tanque de regulación** 

**<sup>31</sup>El proyecto contempla el equipamiento para generación de energia eléctrica en presas existentes destinadas para ovos usos** 

**PAGINA 18** 

## **2.13 TRANSMISIÓN DE LA ENERGÍA**

Los elementos **Q** (gasto) y **H** (carga hidráulica) producen energia mecánica en el rodete de la turbina, Dicha energia es transmitida al generador que a su vez produce electricidad a bajo voltaje: 13.8 y 17 kV en México, El bajo voltaje es para evitar aislamientos caros entre los alambres de la bobina del generador,

Una vez salida la energía del generador es necesario subir el voltaje para hacer la transmisión por los cables. La relación potencia, intensidad y voltaje es:  $P = FVI$ 

El voltaje V equivale a la carga H en términos hidráulicos, la intensidad I al gasto Q y F llamado factor de potencia, es equivalente a la eficiencia de las turbinas.

El voltaje se eleva con sistemas de transformadores llamados subestaciones elevadoras, cuyo símil hidráulico es el de una bomba hidráulica, Así como sucede con las conducciones hidráulicas, durante la transmisión se pierde carga y cada determinada longitud hay necesidad de sobreelevar el voltaje con otra subestación. En México, el voltaje de transmisión es de 230 kV o 440 kV.

Una vez que se llega al centro de consumo, se baja el voltaje para repartirlo por la ciudad a 6000 o 13000 volts, utilizando las llamadas subestaciones reductoras. Este voltaje es transmitido por las calles y con transformadores colgados de los postes de luz se baja aún más (a 115 V o 220 V) para entregarlo al consumo doméstico.

# **CAPITULO III**

## **ETAPAS DE UN PROYECTO HIDROELECTRICO**

#### **3.1 CICLO DEL PROYECTO HIDROELÉCTRICO**

Para formular y evaluar un proyecto hidroeléctrico, es necesario contar con diferente Información; y según la disponibilidad y confiabilidad de ésta, se obtendrán resultados que nos permiten, con mayor o menor grado de precisión, decidir si conviene o no invertir en un proyecto hidroeléctrico.

Es necesario planear con todo cuidado estos proyectos, analizar diversas alternativas, tomando en cuenta todos los aspectos. La toma de decisión, se debe basar en una cuidadosa evaluación de todos los costos y beneficios del proyecto.

El ciclo del proyecto hidroeléctrico se inicia precisamente con la identificación de la idea del proyecto y termina con la operación del mismo, abarca desde que se comienza a estudiar la idea identificada hasta que se tiene la inversión ejecutada y comienza la operación de la central hidroeléctrica.

El ciclo del proyecto hidroeléctrico se encuentra ligado al proceso de inversión en sus dos grandes fases: la preinversión y la Inversión. La preinversión se caracteriza por ser la fase de investigación y estudio de la futura Inversión, el desembolso que se hace está destinado a estudiar la posibilidad de llegar a resultados concretos y que de estos resultados se obtenga el mayor provecho posible. Las etapas que comprenden el ciclo del proyecto hidroeléctrico y que corresponden a la fase de preinversión son:

- a) Identificación de la idea, también llamado de evaluación de potencial
- b) Estudio de prefactibilidad
- o) Estudio de factibilidad

La fase de preinversión está compuesta por estudios, de una gran variedad y por proyectos de Inversión en su concepción estricta. Asimismo, dicha fase se relaciona, en cuanto al financiamiento de estudios y proyectos, con fondos de preinverslón, cuyo objetivo es promover la Inversión apoyada en la formulación de estudios y proyectos.

#### **3.2 IDENTIFICACIÓN DE LA IDEA O EVALUACIÓN DEL POTENCIAL**

La primera etapa del ciclo del proyecto hidroeléctrico, consiste en la identificación del sitio, también llamada evaluación del potencial.

Una vez que se tiene el sitio Identificado se somete a un primer análisis cuyo objetivo es justificar o negar su viabilidad, para lo cual el proyectista se allega, únicamente, de la información que tiene a la mano y elaborar un documento llamado perfil,

Para su elaboración se cuenta con información general y cifras aproximadas, lo cual permite conocer las posibilidades de invertir en el proyecto hidroeléctrico,

Sin el perfil, el sitio del proyecto es una abstracción y resulta muy dificil saber si tendrá o no posibilidades de éxito es necesario realizar una investigación somera que arroje claridad sobre los resultados que se obtendrán.

Los aspectos claves en esta etapa que se deben de investigar son:

- a) Volumen del mercado
- b) Disponibilidad de insumos
- o) Tamaño y tecnología
- d) Inversión estimada
- e) Beneficios esperados
- f) Marco Institucional

**Volumen del mercado.•** El cálculo inicial de la demanda tendrá que estar basado en series estadisticas, detectando la relación entre oferta y consumo, de tal forma que se tenga un dato aproximado de la futura demanda potencial,

**-Disponibilidad de Insumos.•Este** aspecto es muy relevante para los proyectos hidroeléctricos, por razones del objetivo que se persigue, en este caso, la disponibilidad del agua como elemento generador de energía eléctrica,

**-Tamaño y tecnología.•** Es necesario estimar la capacidad instalada probable que se requiere, básicamente en función de la demanda y del potencial hidroeléctrico con que se disponga, así como el tipo de tecnologia requerido, si existe en el pais o si se necesita importar , como es el caso de las turbinas o generadores,

**•Inversión estimada.•** Se requiere tener una idea aproximada del monto de Inversión que demanda el proyecto, para lo cual se estiman ,

PAGINA 19

**•Beneficios esperados.•** Se debe especificar cuales son los beneficios que se esperan del proyecto hidroeléctrico, lo cual obviamente se relaciona con los objetivos que se persiguen con la inversión.

**Marco lnatlfuclonal.•** Se vincula el proyecto hidroeléctrico con el Sistema Eléctrico Nacional y su relación con la politica económica del pais.

la decisión **de** continuar con la siguiente etapa, necesariamente implica, en el caso de manejar un conjunto de alternativas del proyecto hidroeléctrico, una selección previa que indique cierta escala de preferencia, debido por ejemplo a que se tengan objetivos claros y un tope de recursos, de tal manera que algunas alternativas aparecerán más atractivas que otras, siendo entonces sometidas a una nueva Investigación, que no es otra cosa más que continuar nuevamente con su formulación y evaluación. De este modo la selección, formulación y evaluación son actividades constantes dentro del ciclo del proyecto hidroeléctrico en la fase de preinversión.

Asimismo, el hecho de continuar con la siguiente etapa, profundizando la investigación, demandará mayores recursos por lo que el costo de los estudios se irán encareciendo, pero también se logrará, cada vez, un mayor grado de certidumbre sobre los resultados del proyecto, asegurándose un menor riesgo al efectuar la inversión.

Si bién, la relación costo•certidumbre no es precisamente proporcional, si es una relación que sigue **la** misma tendencia, a menor costo del estudio de preinversión, la seguridad es también muy baja, si se profundiza la investigación el costo se irá elevando, pero el grado de seguridad aumenta. Esta situación seria dificil que se diera de otro modo, pues no se podría ir a fondo desde un principio, invirtiendo muchos recursos en la Investigación, si no se tiene el menor indicio de que el proyecto es atractivo, siendo que para cuando se demostrara su poca viabilidad ya se habría incurrido en demasiados gastos. Es por ésto que el proceso de gestación y ejecución del proyecto hidroeléctrico se lleva por etapas, por aproximaciones. No obstante, cabe la posibilidad que en algún momento se lleguen a saltar etapas, ésto obedece a las siguientes razones:

a) Contar con demasiada información y experiencia

b) Poca complejidad del proyecto hidroeléctrico

o) Razones politices

#### **3.3 ESTUDIO DE PREFACTIBILIDAD O ANTEPROYECTO**

Con respecto a la segunda etapa, el estudio de prefactibilidad o de anteproyecto, estará enfocado a llevar la investigación, iniciada en la de evaluación del potencial, al manejo y análisis de diferentes opciones o alternativas, resultando la investigación sobre todo en aquellos aspectos que fueron tratados muy superficialmente en la etapa anterior. Para su elaboración se cuenta con información más completa que la del perfil, lo que permite conocer la posibilidad real de invertir en el proyecto hidroeléctrico, es decir, considerarlo viable. Se pueden plantear diferentes esquemas de obra para el proyecto. Los aspectos que se abordan en el estudio de prefactibilidad son:

- Antecedentes del proyecto hidroeléctrico
- Aspectos de mercado y comercialización
- Aspectos técnicos
- Aspectos financieros
- -Evaluación del proyecto

Para Iniciar la formulación del estudio de prefactibilidad, lógicamente se tendrá que partir de la información, contenida en la etapa de evaluación del potencial, pero además se tendrá quo recurrir a la información que hasta el momento no está disponible a la mano.

**Antecedentes del proyecto hidroeléctrico.-** En este punto se hace un resumen de todos los aspectos que dieron vida al proyecto hidroeléctrico, resaltando aquellas situaciones que pudieran facilitar o restringir su viabilidad,

**Aspectos de mercado y comercialización.-** Es necesario destacar el análisis de las principales variables que están en juego, siendo la Intención precisar mejor los volúmenes probables de venta y sus correspondientes precios **e** Ingresos derivados,

**Aspectos técnicos,»** En este rubro so debe profundizar el examen sobre la disponibilidad de insumos con mayor apoyo estadistico, la ubicación del proyecto ahora deberá definIrse con base en opciones de lo cual el tamaño será redefinido, por ejemplo en el cálculo del funcionamiento de vaso.

Aspectos financieros,- En esta etapa es necesario cuantificar la corriente de ingresos y la corriente de egresos, desde las inversiones que demanda el proyecto hidroeléctrico, hasta sus gastos de operación, incluyendo, en caso de recibir financiamiento por parte del Banco Mundial, el pago de intereses y la amortización probable del capital.

**Evaluación del proyecto hidroeléctrico.-** La evaluación del proyecto en esta etapa, es imprescindible, por un lado, desde el punto de vista financiero, manejando los indicadores respectivos.

#### **3.4 ESTUDIO DE FACTIBILIDAD O DE PROYECTO DEFINITIVO**

El estudio de factibilidad es la tercera etapa del ciclo del proyecto hidroeléctrico y una de las más importantes, pues en este nivel es posible tomar una decisión de mayor trascendencia en el manejo de los recursos, Dicho estudio está enfocado al análisis de la alternativa más atractiva estudiada en la etapa de estudio de prefactibilidad, abordando en general los mismos aspectos, pero con mayor profundidad y dirigidos a la alternativa más convenientes.

Contiene básicamente toda la información del anteproyecto, pero aqui son tratados los puntos finos, Se deben de presentar las cotizaciones del equipo electromecánico, planos de construcción, etc,, La información presentada en el proyecto definitivo no debe alterar la decisión tomada respecto a la inversión, siempre que los cálculos hechos en el anteproyecto sean confiables y hayan sido bien evaluado&

El nivel de aplicación y de inforrnación considerado en la tesis es el de prefactibilidad,

Se definen las caracteristicas del proyecto en los aspectos técnicos, económicos, sociales y ambientales,

# **CAPITULO IV**

## **ASPECTOS GENERALES DE INGENIERÍA ECONÓMICA**

#### **INTRODUCCIÓN:**

Para realizar los análisis económico-financiero de proyectos hidroeléctricos, se requiere tener conocimientos y **bases sobre Ingenieria Económica, por lo que se hace a continuación mención de los conceptos más importantes y que son implementados posteriormente en el programa de computadora SICOSTOS en Excel 5** 

#### **4.1 CONCEPTO DE INTERÉS**

**La factibilidad económica de un proyecto hidroeléctrico, depende en grado importante de consideraciones económicas, El concepto más importante que se maneja en los estudios económicos de un proyecto en general, es el del interés, La idea fundamental detrás del concepto de interés es el hecho de que el dinero cambia de poder adquisitivo con el tiempo, Una cantidad determinada de dinero tiene más valor en la actualidad que en el futuro, Como interés podemos definir la siguiente diferencia:** 

**I = Interés = cantidad total de dinero acumulada -la Inversión original** 

**Como lasa de interés, se define la siguiente expresión:** 

Tasa de interés  $=$   $\frac{\text{interés acumulado por unidad de tiempo}}{\text{inversion original}} \times 100 \dots (5)$ 

**Por lo general, las lasas de interés dependen de las condiciones económicas que prevalecen y del grado de riesgo asociado a cada préstamo especifico, El periodo de tiempo que se emplea como unidad para los cálculos de interés es el de un año, Sin embargo, existen casos donde se trabaja con periodos mensuales, trimestrales o semestrales,** 

Si al realizar una inversión, los intereses que se acumulan por periodo no se retiran del fondo, entonces se habla de Interés compuesto, Es decir, los Intereses del capital a su vez producen interés, Si por otra parte el Interés se retira y solamente se deja la inversión original, entonces se habla de interés simple.

Cabe señalar que dentro del ciclo de vida de los proyectos en general hay un elemento (indicador) que atrae poderosamente la atención del grupo de inversionistas (sobre todo privados) antes de tomar la decisión de invertir, Este elemento o indicador es la rentabilidad de su inversión y que en otros términos podemos identificar como la tasa de interés que obtienen al abstenerse de consumir ahora el capital acumulado en el pasado, invirtiéndolo en alguna actividad productiva, con la disponibilidad de esperar, para obtener en un futuro su rendimiento.

De este planteamiento surge el concepto de interés, mediante el cual se manifiesta un reconocimiento del valor del dinero en el tiempo,

#### **4.2 CANTIDADES EQUIVALENTES**

Otro concepto fundamental en el estudio económico de proyectos hidroeléctricos es el siguiente:

**«Dos cantidades de dinero diferentes pueden ser equivalentes en valor económico, el su disponibilidad se presenta en tiempos diferentes >>,** 

Debido a que el dinero puede ganar un cierto interés cuando se invierte por un determinado periodo, usualmente un año, es muy importante reconocer que 1 peso que se reciba en el futuro tendrá un valor menor que 1 peso que se tenga actualmente,

### **4.3 TIPOS DE INTERÉS**

El Interés puede ser simple o compuesto. La diferencia fundamental entre ambos, es de que cuando se usa interés compuesto, los Intereses generados en un periodo, esto es, se está devengando un interés sobre el interés generado anteriormente, Cuando se usa el interés simple, los intereses están únicamente en función del principal, el número de periodos y la tasa de interés,

En otros términos, el interés simple, es el interés que se carga al final del periodo y que no gana interés en el periodo o periodos subsiguientes. El interés compuesto es el Interés devengado por el principal al final de un periodo y que devenga interés en el periodo o periodos subsiguientes,

Ecuación de interés simple:

(6) = **Pln** 

Donde:

 $I =$  Interés. Precio que se paga o se gana por el uso del dinero

**P=** Principal que se da o se recibe en préstamo

**n=** Tiempo, Periodo durante el cual se paga el interés, medido en meses, trimestres,semestres o años,

 $I=$  Tasa de interés por período.

Existen por otra parte seis fórmulas básicas de interés compuesto caso discreto, dados el Interés / y el número de periodos n. Estas fórmulas permiten evaluar algunas de las cantidades, a partir de alguna de otra de ellas, es decir:

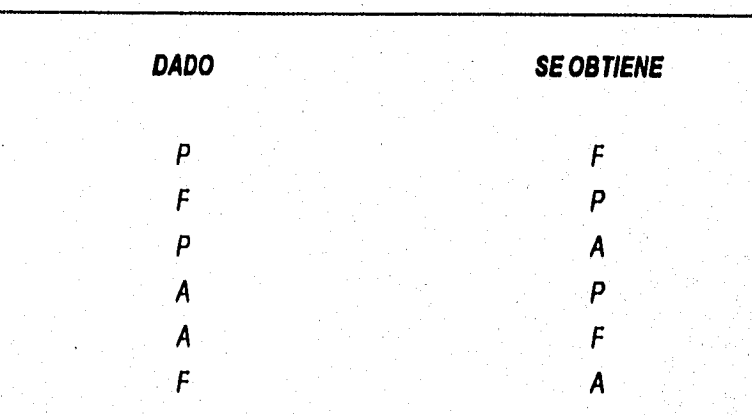

En Ingeniería Económica, un sólo pago a futuro se designa como valor futuro **F.** 

**SI se trata de varios pagos iguales uniformemente distribuidos, se habla de un flujo uniforme** 

#### **NOMENCLATURA**

**11%]=Tasa de interés por periodo** 

- $n =$  Número de períodos que intervienen en el proyecto
- **P =** Valor presente
- **F = Valor futuro**
- **A =** Pagos o ingresos anuales

**Al realizar cálculos económicos, se conocen tres de** las cantidades anteriores, siendo necesario calcular una cuarta,
En la tabla 2, aparecen las fórmulas básicas para el cálculo de **Interés compuesto caso discreto.** 

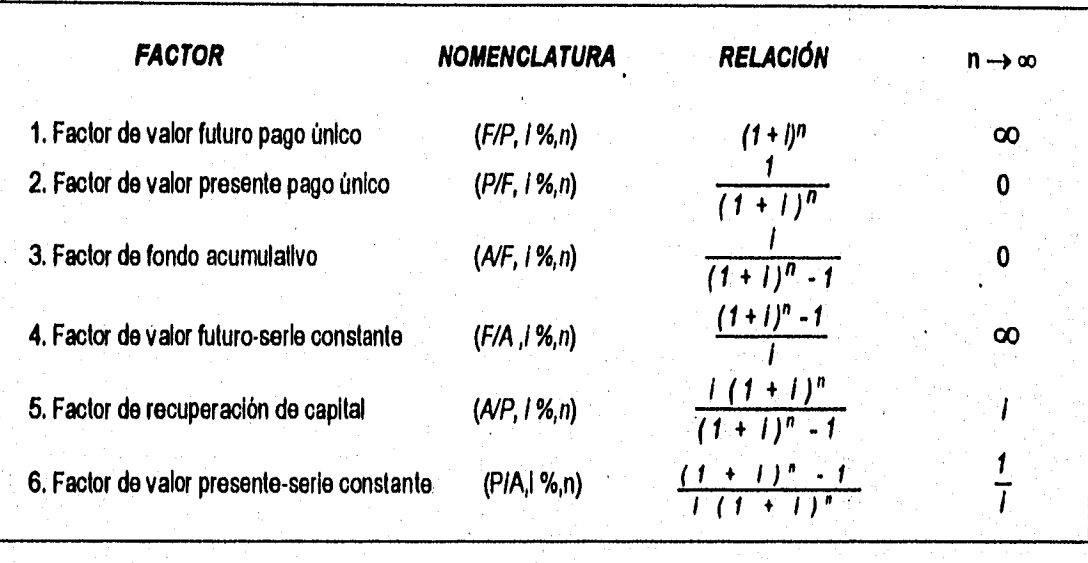

**Tabla 2** 

# **4.3.1 Tesos de Interés nominal e Interés efectivo**

Muchas transacciones financieras requieren que el interés se capitalice con más frecuencia **que una vez al año,**  En situaciones de este tipo se tienen dos expresiones para la tasa de interés, La tasa de interés nominal r, se expresa sobre una base anual; ésta es la tasa que por lo general se cita al describir transacciones que involucran un interés. Mientras que la tasa de interés efectiva, es la tasa que corresponde al periodo real de interés. **La tasa de**  interés efectiva se obtiene dividiendo la lasa nominal entre m, el número de periodos de interés por año, Ante esta posibilidad es necesario mostrar que existe una clara diferencia entre tener una tasa del 2.5 % mensual y un 30 % anual,

El Interés efectivo anual, se obtiene mediante la siguiente expresión matemática:

$$
IEF
$$

$$
= (1 + \frac{r}{m})^m - 1 \quad \dots \quad \dots \quad \dots \quad \dots \quad (7)
$$

Donde:

IEF = Interés efectivo anual

 $r =$  Interés nominal anual

 $m$  = Número de períodos en los cuales se divide el año.

Si la capitalización fuera más frecuente, esto es que en el caso limite de capitalizar un número infinito de periodos en el año, esto es continuamente ( $m \rightarrow \infty$ ), entonces:

 $IEF = e r - 1$  . The construction of the construction of the construction of the construction of the construction of  $\beta$ )

Esto es, el interés nominal anual r, se capitaliza continuamente, entonces el interés efectivo anual equivale a : e<sup>r-1</sup>,

Cabe aclarar que en los problemas de análisis financiero, por lo general se selecciona un determinado período (semestre, año, etc.,) luego entonces el Interés se debe expresar en forma semestral o anual,

#### **4.3.2 Interés real**

Hay otra connotación de interés, además del nominal y el efectivo, que es el interés real. Esto normalmente se da en la práctica sobre todo en aquellas compras que se hacen a crédito, o bien, en los préstamos que se obtienen en los bancos.

El concepto de interés real es muy similar al del interés efectivo, de hecho, son equivalentes, Sin embargo, cuando se habla de interés efectivo, normalmente se refiere a un año, mientras que en el Interés real, el tamaño del período es menor de un año

(ih in P/CN)) . 1 (9)

Donde:

IR = interés real que se obtiene del préstamo

.<br>Najbola <sup>de</sup> los carraccios

 $n =$  Plazo de tiempo que se otorga el préstamo

P = Préstamo que se otorga

CN= Cantidad neta que se recibe

## **4.3.3 Interés compuesto continuo**

Es de importancia conocer la existencia del llamado Interés compuesto continuo, Esta modalidad es usual en aquellos casos cuando se trata de obtener la capitalización continua de una inversión, a una tasa de Interés compuesto, Generalmente las transacciones monetarias dentro de una empresa ocurren diariamente, el dinero se pone a trabajar de Inmediato después de que se recibe,

La obtención de estas fórmulas, tanto para flujos de efectivo únicos, o bien, para una serle uniforme de flujos de efectivo, se fundamenta en la lasa **de** Interés efectivo; sólo que en este caso el periodo puede ser menor a un mes, es decir, semanas, días, etc. En el caso de flujos de efectivo únicos tenemos, que para determinar la equivalencia de un valor presente **P** con un valor futuro **F,** cuando el interés normal anual se capitaliza continuamente, los intereses generados al instante, deben ser agregados al principal, al final de cada infinitesimal periodo de interés, así se tiene que si la capitalización es:

**F límP (1 + m (10)** 

*m →∞* 

Donde;

**m** =Períodos infinitesimales

 $r =$ Tasa nominal anual

 $n =$ Número de período total para la capitalización

**P =** Valor presente

**F =** Valor futuro

Haciendo un arreglo a la fórmula, se tiene;

$$
F = 11 m \quad P \left( \left( 1 + \frac{r}{m} \right)^{\frac{m}{r}} \right)^{rn} \quad \text{minimum} \quad (11)
$$

 $m\rightarrow\infty$ 

Pero;

$$
\lim_{m \to \infty} (1 + \frac{r}{m})^{\frac{m}{r}} = e
$$

PAGINA<sub>30</sub>

De donde:

**F =** Pern **(13)** 

En la tabla 3, aparecen las fórmulas básicas para el cálculo de **Interés compuesto caso continuo.** 

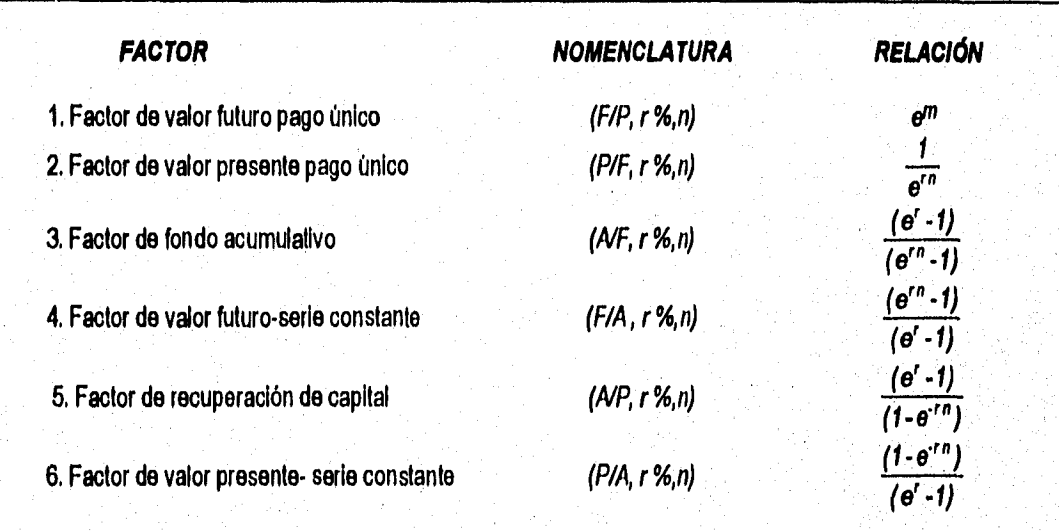

**Tabla 3** 

#### **4.4 INDICES DE PRECIOS**

Para simplificar el proceso de actualización de costos, Instituciones especializadas publican los llamados **números Indice,** éstos permiten obtener una aproximación rápida y funcional de las listas de precios requeridas y referidas a cualquier periodo que se desee.

Un Indice es la representación del precio de un bien o grupo de bienes más o menos homogéneos, con las siguientes caracteristicas:

- a) Se establece un valor igual a 100 para el año denominado base
- b) Se publican periódicamente los valores del Indice
- o) El valor del indice para un periodo dado es el resultado de dividir el precio del bien o bienes en ese periodo entre el precio en el periodo base. El resultado de la división se multiplica por 100.

En México la elaboración de indices oficiales está encomendada a la Secretaria de Hacienda y Crédito Público, aún cuando otras instituciones como el Banco de México son importantes generadoras de Información,

经决定的现在分词 医中间的 医子宫炎

En el campo de la planificación de los proyectos hidroeléctricos, es necesario contar no sólo con los valores históricos de los indices, sino con los pronósticos de los mismos

Cuando todos los costos 'asociados a un proyecto hidroeléctrico son evaluados con listas de precios de un periodo especifico se dice que están denominados en moneda constante del periodo de referencia En caso contrario se dice que los costos se encuentran en moneda corriente,

Para actualizar un presupuesto de un proyecto hidroeléctrico en cuanto a su obra civil de un año base a otra fecha, se tomará la relación de Indices del deflactor PIB Construcción multiplicado por su presupuesto original, mientras que para la obra electromecánica se hará con la relación de indices del deflactor PIB Industrias Metálicas, a partir de los Indices mostrados en la tabla 4,

「今回のことには、これは、このことには、そことをいたことでは、私格のことが認めて経験になった。そのことには、このことには、そこでは、そこでは、そこでは、そのことをした。

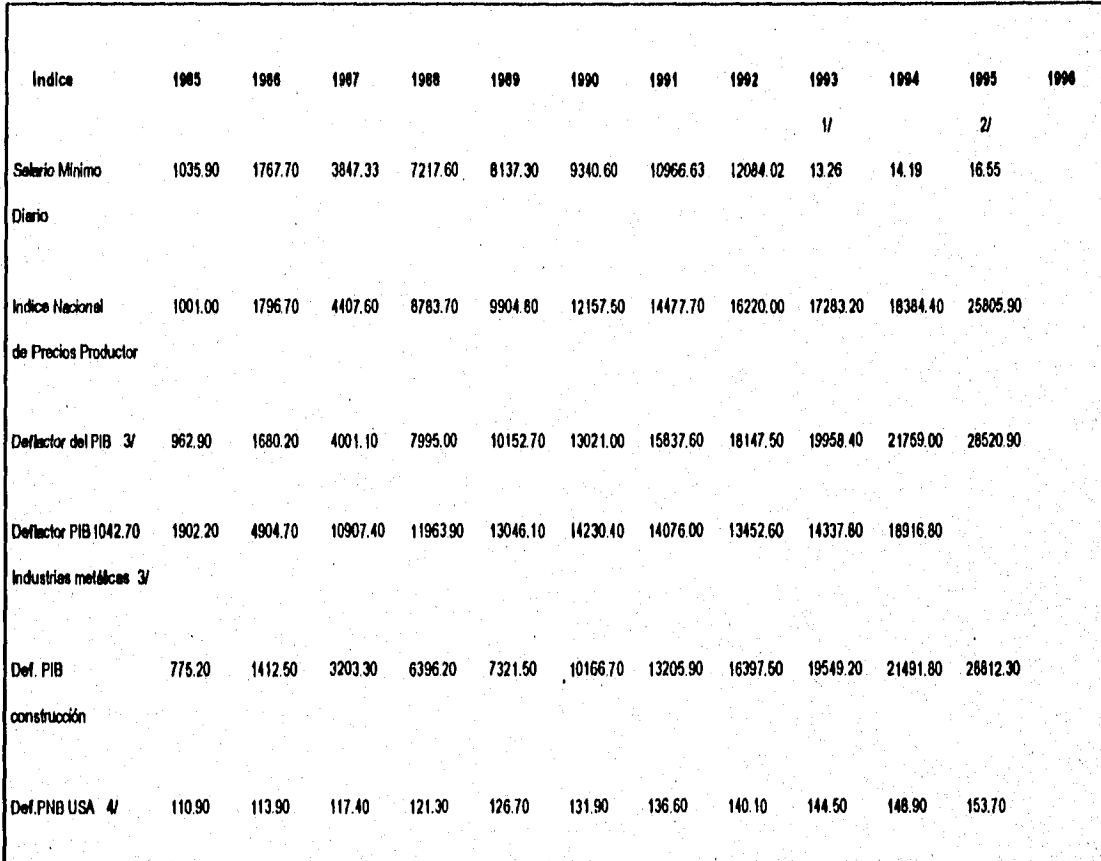

**Tabla 4** 

**1/ A pedir del 10 de enero de 1993 entren en vigor bs nuevos pesos** 

**2/ Vetos estirnedoe con escenario ecoolinko M043/95** 

**3/ Bese 1980=100** 

**4/ Bese 1982.100** 

#### **4.5 INFLACIÓN •**

Es un fenómeno económico que puede definirse como la medida de la disminución en el poder de compra. Entendiéndose como un desequilibrio caracterizado por una subida general de precios y provocado por una excesiva emisión de billetes de banco, un déficit presupuestario o una falta de adecuación entre la oferta y la demanda.

La economía de los paises con frecuencia experimenta inflación en la que el costo de los bienes y servicios aumenta de un año a otro. Estos aumentos inflacionarios casi siempre se expresan en porcentajes que se capitalizan anualmente. Así, si el costo presente de una turbina es P, su costo futuro F será:

F=P(1+X)n

Donde:

 $\lambda$  = Tasa de inflación anual

**n = Número de años** 

En una economía inflacionaria, el valor o poder de compra del dinero decrece conforme el costo aumenta.

En la tabla 5 se muestra la evolución que ha tenido el Indice Nacional de Precios al Consumidor del periodo 1990- 1995 y su proyecciones al año 2005

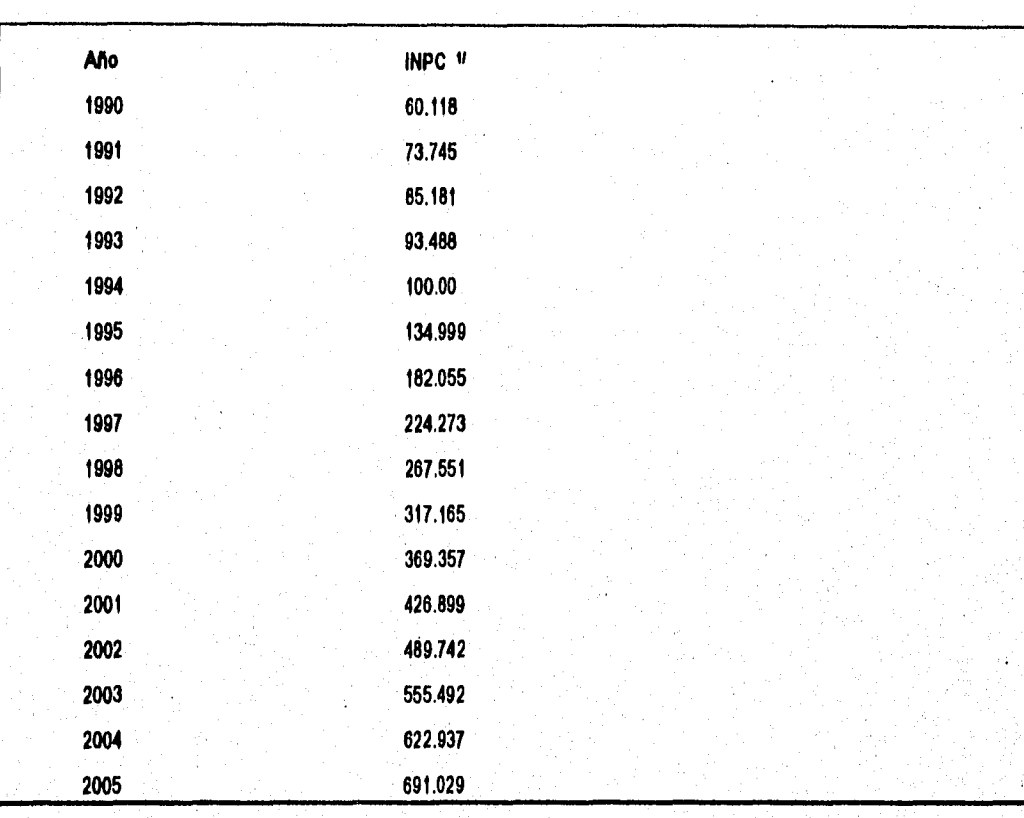

**Tabla 5** 

**Datos obtenidos del escenario económico (01/1996) de la Gerencia de Estudios Económicos de CFE** 

Si el Interés se esta capitalizando al mismo tiempo que ocurre la inflación, entonces el valor futuro puede determinarse combinando:

(11 =P(1+1)14(1

Definiendo la tasa de interés mixta O :

0.(1-X)/(1+X) (16)

Se tiene que:

F=P(140)^ (17)

Donde O puede ser negativa, como en nuestro país donde ta tasa de inflación  $\lambda$  es mayor que la tasa de interés i

Si se desea conocer el costo de una determinada central, se puede responder, al menos, de dos formas; la primera es sumar el valor de todas las facturas y costos pertinentes y proponer el resultado como respuesta.

La segunda consiste en reconocer que debido al fenómeno inflacionario, la suma de los costos históricos es menor que lo que tendría que pagarse en este momento, si se quisieran adquirir todos los bienes y servicios que Integran la central en cuestión, por lo que es necesario averiguar el costo total de éstos y se propone la suma de las facturas actualizadas como respuesta.

Incrementos significativos en el nivel general de precios tanto de los bienes como de los servicios, ha originado la necesidad de modificar los procedimientos tradicionales de la evaluación de proyectos.

Con el objeto de lograr una mejor asignación del capital, un ambiente crónico inflacionario disminuye notablemente el poder de compra causando grandes divergencias entre los flujos de efectivo futuros reales y nominales.

Existen dos ciases de inflación que pueden ser consideradas; general y diferencial, En el primer caso todos los precios y costos se incrementan en la misma proporción. Para el segundo caso, la tasa de inflación diferencial dependerá del sector económico involucrado.

## **4.6 FLUJO DE EFECTIVO EN UNA CENTRAL HIDROELÉCTRICA**

Un flujo de efectivo es la diferencia entre el total de efectivo que se recibe (ingresos o beneficios) y el total de erogaciones (egresos o inversiones) para un periodo dado, casi simpre un año, Los flujos de efectivo son muy importantes dentro de la Ingeniería Económica pues constituyen la base para evaluar los proyectos hidroeléctricos,

El medio más fácil de imaginarse un flujo de efectivo es el diagrama de flujo de efectivo, en el que cada flujo individual se representa como una flecha a lo largo de la escala del tiempo horizontal, los flujos positivos (ingresos netos) se representan por flechas hacia arriba y los flujos negativos (egresos netos) por flechas que apuntan hacia abajo; la longitud de una flecha es proporcional a la magnitud del flujo correspondiente, Se supondrá que cada flujo ocurre al final del periodo respectivo.

En términos de erogaciones de efectivo, una central de generación hidroeléctrica, inicia su vida con el estudio de factibilidad técnica y económica y termina cuando deja de ser conveniente su operación y por lo tanto se le retira, Durante este periodo se generan gastos e ingresos asociados a las diferentes etapas, las cuáles con frecuencia son denominadas: estudios, construcción y operación.

Las etapas de estudios y construcción forman lo que se conoce como periodo de construcción. A la duración de la etapa **de** operación, se le conoce como vida útil de la central.

Los costos que se originan durante el periodo de construcción se denominan costos de inversión, Durante la vida útil de la central hidroeléctrica se tienen costos de producción, los que se subdividen en: costos de operación y mantenimiento.

Una **inversión** es el gasto en que se incurre para la adquisición o instalación de un bien duradéro, mientras que un **costo de operación** está asociado con los bienes y servicios que se consumen directamente durante el proceso de producción de energía hidroeléctrica,

No existe una frontera precisa entre la terminación del periodo de construcción y el inicio del período de operación de la central hidroeléctrica,

Por ello, para el análisis económico se adopta la hipótesis, de considerar que el inicio del periodo de operación coincide con el término del periodo de construcción, Este momento corresponde a la entrada en servicio de la primera unidad turbogeneradora de la central hidroeléctrica, esto es, una vez que se han realizado satisfactoriamente las pruebas de operación y ha concluido el período de puesta en servicio.

En realidad se incurren en erogaciones en forma casi continua; sin embargo, para efectos del análisis se supondrá que éstas se presentan en forma discreta, una vez al año y precisamente al finalizar el mismo.

## **4.1 TASA DE RECUPERACIÓN MÍNIMA ATRACTIVA ( TREMA )**

En ocasiones, no se conoce la tasa de interés a la que debe evaluarse un proyecto, se emplea una tasa por alcanzar, tasa de corte o tasa de valuación. Esta tasa ,también se conoce como tasa de recuperación mínima atractiva ( TREMA ).

Para la obtención de la TREMA, se puede hacer de la siguientes maneras:

a) Se puede igualar la TREMA a la tasa de interés disponible en el banco u otra institución de financiamiento, En este caso, la TREMA se convierte en el costo de oportunidad del dinero, en el sentido de que mide la oportunidad no aprovechada al no colocar el dinero en el banco.

b) Para la mayoría de las empresas, la tasa de los bancos es más baja que la tasa usual de rendimiento sobre las inversiones. Así, algunas veces la TREMA se iguala al rendimiento promedio en curso del total de las inversiones de la empresa.

c) La TREMA puede establecerse a propósito más alta que la tasa del banco o que el rendimiento sobre las inversiones actuales de la empresa, Puede establecerse de acuerdo con las metas de utilidades a largo plazo de la empresa.

## **4.8 TIPO DE CAMBIO**

El Sector Eléctrico realiza importaciones que, de acuerdo con disposiciones oficiales, se cubren con divisas de paridad controlada.

Cuando se tiene por objeto comparar las estadisticas Internas con la de otros paises no es posible convertir directamente los costos de una moneda a otra simplemente aplicando las paridades oficiales; esto se debe a las distorsiones que se presentan entre los tipos de cambio y el poder adquisitivo de las diversas divisas en cuestión.

## **4.8.1 Paridad técnica**

Se denomina paridad técnica al tipo de cambio entre dos divisas que las hace equiparables en términos de poder adquisitivo. La paridad técnica indica, por ejemplo, cuantos \$ compran en México los mismos bienes y servicios que un dólar en E.U.

Para establecer esta paridad se busca un año en el que el tipo de cambio haya estado en un nivel de equilibrio, a partir del cual se calcula la serie de paridad técnica de acuerdo con los diferenciales de inflación entre los paises, en esta caso México y E.U.

En el caso del peso mexicano (\$) y el dólar, los años de 1960, 1970 y 1978 se pueden considerar adecuados para Iniciar el cálculo de la serie.

Tomando como base el año de 1960 se obtienen los resultados de la tabla 6. En ésta se observa, por ejemplo que en el periodo 1974.1976 el peso se encontraba sobrevaluado; al no aplicarse las medidas correctivas se produjo la devaluación de 1976.

## **4.8.2 Tipo de cambio para bienes cotizados en divisas**

Para convertir a divisas el costo de un bien cotizado en pesos y visceversa, el componente importado debe valuarse con el tipo de cambio para solventar las obligaciones en moneda extranjera en la República Mexicana, mientras que el componente nacional debe valuarse con el tipo de cambio técnico; esto puede expresarse como:

We approach the polaristic contract to a subsequently set of  $\gamma_1$  to be a  $\gamma_2$ 

**8P=(f \*** I) **I** PSO + ((14)\*ij I PT **(18)** 

Donde:

I = Inversión total, en pesos

P = Tipo de cambio

 $f =$  Fracción importada de la inversión

PSO= Tipo de cambio para solventar obligaciones en moneda extranjera en la República Mexicana

PT= Tipo de cambio técnico

En la tabla 6, se presentan los tipos de cambio correspondientes a las diferentes tecnologías, mismas que deberán aplicarse exclusivamente a los costos de inversión.

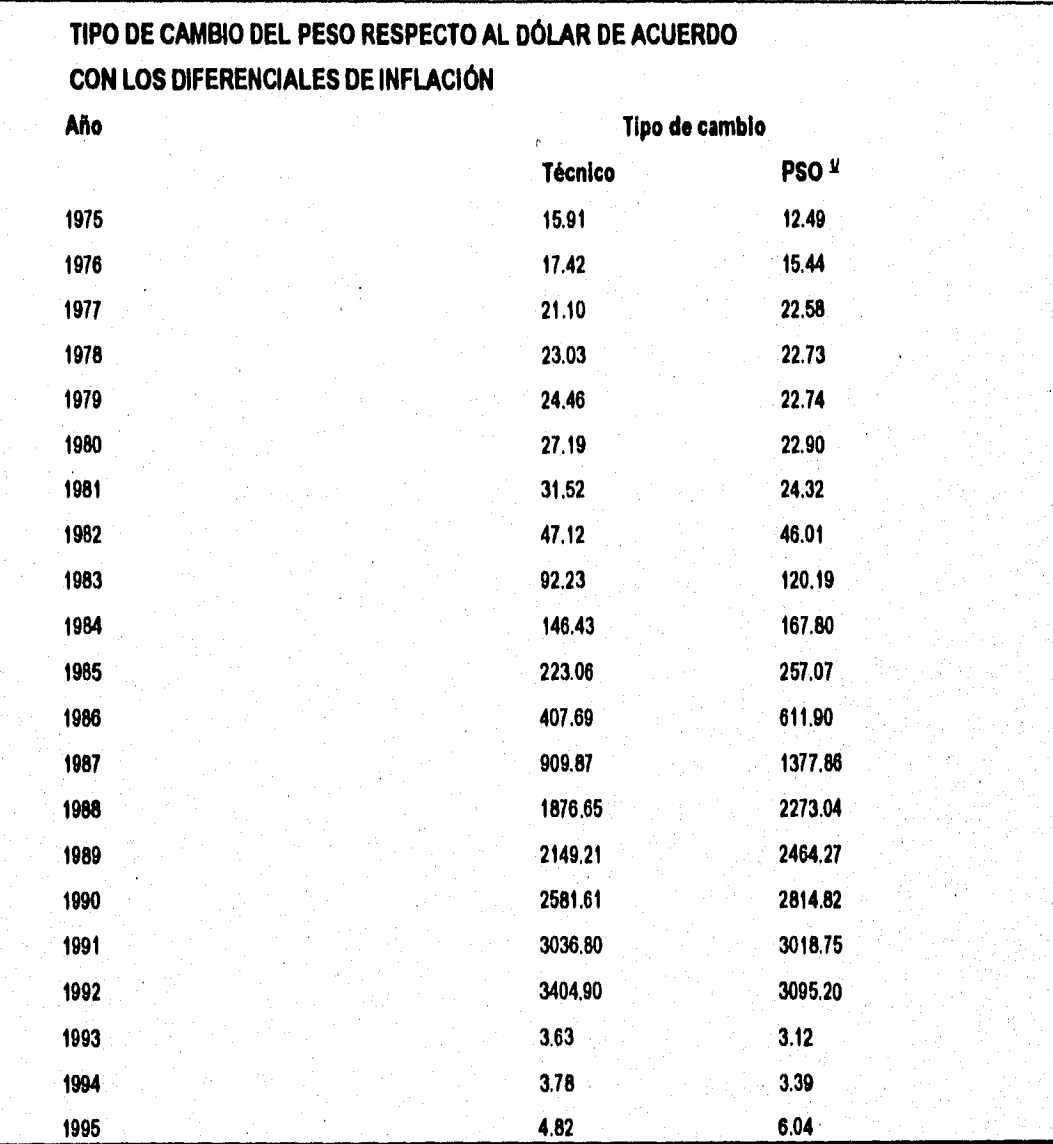

**Tabla 6** 

NOTAS:

 $\mathbf{z}$ 

Y A partir del 11 de nov. de 1991 desaparece el tipo de cambio controlado, siendo

sustituido por el 'Tipo de cambio para solventar obligaciones denominadas en Moneda Extranjera, pagaderas en la República Mexicana.

A partir del 11 de enero de 1993, entran en vigor los nuevos pesos

Valores estimados con escenarios económicos

Para calcular en \$ los costos de los componentes externos tanto de inversión como de operación y mantenimiento, se aplica el "tipo de cambio para solventar obligaciones denominadas en moneda extranjera en la República Mexicana', el cual es de 6,0364 \$1dólar, valor promedio para este tipo de cambio para 1995

PAGINA 42

# **CAPITULO V**

# **MÉTODOS DE EVALUACION DE PROYECTOS**

## **5.1 OBJETIVOS GENERALES DEL ANÁLISIS ECONÓMICO**

Habiéndose terminado el estudio técnico de un proyecto hidroeléctrico, la parte del análisis económico pretende determinar cuál es el monto de los recursos económicos necesarios para su realización, cuál será el costo total de la operación y mantenimiento de la central hidroeléctrica, asi como otra serie de indicadores que servirán de base para su viabilidad.

#### **5.2 VALOR DEL DINERO EN EL TIEMPO**

El concepto del valor del dinero a través del llempo, revela que los flujos de efectivo pueden ser trasladados **a**  cantidades equivalentes a cualquier punto del tiempo,

Existen los siguientes procedimientos que comparan estas cantidades equivalentes y que nos permiten evaluar la conveniencia de un proyecto hidroeléctrico, a través de la comparación entre los beneficios y los costos implicitos en él considerado,

- a) Método del valor actualizado neto **VAN**
- b) Método de la tasa interna de retorno o rendimiento **TIR**
- o) Método de la relación beneficio-costo **B/C**
- d) Método del valor anual equivalente **VAE**
- e) Método del año de recuperación del capital **ARC**

La selección de cuál método usar dependerá del problema que se vaya analizar, de las preferencias del analista y de cuál arroja los resultados en una forma que sea fácilmente comprendida para las personas involucradas, En esta tesis se aplicarán todos estos métodos, mediante un sistema integrado de costos, llamado SICOSTOS aplicando EXCEL, versión 5,0 al proyecto hidroeléctrico Parola, Gro,

# **5.3 MÉTODO DEL VALOR ACTUALIZADO NETO ( VAN)**

Este método es uno de los criterios económicos más ampliamente utilizados en la evaluación de proyectos, Consiste en determinar la equivalencia en el tiempo cero de los flujos de efectivo futuros que genera el proyecto hidroeléctrico y comparar esta equivalencia con las inversiones hechas, Cuando dicha equivalencia sea positiva, es decir cuando VAN > 0, entonces el proyecto se acepta.

Otro nombre que se da al valor actualizado neto es el de flujo de efectivo descontado,

La fórmula utilizada para evaluar el valor actualizado neto de los flujos generados para un proyecto hidroeléctrico, en general es:

 $VAN = \sum_{k} (B_k - E_k) (1 + 1)^{k_{\text{unconformation}}(k_{\text{unconformation}}(k_{\text{unconformation}}(k_{\text{unconformation}}(19))$ 

Donde:

VAN = Valor actualizado neto

 $I =$ Tasa de interés anual considerada, en porciento

n = Número de años de la vida útil del proyecto hidroeléctrico, se toma igual a 50 años

**Bk1.\*** Beneficio en el periodo k

**Ek =** Inversión en el periodo k

Esta fórmula considera el valor del dinero a través del tiempo, al seleccionar un valor adecuado de I, Para los análisis, se considera una tasa de interés anual del 10 % y tanto los beneficios como las inversiones están en base anual

El método del valor actualizado neto, tiene la ventaja de ser siempre único, Independiente del comportamiento que sigan los flujos de efectivo que genera el proyecto hidroeléctrico, La característica de este método, lo hace ser preferido para utilizarse en situaciones en que el comportamiento irregular de los flujos de efectivo, origina el fenómeno de tasas múltiples de rendimiento,

Obtenido el resultado para este indicador, el criterio de decisión por aplicar determina que, si esta cifra es positiva, el proyecto hidroeléctrico cumple las exigencias minimas en cuanto a la rentabilidad económica requerida.

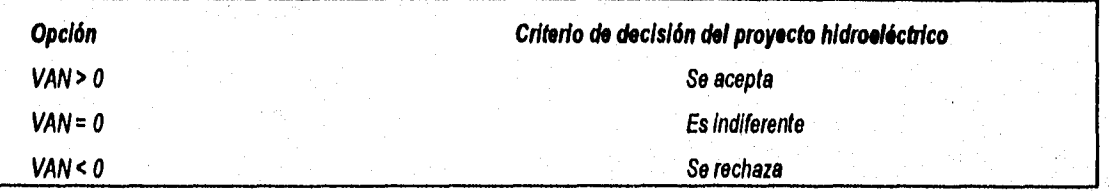

# **5.4 MÉTODO DE LA TASA INTERNA DE RETORNO ( TIR)**

La tasa Interna de retorno, también llamada de rendimiento es un Indice de rentabilidad ampliamente aceptado. Está definida como la tasa de interés que iguala a cero el valor actualizado neto.

Si se grafica el valor actualizado neto como una función de la tasa de interés I, la tasa interna de retorno TIR será **el**  punto en el que la curva intersecta al eje i de las tasas de interés. Algebrálcamente se expresa como:

E ( **13§ - Ek ) +4 = 0** <sup>o</sup> **ka1**  (20)

Donde:

1949年 - 海岸

i\* = Tasa de interés, llamada lasa interna de retorno TIR

n = Número de años de la vida útil del proyecto hidroeléctrico

**Bk=** Beneficio en el periodo k

**Ek=** Egreso o inversión en el periodo k

Anteriormente, se encontraba la tasa interna de retorno TIR, a base de prueba y error.

Excel permite su cálculo de una manera directa y rápida, conocido el flujo de efectivo, la tasa de interés TREMA y una tasa inicial

Desde el punto de vista económico, la lasa Interna de retorno representa el porcentaje o la tasa de interés que se gana sobre el saldo no recuperado de una inversión. El saldo no recuperado de una inversión en cualquier punto del tiempo de la vida del proyecto, puede ser visto como la porción de la inversión original que aún permanece sin recuperar en ese tiempo.

Es decir, el saldo no recuperado de una propuesta de inversión en el tiempo t, es el valor futuro de la propuesta en ese tiempo.

El resultado que se obtenga para este Indicador, se compara con el de la tasa de recuperación minima atractiva TREMA. En términos generales, resulta deseable que el valor de la TIR sea mayor que el de lá TREMA.

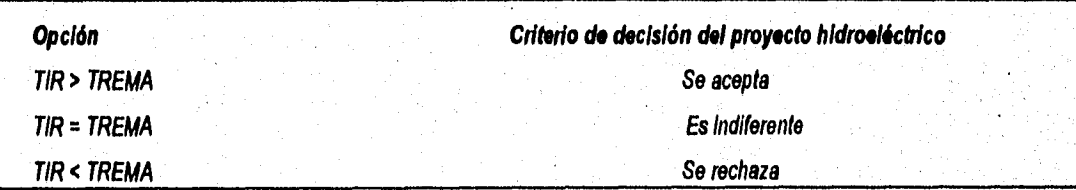

# **5.5 RELACIÓN BENEFICIO- COSTO ( B/C )**

Este indicador resulta de dividir el valor actualizado neto de los beneficios entre el valor actualizado neto de las inversiones. La actualización se realiza en base a una lasa dada, generalmente la TREMA. El cociente se considera en valor absoluto. Se expresa como:

**.(21) BiC=/B (itlk E (1 +i) <sup>k</sup>.11 koI(** 

Donde:

BIC = Valor actualizado neto

 $I = T$ asa de interés anual considerada, en porciento

n = Número de años de la vida útil del proyecto hidroeléctrico

**Bk=** Beneficio en el periodo k

**Ek =** Egreso o inversión en el periodo k

El criterio por aplicar a la cifra resultante para este indicador, es sumamente directo y fácil de interpretar, determinando que el proyecto hidroeléctrico se acepta si la relación BIC sea mayor que uno,

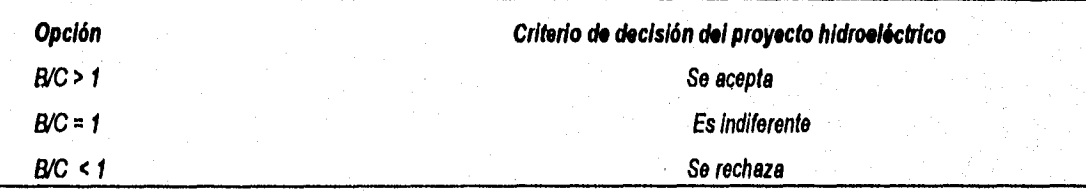

# **5.6 MÉTODO DEL VALOR ANUAL EQUIVALENTE ( VAE )**

Con este método todos los ingresos y egresos que ocurren durante un periodo son convertidos a una anualidad equivalente (uniforme).

Cuando la anualidad es positiva, es decir VAE >0, entonces se recomienda que el proyecto sea aceptado. Este método es de gran utilidad porque la mayorla de los ingresos y egresos que origina un proyecto hidroeléctrico son medidos en bases anuales. Esta caracterislica hace al método más fácil de aplicar y de entender.

A continuación, se muestra la fórmula general que se utiliza para determinar la anualidad equivalente :

(22) VAE=(11BrEk) ( 1 +I )-k ) [1 ( 1 1)1)11(1+0"-11

Donde:

VAE = Valor actualizado neto

- I = Tasa de Interés anual considerada, en porciento
- n = Número de años de la vida útil del proyecto hidroeléctrico
- $B_k =$  Beneficio en el periodo k
- $E_k$  = Egreso o inversión en el período k

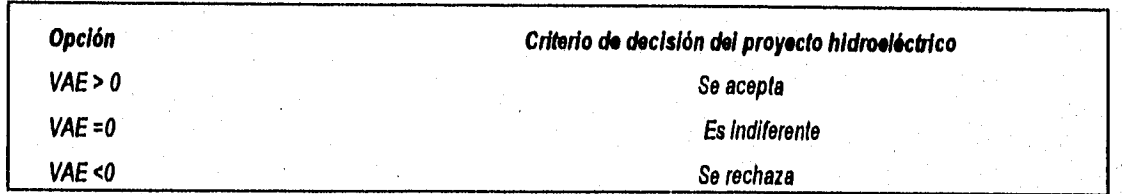

# **5.7 MÉTODO DEL AÑO DE RECUPERACIÓN DEL CAPITAL ( ARC )**

Representa el tiempo necesario para que los beneficios netos actualizados del proyecto amorticen el capital Invertido; o sea, es el tiempo en que los beneficios generados Igualan al monto de las Inversiones actualizadas,

El año de recuperación de capital, es el tiempo requerido para recuperar el flujo de Inversiones erogadas, tomando en cuenta el valor del dinero en el tiempo,

Matemáticamente, se expresa como:

(23) kIfk o **<sup>1</sup> -kr-1 1Ek(1 ka** 

Donde:

I = Tasa de interés anual considerada, en porciento

- n = Número de años de la vida útil del proyecto hidroeléctrico
- **Bk=** Beneficio en el periodo k
- **Ek =** Egreso o Inversión en el periodo k

Los proyectos con menores periodos de recuperación de la inversión con flujos de efectivo descontados, no solo son atractivos desde el punto de vista económico, sino también por cuanto a que una vez recuperada las Inversiones, es posible introducir innovaciones tecnológicas.

En la evaluación de los proyectos hidroeléctricos, cualquier tipo de que se trate, tiene por objeto conocer su rentabilidad económica y financiera, de tal manera que se asegure su viabilidad.

# **5.8 EFECTO DE LA INFLACIÓN SOBRE LOS INDICADORES ECONÓMICOS**

## **5.8.1 Incidencia sobre el valor actualizado neto**

Para el caso de que exista una lasa de inflación general X, los flujos de efectivo futuros no tendrán el mismo poder adquisitivo del año cero. Por consiguiente, antes de determinar el valor actualizado neto, los flujos deberán ser deflactados.

La ecuación del valor actualizado neto considerando inflación, puede ser escrita de la forma siguiente:

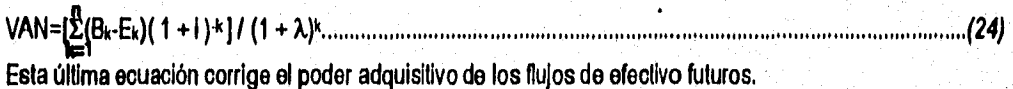

## **5.8.2 Incidencia sobre la tasa interna de retorno**

Si hay una tasa de inflación anual  $\lambda$ , entonces, una tasa interna de retorno efectiva is, puede ser obtenida de la siguiente ecuación:

 $\sqrt{25}$ 

En esta ecuación, i puede ser vista como la tasa interna de retorno nominal ( sin considerar inflación ) y i. se considera como la verdadera o real tasa interna de retorno

Es práctica común en vez de usar la ecuación anterior, tratar de obtener el valor real de la lasa Interna de retorno de la forma siguiente:

 $\left|_{e} = 1-\lambda$ 

La ecuación anterior es solo una aproximación, que debe usarse para cuando las tasas de interés y de inflación son bajas,

La Inflación no solo castiga los méritos económicos y financieros de un proyecto hidroeléctrico, sino que también y en mayor grado, los costos de las diferentes fuentes de financiamiento son también afectados.

Lo anterior significa que bajo ciertas condiciones, algunos proyectos que deben ser rechazados, son aceptados si en las evaluaciones económicas se toma en cuenta la inflación.

También, es conveniente señalar que algunas fuentes de financiamiento son más afectadas por la inflación. Es obvio que un préstamo de largo plazo con tasa fija y en moneda nacional, captado en ambientes crónicos inflacionarios, cuesta mucho menos que un préstamo captado en las mismas circunstancias, pero con tasas flotantes y en moneda extranjera; puesto que un financiamiento en moneda extranjera presenta el peligro de cambios de paridad.

La magnitud de la inflación, en un período de tiempo dado, se expresa como el porcentaje que representa la variación del precio con respecto a su valor al inicio del período. Generalmente, el porcentaje o lasa de inflación se refiere a períodos anuales.

Para cuantificar la tasa de Inflación se parte de los 'indices de precios' que miden la variación en el nivel de precios de un conjunto de bienes y servicios considerados representativos del sistema económico del cual se quiere conocer el nivel de inflación.

#### **5.8.3 Incidencia sobre los flujos de efectivo**

La inflación produce cambios en el poder adquisitivo de la moneda, de manera que los flujos de efectivo expresados en términos de unidades monetarias no reflejan el valor real de la moneda. Estos flujos se designan como flujos de efectivo monetarios o flujos de efectivo a precios corrientes.

Cuando los flujos de efectivo se ajustan de modo que se tome en cuenta el efecto de la inflación y se expresen entonces en términos del poder adquisitivo de la moneda se dice que los flujos son ' reales " o que son flujos de efectivo a precios constantes

La parte del análisis económico pretende determinar cuál es el monto de los recursos económicos necesarios para la realización de un proyecto hidroeléctrico, cuál será el costo total de la operación de la central y el cálculo de indicadores económicos que servirán de base para conocer su viabilidad

# **CAPITULO VI**

# **MÉTODO PARA DETERMINAR EL COSTO NIVELADO DEL kWh PRODUCIDO EN UN PROYECTO HIDROELÉCTRICO**

### **6.1 ANTECEDENTES**

A través de la Gerencia de Proyectos Hidroeléctricos, Comisión Federal de Electricidad evalúa técnica y económicamente los proyectos hidroeléctricos a nivel de evaluación del potencial, prefactibilidad y factibilidad.

Su finalidad es comparar diferentes alternativas y proponer las más convenientes para considerarlas en el. Sistema Integrado dé Planificación del Sector Eléctrico (SIPSE). El objetivo básico de todo estudio económico de un proyecto hidroeléctrico es evaluarlo, es decir, analizarlo y compararlo con otros proyectos de acuerdo con una determinada escala de valores a fin de establecer un orden de jerarquización.

El costo nivelado del kWh producido en una central hidroeléctrica, cualquiera que sea su tipo, es un Indice económico que no toma en cuenta la interconexión de la central al sistema eléctrico, razón por la que no incluye el costo de la linea de transmisión.

El costo nivelado es un parámetro que sintetiza la información económica disponible acerca de un proyecto hidroeléctrico,

En general, la evaluación económica puede ser realizada indiferentemente a 'precios constantes' o a 'precios corrientes', El único requisito a observar en la formulación del proyecto mismo, estriba en garantizar que haya consistencia entre los precios utilizados y la tasa de interés de oportunidad aplicada como factor de descuento,

Si se utilizan 'precios corrientes', se están teniendo en cuenta las fluctuaciones debidas al alza en el nivel general de precios; en cambio, utilizando 'precios constantes', no se consideran los impactos de los incrementos generales en los costos y beneficios del proyecto, esto es, se elimina el impacto inflacionario,

La evaluación económica de los proyectos hidroeléctricos, para el caso de la tesis, se realizan a precios constantes,

### **6.2 PROCEDIMIENTO**

#### **6.2.1 Información básica**

La información básica necesaria para determinar el costo nivelado del kWh en un proyecto hidroeléctrico es la siguiente:

-Inversión total (sin linea de transmisión)

-Mo de inicio de construcción

-Mo de terminación de construcción

-Mo de inicio de operación de las unidades turbogeneradoras

-Flujo de inversiones anuales durante la construcción

-Costos fijos y variables por concepto de operación y mantenimiento

-Vida útil del proyecto

-Tasa de descuento anual

### **Características energéticas del proyecto:**

**-Potencia instalada total (MW)** 

**-Generación media anual (GWh)** 

**-Factor de planta** 

**-Número do unidades y potencia por unidad** 

#### **6.2.2 Definición de conceptos económicos**

**Inversión.-** Representa el costo inicial de **la central, Se basa en los costos de construcción y los de fabricación, transporte y montaje de los equipos electromecánicos, e incluye imprevistos, costos de Ingeniería, diseño, supervisión y administración de la obra, durante el periodo de construcción.** 

**Costos de operación y mantenimiento.-** Representan la cantidad de dinero que se requiere al año para pagar los cargos fijos y variables de la operación y mantenimiento de la central eléctrica.

El costo de operación y mantenimiento del kWh neto generado considera dos componentes, uno fijo y otro variable. **Son costos filos** aquéllos que se presentan independientemente de la operación de la planta y por lo tanto no están directamente relacionados con la energia generada. Son periódicos, si se Incurren en ellos por el simple transcurrir del tiempo. Se realizan para mantener una capacidad instalada de producción de energía eléctrica. En este renglón se incluyen primordialmente costos relativos al pago de la mano de obra:

- Salarios
- Prestaciones
- Seguro Social

Son **costos variables** aquéllos que guardan una relación directa con la generación de energia directa. En este renglón se consideran:

- Materiales
- Servicios de terceros
- Gastos generales

El costo fijo se expresa en términos del kW instalado (\$IkW•año)

El costo variable se expresa en términos de generación (\$/kWh)

La estimación del costo de operación y mantenimiento de las centrales hidroeléctricas, se basa en datos seleccionados de diferentes centrales de CFE Los resultados obtenidos muestran que el costo fijo del área de, operación es independiente de la capacidad de la unidad, su monto se estima en 930,768 pesos por unidad por año, Por lo que respecta a los costos fijos de mantenimiento, éstos se determinaron usando técnicas de análisis de regresión a partir de una muestra de datos.

La función definida para el costo fijo de mantenimiento en pesos por unidad por año, es:

Cr, = 176,730 K 05871 (27)

Donde:

 $C_{\text{fm}}$  = Costo fijo de mantenimiento en pesos por unidad por año

 $K = Capacldad de la unidad en MW$ 

Por otra parle, el costo variable, en pesos por MWh neto generado, está dado por:

Cv= 0,4816 K •0.3552 (28)

Donde:

C<sub>v</sub> = Costo variable en pesos por MWh neto generado

K =Capacidad de la unidad en MW

Si se aumenta progresivamente el tamaño o capacidad instalada de la central hidroeléctrica, desde el tamaño más pequeño viable hasta otras cada vez más grandes, los incrementos dan lugar a costos unitarios de generación menores,

Costos totales.- Es la suma de los costos fijos y variables.

**Costo fijo unitario.-** Es la relación de los costos fijos de producción eléctrica entre el número de kWh generados,

**Costo variable unitario.-** Es la relación de los costos variables de producción eléctrica entre el número de kWh generados.

**Costo total unitario,•** Es la suma de los costos fijos y variables unitarios,

PAGINA **54** 

# **6,2.3 Valor nivelado o anualidad equivalente**

La técnica de nivelación se emplea para convertir una serie de cantidades no uniformes, que ocurren en un periodo de tiempo, en una cantidad promedio uniforme equivalente, tomando en cuenta los efectos del interés del capital. Esta técnica también se aplica a cantidades no monetarias.

Para calcular un valor nivelado, cada cantidad se descuenta a una fecha de referencia, usando los factores **de** valor présente. La suma de los valores presentes de todas las cantidades, dividida entre la suma de todos los factores de valor presente, da como resultado el valor promedio uniforme equivalente, llamado generalmente valor nivelado o anualidad equivalente.

(29)

 $VN = [\Sigma \, VFJ ( 1 + 1)1]$   $[(1 + 1)1 - 1]$ 1=1

Donde:

- VN = Valor nivelado o anualidad equivalente en el periodo n
- $F_1$  = Valor futuro en el año j del periodo n
- n = Número de años del periodo considerado
- $=$  Año considerado del periodo n
- $i =$  Tasa de descuento anual, en p.u.

Puesto que el factor de recuperación del capital es igual al reciproco de la suma de factores de valor presente, el cálculo de un valor nivelado puede usarse en un análisis financiero, multiplicando el valor presente total de esas cantidades por el factor de recuperación de capital. El resultado es una anualidad.

El valor presente de todos los pagos anuales Iguales o valores nivelados por cada año, es igual al valor presente total ,de las cantidades no uniformes originales, para una misma tasa de descuento.

# **CAPITULO VII**

# **ESTUDIO FINANCIERO**

En los proyectos hidroeléctricos, existe una coordinación estrecha entre los aspectos técnicos, económicos y financieros.

La Información del estudio de los aspectos técnicos sirve de base para la elaboración de los presupuestos de inversión y de costos, que son presentados de manera ordenada y sistemática A su vez el estudio financiero será la base para la evaluación del proyecto y para gestionar el financiamiento necesario que el proyecto demande para su ejecución y puesta en marcha.

El estudio financiero es muy diferente al económico. Se trata de determinar mediante dicho estudio si se puede obtener, y de qué modo, el dinero necesario para realizar el proyecto hidroeléctrico; si los réditos generados por el proyecto estarán disponibles en el momento y en las cantidades adecuadas para que se pueda reembolsar el dinero tomado a préstamo.

Para que una entidad privada decida realizar un proyecto, éste debe proporcionar un flujo de efectivo tal que permita satisfacer los requerimientos de rendimiento al capital de los inversionistas, garantizar **a** las entidades financieras el pago de los intereses y el principal que aportaron para la realización del proyecto, y al gobierno federal y estatal el pago de los Impuestos correspondientes.

Las inversiones en un proyecto hidroeléctrico son el capital: ya sea propio (CFE) o de terceros, del que se dispone con el objeto de construir y operar una central.

くと

# **7.1 TIPOLOGÍA DE LAS INVERSIONES**

Las inversiones se destinan en principio a la construcción de centrales hidroeléctricas nuevas o a centrales en operación, En el primer caso lo que se genera es una central más y las inversiones son muy heterogéneas y amplias, en el segundo caso son más específicas, presentándose los siguientes tipos:

**a) Para reposición de capital,-** Esto es sustitución de equipos, instalaciones, etc.,

**b) Modernización de la central,-** Se invierte con el objeto de incorporar nuevas tecnologías, modificaciones al espacio físico o bien un nuevo equipamiento.

**c) Ampliación de la capacidad instalada,•** Se invierte para incrementar la potencia instalada de la central. **d) Inversiones estratégicas.-** Se destinan a la investigación tecnológica y al desarrollo de nuevos equipos,

Se tienen cinco formas de estimación de las inversiones, las cuáles deben ir acorde con el nivel de profundidad del estudio,

**1,- Estimaciones globales:** Para los proyectos hidroeléctricos, se parte del equipo principal, conociendo el costo aproximado de éste se multiplica por 3 o 4 veces y se tiene un dato aproximado de **la** inversión total del proyecto. Se llega **a** una estimación global de un ± 25%.

**2,- Estimaciones por comparaciones:** Para la estimación de la inversión del proyecto, se parte de una central hidroeléctrica similar, comparándose su costo de inversión con el que se quiere estimar a partir de las capacidades instaladas, donde:

 $IFP = (CIP/CIE)^nIFE$  (30)

Donde:

IFE =inversión de la central hidroeléctrica conocida

CIE = Capacidad instalada de la central conocida

CIP = Capacidad del proyecto en análisis

IFP = Inversión estimada del proyecto

n = Es un exponente que refleja el costo de inversión por unidad de capacidad instalada, Para centrales pequeñas se puede tomar en promedio 06 y para centrales más grandes 0.9 con respecto al tamaño de la central que se esté comparando,

**3,- Estimaciones mediante actualización de precios:** En este caso se tienen datos **de** costos **de inversión**  atrasados, que pueden ser de otros proyectos, lo que se hace es utilizar los indices de precios y actualizar **los**  valores **de** los diferentes rubros de inversión contemplados.

(31) VAB=(INPC,(V0B))/INPC,

Donde:

VOB = Inversión original de la central hidroeléctrica VAB = Inversión actual de la central hidroeléctrica  $INPC<sub>b</sub>$  = Indice Nacional de Precios al Consumidor base

INPC, = Indice Nacional de Precios al Consumidor actual

Entre más alejado se encuentre el rango de actualización de los precios, el error se va incrementando

**4.- Estimaciones mediante catálogos y cotizaciones preliminares: Algunos proveedores de equipos tanto**  nacionales como extranjeros manejan catálogos de precios, sobre todo para tamaños estándar, por lo que estos valores se toman como costos de inversión.

El margen de error en esta forma de cálculo es de  $\pm$  10 %.

**5.- Estimaciones mediante precios unitarios y cotizaciones definitivas:** En este último caso, las inversiones son calculadas sobre un definitivo soporte técnico-económico, ya sea básico o detallado, dependiendo del tipo de proyecto, a partir del cual se proporcionan las especificaciones y diseños finales a los proveedores a fin de obtener cotizaciones escritas definitivas y presupuestos de obra con precios unitarios desglozados. El margen de error de este último método varia del 3 al 5 %.

La **1', 2' y 3'** formas de cálculo son recomendables para la elaboración del estudio de Gran Visión, la 3' **y 4' para**  Prefactibilidad y la 5' para Factibilldad y Proyecto definitivo,

En todos los casos que se trate de bienes importados, se deberán considerar el pago de los derechos por introducción al país, en la siguiente forma:

**Costo total** ■ **Costo LA8 en el extranjero + flete y seguro al puerto de entrada + Impuestos de introducción + flete hasta la empresa** 

**Cálculo global multiplicar por 0,35 el costo LAS del proveedor externo** 

**Es necesario que se definan las necesidades de recursos financieros, el origen de los mismos y las condiciones en que son otorgados para ejecutar el proyecto.** 

**El esquema para el financiamiento del proyecto, necesariamente implica un análisis del costo del capital, detectando**  la opción más conveniente, esto es la fuente de recursos más accesible y económica para operar, lo que implica el **conocer todas las alternativas posibles.** 

#### **1.2 NECESIDADES DE CAPITAL**

Las necesidades de inversión se expresan como el monto de recursos financieros que la central necesita ya sea para cubrir el inicio de la construcción y ejecución, los campos de activos y/ o los requerimientos del capital de trabajo para poder comenzar a operar,

El capital prestado a largo plazo puede ser de diversas formas; las más frecuentes de las cuáles son los créditos directos concedidos por un banco de inversión y la colocación de obligaciones y bonos en el mercado, Las obligaciones y bonos son instrumentos de crédito que contienen la promesa de pagar una cantidad estipulada de dinero en una fecha fija, generalmente más de 10 años después de la emisión y una promesa adicional de pagar periódicamente intereses, también a fechas fijas, que suelen fijarse en cada seis meses,

Una manera de apreciar el grado de endeudamiento en que puede incurrirse es estudiar la relación entre los beneficios anuales estimados en el proyecto y las cargas financieras anuales que implicarian los créditos, Mientras mayor sea la relación de beneficios a cargas financieras, mayor será la seguridad de pago, Por otra parle, si la rentabilidad estimada para el proyecto es más alta que la tasa de interés que hay que pagar por las deudas contraidas, el financiamiento con créditos será en general conveniente

El estudio del financiamiento debe considerar también que una parte de las inversiones se realiza en moneda nacional y otra en moneda extranjera

#### **7.2.1 Intereses durante la ejecución del proyecto hidroeléctrico**

Cuando el financiamiento se comienza a ministrar desde la etapa preoperativa, se generan intereses que es necesario pagar, los cuales se acumulan hasta que se inicia la etapa operativa de la central, dichos intereses se cubren con Inversiones diferidas, al menos que el proyecto pueda ir produciendo a la vez que se va ejecutando, situación que no es común.

## **7.2.2 Gastos financieros**

Comprenden los Intereses generados por el otorgamiento de créditos de corto y largo plazo, los cuales demanda la operación de la central hidroeléctrica, asi como las comisiones por aperturas de cuentas y contratos de financiamiento

### **7.3 FUENTES DE FINANCIAMIENTO**

Para llevar a cabo un proyecto hidroeléctrico, es necesario establecer como será financiado y como se estructurará la entidad responsable de su ejecución, En sintesis, es preciso concebir una empresa determinada que cuente efectivamente con los fondos de financiamiento y realice las obras proyectadas.

El financiamiento del proyecto debe indicar las fuentes de recursos financieros necesarios para **su** ejecución y funcionamiento y describir los mecanismos a través de los cuales fluirán esos recursos hacia los usos especificos del proyecto,

Se debe demostrar que las fuentes señaladas son realmente accesibles y que los mecanismos propuestos guardan relación con la realidad.

El estudio del financiamiento deberá tomar en cuenta las fechas en que se precisan los recursos de Inversión, de acuerdo con el programa de trabajo y el calendario de inversiones.

Los recursos para el financiamiento de proyectos provienen de dos fuentes generales; las internas y externas. Las primeras consideran las utilidades no distribuidas, los recursos de depreciación o de otro tipo; mientras que las externas consideran el mercado de capitales y los bancos.

En el caso de los proyectos hidroeléctricos las principales fuentes externas de financiamiento son los préstamos de tipo internacional: Banco Mundial, Banco Interamericano de Desarrollo y en ocasiones de empresas particulares,

Los préstamos se suelen clasificar en tres grupos, según el plazo de vencimiento de los compromisos: **créditos corrientes** (hasta 1 año), **Intermedios** (de 1 a 10 años) y **a largo plazo** (más de 10 años), Los créditos corrientes (bancarios o de empresas) se utilizan para financiar parte del capital de trabaja Los otros se utilizan para invertir en la inversión fija,

Se debe analizar la proporción de la inversión que ha de financiarse con capital propio. Las decisiones al respecto dependerán esencialmente de la disponibilidad del capital propio, de las condiciones en que el crédito pueda contratarse.

Es necesario detectar y analizar las fuentes de financiamiento posibles para el proyecto, siendo realista desde un principio en cuanto al acceso para cada una de ellas,

# **7.3.1 Condiciones y programas de financiamiento**

. We approve the strong signs to

Cuando el proyecto hidroeléctrico pretende complementar las inversiones con créditos de naturaleza interna o externa, los acreedores van a imponer determinadas condiciones para otorgar los préstamos, los cuáles se deben conocer de antemano e incorporar al estudio financiero,

Existen también programas específicos de financiamiento, sobre todo de organismos Internacionales como el Banco Mundial, que es preciso conocer, debido a que las condiciones de financiamiento suelen variar dependiendo del programa en el que se ubique el proyecto,
Las condiciones de financiamiento que es necesario conocer se integran por los siguientes aspectos:

**1) Proyectos hidroeléctricos:** 

**2) Plazos de pago:** 

**3) Formas de pago:** 

**4) Tasa de Interés:** 

**5) Períodos de gracia:** 

A que tipo de proyecto se destina el crédito

En que plazo máximo se debe amortizar la deuda

Tipo de moneda y periodicidad de los pagos

Sobre que base se fija el interés por el dinero prestado y que tipo de tasa se aplica en los cálculos

La posibilidad de pagar solo intereses por un tiempo sin amortizar el capital

**O) Monto flnanclable:** El porcentaje que puede financiar el acreedor

**13) Comisiones:** Porcentaje sobre el préstamo por apertura de crédito y otros gastos

**7) Mecanismos de disposición:** Tiempo que tardan las Investigaciones, evaluaciones y **demás**  trámites hasta disponer del crédito

**11) MInIstracIón de fondos: la** entrega del préstamo necesariamente conlleva una cierta periodicidad en la disposición del efectivo, salvo contadas ocasiones el crédito no es entregado en una sola exhibición

PAGINA **63** 

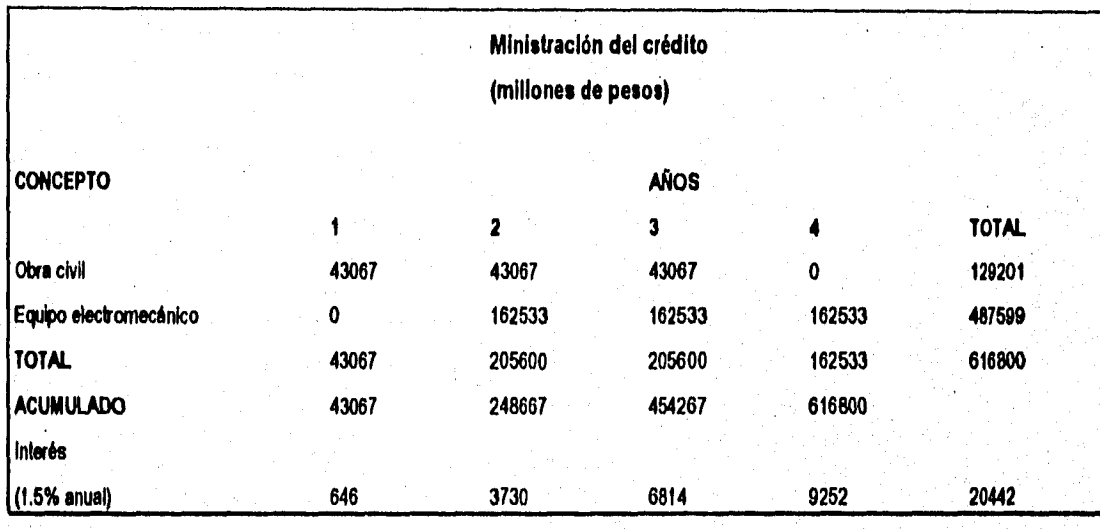

El total de intereses preoperativos es de \$ 20 442 millones, sin embargo algunos acreedores capitalizan los intereses hasta el final en vez de sumarlos, como sigue:

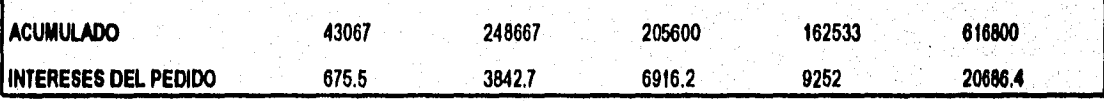

En este segundo cálculo los intereses se elevaron a \$ 20 686,4 millones por efectos de la capitalización de los años anteriores, una política de cobro más mercantilista, pero para algunos créditos así es,

## **7.3.2 Seguros**

Cuando se recibe crédito para el activo fijo, las instituciones bancarias exigen previamente a la operación de la central hidroeléctrica, que sus instalaciones fijas sean aseguradas, Este seguro generalmente es contra incendio y otros riesgos.

## **1.3.3 Amortización del crédito**

Se debe presentar el programa de amortizaciones o pagos de crédito recibido, acorde con el plazo y la forma de . cobro de los Intereses que maneje la institución o fuente de financiamiento,

Existen diversos sistemas de amortización de los créditos, algunos de los cuales son parte de las politices de evaluación y recuperación de los financiamientos, manejados por los acreedores, Sin embargo, siempre dependerán de la capacidad de pago que lenga la empresa. Si hay capacidad de pago se puede ser más flexible para pagar de un modo o de otro, si no se cuenta con capacidad, los pagos se tendrán que adecuar a como la empresa pueda Ir generando el efectivo disponible para cubrir sus deudas,

Entre los métodos de amortización más frecuentes, se encuentran: el de pagos iguales, pagos constantes y con capitalización de intereses.

Por ejemplo, si se consigue un crédito por 616.8 millones de pesos para la construcción de una central hidroeléctrica, a una lasa del 18 % anual capitalizable trimostraimente, a un plazo **de 4** años, se tienen las siguientes opciones **de la** amortización:

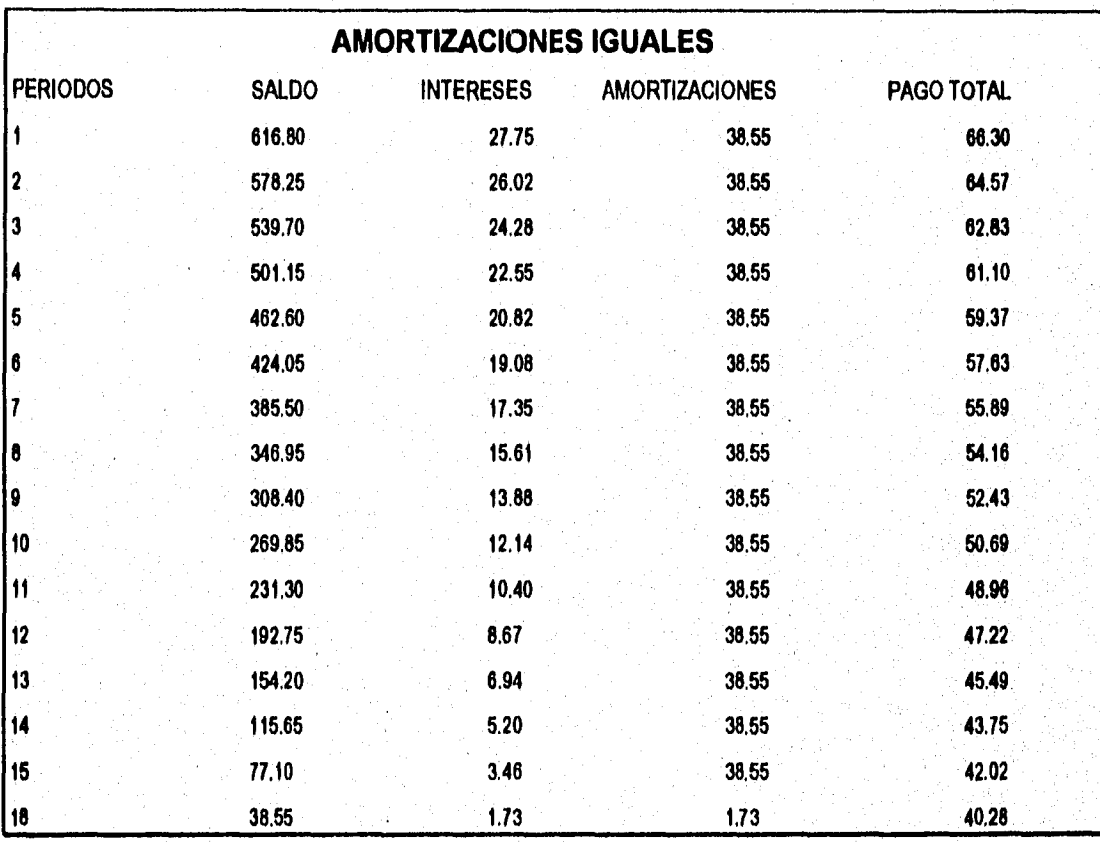

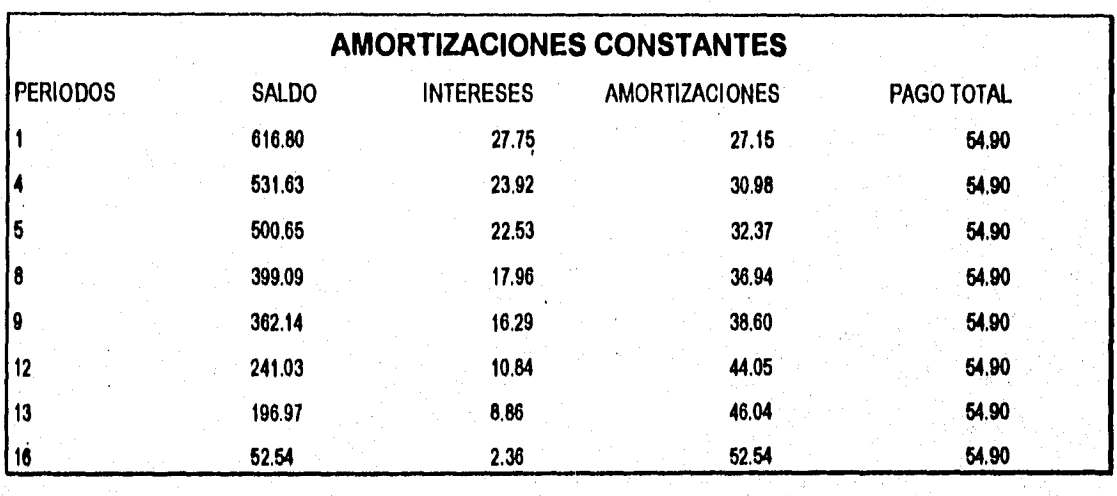

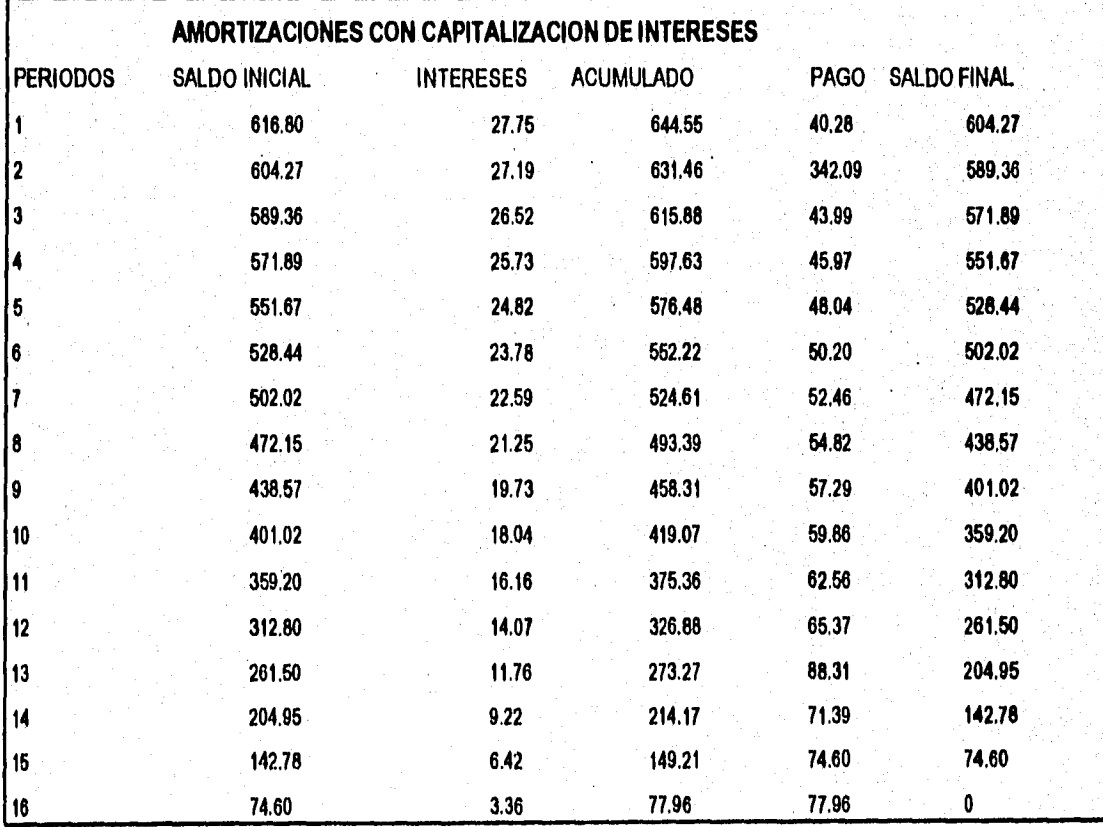

 $\overline{a}$ 

En este último sistema los pagos totales van de menos a más, por lo que se adapta mejor a un contexto de inflación constante con altas lasas de incremento en los precios, trasladando los pagos mayores al final, pues éstos crecen exponencialmente y los pagos menores al inicio, capitalizando Incluso el pago de intereses, Sin embargo, si la Inflación se frena en el lapso de pago las ventajas se convierten en desventajas, sobre todo con plazos largos y altas tasas activas, siendo muy sensible este sistema a dichos factores,

## **7.4 PUNTO DE EQUILIBRIO DE UNA CENTRAL HIDROELÉCTRICA**

El punto de equilibrio es aquel nivel de producción eléctrica en donde la central iguala sus beneficios al de sus inversiones,

El análisis del punto de equilibrio es una técnica útil para estudiar las relaciones entro los costos fijos, los costos variables y los beneficios,

El punto de equilibrio se puede calcular de manera gráfica o analítica

Existen dos tipos de punto de equilibrio: el operativo y el financiero,

#### **7.4.1 Punto de equilibrio operativo**

Permite determinar el nivel de producción que es necesario ejecutar para cubrir los costos y gastos de operación. Se obtiene de acuerdo con la siguiente fórmula:

PEO=F/(1-CV/VN) (1999) (1999) (1999) (1999) (1999) (1999) (1999) (1999) (1999) (1999) (1999) (1999) (1999) (19

Donde:

PEO = Punto de equilibrio operativo

CF = Costos fijos del período

CV = Costos de ventas sin depreciación

VN = Ventas netas ( Producto de la generación total por su precio de referencia )

## **7.42 Punto de equilibrio financiero**

.<br>Tanto ten se elevado

Es aquel nivel de producción en donde la central genera beneficios suficientes para cubrir además de las inversiones de operación, los intereses derivados de préstamos obtenidos,

PEF=(CF+GF)1(1•CVNN) (33)

s ale sur

Donde:

PEF = Punto de equilibrio financiero

CF = Costos fijos del periodo

 $GF = G$ astos financieros

CV = Costo de ventas

VN = Ventas netas ( Producto de la generación total por su precio de referencia)

## **CAPITULO VIII**

## **EXCEL versión 5.0**

Las hojas do cálculo figuran en la historia de la computación como uno de los mayores propulsores de la Informática, Ellas son prácticamente la causa del gran desarrollo de las microcomputadoras a finales de la década de los setenta. Teniendo como primer gran representante la espléndida hoja VISICALC elaborada para las microcomputadoras APPLE, quién cedió la supremacla a LOTUS 1-2-3 cuando fueron lanzadas las PC, Con la aparición del entorno gráfico WINDOWS, Excel a partir de 1994 tiene la supremacía dentro de las hojas de cálculo en el mercado mundial.

Una hoja de cálculo o electrónica sustituye naturalmente el proceso manual y mecánico de escritura y cálculos. Para trabajar con una hoja de cálculo debe conocerse la aplicación en la que se desenvolverá y los mandatos propios de la hoja.

#### *8.1 INTRODUCCIÓN A EXCEL 5.0*

Excel 5,0 es una aplicación potente de hoja electrónica que puede utilizarse para la representación gráfica, gestión y análisis de la información en el entorno de Microsoft Windows,

Con Excel 5,0 es fácil introducir información dentro de una hoja y poder cambiar, suprimir o añadir dicha Información,

Cada archivo de Excel 5,0 es un libro de trabajo con varias hojas donde se puede intercambiar información entre si fácilmente e Introducir rápidamente datos en ella. Se pueden ordenar las hojas del libro de trabajo y poner un nombre a cada una de ellas para poder localizar rápidamente la información que se necesita.

Cuando se abre un nuevo libro de trabajo, se dispone de 16 hojas en blanco denominadas Hoja 1, Hoja 2, etc. SI se desea se pueden personalizar el libro añadiendo, eliminando o renombrando las hojas, de tal manera que se pueden tener hasta 255 hojas.

### **8.2 REQUERIMIENTOS DEL SISTEMA DE CÓMPUTO PARA EXCEL 5.0**

Para usar Excel 5.0, se necesita el siguiente equipo de cómputo:

Una PC compatible con IBM con procesador 80286 o superior

Una unidad de disco de 31/2 o 51/4 pulgadas

Un disco duro

Una tarjeta gráfica compatible con la versión 3,1 o posterior, tal como EGA o VGA

Por lo menos 4 Megabytes de memoria RAM

Versión 3,1 o posterior de MS-DOS

Versión 3.1 de Windows

Uso de mouse o ratón

Impresora opcional

#### **8.3 HOJA DE TRABAJO DE EXCEL 5.0**

De igual modo que cualquier aplicación que se basa en Windows, Excel 5.0 posee una ventana principal que visualiza el nombre de la aplicación, "Microsoft Excel", en la barra de titulo. Esta ventana puede maximizarse para ocupar toda la pantalla, restaurarse para ocupar parle de la pantalla, o reducirse a un Icono al fondo de la pantalla

#### **8.3.1 Uso de menús**

En Excel 5.0 los menús y órdenes funcionan do acuerdo con los convenios de Microsoft Windows. Los nombres de menú aparecen en la barra de menús de la parte superior de la pantalla.

Cuando se pulsa un menú aparece una lista de órdenes. Para seleccionar una pulse el nombre del menú que se abrirá y luego pulse la orden que se desee.

Cuando se escoge una orden que va seguida de puntos suspensivos, las aplicaciones basadas en Windows visualizan un cuadro de diálogo que puede proporcionar más Información. Dependiendo del cuadro de diálogo que se trate, se introduce la información o se selecciona entre un grupo de opciones.

Después de introducir la información o realizar selecciones en el cuadro de diálogo, se puede pulsar el botón Aceptar con el ratón o pulsar la tecla Enter para ejecutar la orden. También se puede escoger el botón Cancelar o pulsar Eso para cerrar un cuadro de diálogo sin ejecutar una acción.

## **8.3.2 Utilización de las barras de herramientas**

Las barras de herramientas se encuentran localizadas debajo de la barra de menús. Cuando se instala y ejecuta **Excel 5,0, aparece la barra de herramientas Estándar y la barra de herramientas Formato, Estas barra condenen botones que son abreviaturas para la elección de órdenes y para el manejo de Microsoft Excel,** 

**Se puede seleccionar diferentes barras de herramientas dependiendo de las herramientas que se necesita,** 

## **8.3.3 Salida de Excel 5.0**

**Si se desea salir de Excel, se debe pulsar el menú Archivo y posteriormente la orden Salir, Otra manera de salir es pulsando dos veces el cuadro del menú de Control que aparece en la esquina superior izquierda de la ventana de aplicación,** 

## **8.4 INTRODUCCIÓN DE DATOS**

**Cada archivo de Excel 5.0, es un libro de trabajo con varias hojas donde se puede intercambiar información entre si fácilmente e introducir rápidamente datos en ellas. Puede ordenarse las hojas de un libro de trabajo y ponerles un nombre para poder localizar la información que se necesita** 

Se puede introducir texto, números y fórmulas en cualquier celda de una hoja. Cualquier información que se **introduzca aparece en la celda activa y en la barra de fórmulas,** 

En Excel 5.0, los archivos se denominan libros de trabajo, los cuáles pueden contener varias hojas de trabajo como se dijo anteriormente, hojas de gráficos y módulos de Visual Basic, Con los libros de trabajo de Microsoft Excel 5.0 se puede hacer fácilmente intercambio entre hojas, Introducir datos en más de una hoja a la vez y denominar las hojas por separado para hacer que sean fáciles de distinguir,

#### **8.4.1 Para abrir y guardar un archivo**

**Siempre que se Inicia Excel 5,0 se abre un libro de trabajo en blanco preparado para trabajar en él. Este libro consta de varias hojas en las que se puede introducir y editar información.** 

**Para abrir** un libro de trabajo, se pulsa el menú **Archivo** de la barra de herramientas y posteriormente la orden **Abrir,** 

#### **8.4.2 Almacenar la hoja con un nuevo nombre**

Para poder almacenar un archivo con un nuevo nombre, se debe pulsar el menú **Archivo** de la barra de **herramientas y posteriormente la orden Guardar como.** 

**El nombre del archivo debe contener 8 caracteres y Excel le añade la extensión .XLS** 

### **8.5 DESPLAZAMIENTO A TRAVÉS DE LA HOJA DE TRABAJO**

**Una hoja electrónica consta de columnas y filas. Las columnas se disponen verticalmente y se Identifican con letras. Las filas se disponen de forma horizontal y se identifican con números. A la intersección de una columna y fila se le denomina celda, Las celdas se denominan según sus posiciones en las filas y columnas, A esta combinación de una letra de columna y un número de fila se le llama referencia de celda.** 

**Cuando se selecciona una celda con el botón del ratón o con las teclas del cursor se convierte esa celda en la celda activa En ella se puede introducir nuevos datos o editar los datos que se contiene. La celda activa tiene un borde que la rodea. Siempre se podrá saber la referencia de la celda donde está, mirando simplemente el recuadro de nombre que se encuentra en la barra de fórmula.** 

Para cambiar la celda desde el teclado, se usan las teclas de dirección (<- 1 --> V) que permiten mover el cursor a la **Izqulerda, arriba, derecha y hacia abajo. respectivamente.** 

Para desplazarse entre las hojas de un libro de trabajo, se debe pulsar las etiquetas de página que aparecen al final de las hojas, Se puede utilizar las flechas del ángulo inferior izquierdo de la pantalla para desplazarse hasta la primera hoja, retroceder una hoja, avanzar una hoja o ir hasta la última hoja de un libro,

Una hoja de Excel 5,0 tiene una dimensión física mucho mayor de lo que la pantalla puede mostrar, Excel permite la creación de una hoja con 16,384 renglones por 256 columnas. A pesar del recurso de ampliación, la ventana de trabajo puede mostar un máximo del2 columnas por 20 renglones.

#### **8.5.1 Introducción de datos**

La introducción del contenido de una celda es una tarea sencilla, Se debe seleccionar la celda que recibirá los datos colocando el rectángulo de selección sobre ella, A continuación solo se llene que escribir el contenido.

Al introducir los datos, Excel 5.0 clasifica los datos en 4 categorias:

- a) Un texto o un encabezado
- b) Un número
- o) Una fórmula
- d) Un mandato u orden

Esta selección casi siempre se hace en función del primer carácter quo ha sido escrito, Por omisión, Excel 5,0 allnea el texto a la izquierda de la celda y los números a la derecha Por lo que se refiere a las fórmulas, éstas constan de especificaciones de operaciones matemáticas asociadas con una o más celdas de la hoja.

La ventaja real que presentan las hojas de cálculo está en la utilización de fórmulas y funciones. Básicamente, una fórmula consta de la especificación de operaclones matemáticas asociadas con una o más celdas de la hoja,

## **8.6 INTRODUCCIÓN DE FÓRMULAS**

Se pueden realizar cálculos con los datos utilizando fórmulas, las cuáles están formadas por operadores de datos y con frecuencia de funciones. Excel 5.0 contiene una gran cantidad de funciones que se pueden utilizar en fórmulas, Incluyendo las funciones automáticas como Autosuma E, que suma los datos de filas o columnas. El Asistente para funciones hace que resulte fácil crear fórmulas.

Para indicar **a** Excel 5.0 que se va a introducir una fórmula en una celda, se debe comenzar la entrada con un operador aritmético ( = ) y posteriormente las funciones y referencias de celdas que se vayan a usar.

#### **8.6.1 Creación de fórmulas con referencias absolutas y relativas**

Las referencias que cambian automáticamente cuando se los desplaza se denominan referencias relativas. Cuando se copia una fórmula que contiene referencias relativas, estas referencias se ajustan para reflejar la nueva posición de la fórmula. Sin embargo, también se pueden utilizar fórmulas con referencias absolutas, referencias que siempre se refieren a la misma celda, sin tener en cuenta dónde se copie la fórmula. El signo \$ indicará una referencia absoluta de la celda.

#### **8.6.2 Asistente para funciones**

Excel 5.0 cuenta con un asistente para funciones fx en la barra de herramientas, el cuál contiene muchas funciones financieras, matemáticas, estadIsticas y otras más que se harán uso en esta tesis.

## **8.7 REPRESENTACIÓN GRÁFICA E IMPRESIÓN DE LOS DATOS**

Con Excel 5,0 a través del Asistente para gráficos se puede fácilmente convertir los datos en gráficos dinámicos y utilizarlos en presentaciones.

Pueden crearse gráficos de dos formas: en la misma hoja con los datos inclusive o en una hoja por separado.

El Asistente para gráficos de Excel 5.0 incluye varios tipos de gráficos. Dentro de cada uno de esos tipos o calegorías se puede escoger una variación del tipo básico de gráfico que puede incluir retículas o rótulos.

Pueden seleccionarse 15 gráficos diferentes a través del Asistente con varias categorías de cada uno de ellos tanto en segunda dimensión como en tercera.

## **8.8 FUNCIONES FINANCIERAS**

Excel dispone de una serie de funciones financieras de uso más frecuente, las que se mencionan **a** continuación:

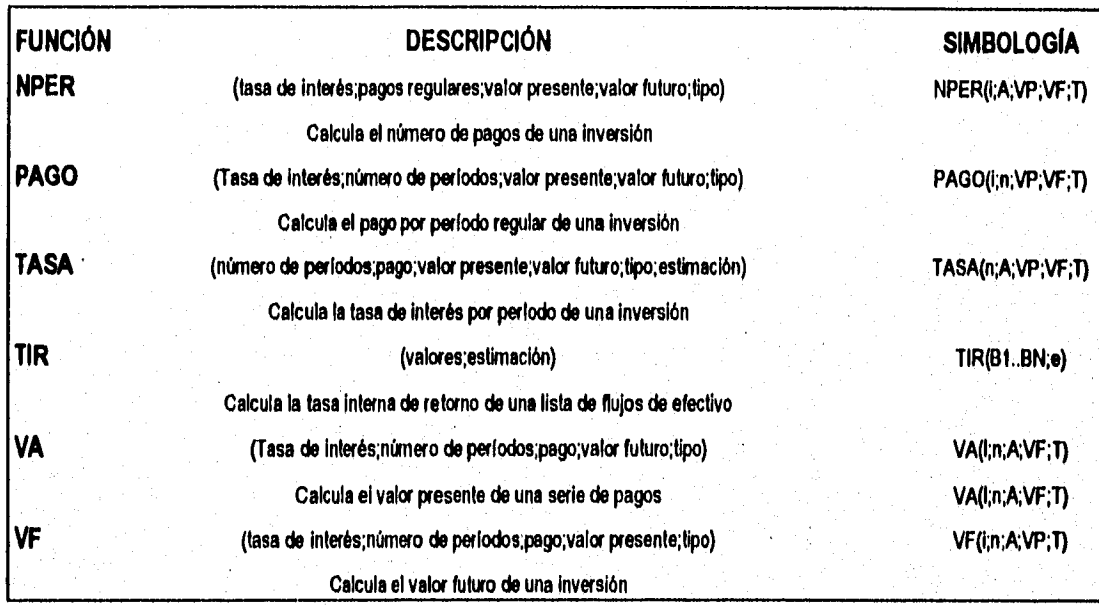

## **CAPITULO IX**

## **DESCRIPCIÓN DEL PROGRAMA DE COMPUTADORA SICOSTOS Y EJEMPLO DE APLICACIÓN: P.H. PAROTA, Gro.**

El programa de computadora SICOSTOS realizado en EXCEL 5,0 permite la evaluación económico-financiera de proyectos hidroeléctricos de una manera fácil de operar y con una capacidad de respuesta rápida, al aprovechar el concepto de libro de trabajo, el cuál está formado por un conjunto de hojas interrelaclonadas

SICOSTOS está Integrado por las siguientes doce hojas de cálculo integradas:

- **1.- Captura**
- **2.- Información general**
- **Catálogo de conceptos**
- **4.• Auxiliar**
- **5.- Resumen**
- **5.- Cantidades obra**
- **1.• kWh niveiedo**
- **8.- Sustitución de anergía**
- **Indicadores**
- **10.- Ejecutivo**
- **11.• Agua 95**
- **12.- Financiero**

En la hoja de **Captura,** se introducen los datos generales del proyecto hidroeléctrico, como son: Nombre, alternativa, potencia instalable, número de unidades turbogeneradoras, generación media anual, generación secundarla, generación firme (tanto en horas pico como en base), volumen aprovechable, elevación de la corona de la cortina, NAMO, flujo de inversiones anuales (en porcentaje), número de horas de generación pico, número de días por semana, número de semanas en quo opera la central, tasa de interés por calcular y tipo de cambio del dólar.

En la hoja de **información general** aparecen los resultados económicos del proyecto hidroeléctrico, como son el costo del kWh nivelado, costo del kW instalable, determinación **de** los beneficios netos anuales (sustitución de energía por medio de la térmica equivalente), determinación de parámetros económicos (TIR, BIC, ARC) y se muestra una comparación del proyecto en estudio con otras centrales hidroeléctricas y termoeléctricas en operación.

En la hoja de **Catálogo conceptos** aparece el catálogo de conceptos y precios unitarios de obra civil y equipo electromecánico a nivel de prefacfibilidad a 1995,

En la hoja **Auxiliar** aparece el presupuesto total del proyecto hidroeléctrico para todas sus estructuras, tanto de obra civil como de equipo electromecánico,

En la hoja **Resumen** se obtiene una tabla Resumen general del presupuesto con sus respectivos importes, considerando el costo directo del proyecto, un cargo del 15 % de improvistos y un cargo de supervisión y administración de110 %

En la hoja **Cantidades obra** aparece un resumen de las cantidades de obra por estructura y por concepto, desglosándose en excavaciones, terracerias, concretos y tratamientos así como su porcentaje relativo por estructura,

En la hoja **kWh nivelado** se realiza el cálculo del costo del kW instalable y del kWh nivelado en base a los datos suministrados en la hoja **de Captura.** 

En la hoja **Sustitución de energía** se lleva a cabo la obtención del beneficio neto anual del proyecto hidroeléctrico en base a sus diferentes tipos de energia; pico, base y secundaria y sus respectivos costos unitarios de generación,

En la hoja **indicadores** se obtiene la determinación de los indicadores económicos como son:

Valor presente de Inversiones VPI Valor presente de beneficios VPB Relación beneficio-costo BIC Valor presente neto VPN Año de recuperación del capital ARC Tasa interna de retomo TIR

# **TESIS NO DEBE**

En la hoja Ejecutivo se muestra de manera general un resumen económico del proyecto y su ahorro equivalente en número de barriles de petróleo.

En la hoja Agua 95 aparece una base de datos en donde se muestran las cuotas por concepto del pago del uso del agua, dependiendo de la zona de disponibilidad, el cual es función del estado y del municipio, donde está localizado el proyecto hidroeléctrico.

En la hoja Financiero se muestran varios métodos de amortizaciones en base al monto total del proyecto y algunas otras consideraciones más.

## 9.1 DESCRIPCIÓN DEL PROYECTO HIDROELÉCTRICO PAROTA

El proyecto hidroeléctrico Parota forma parte del Sistema hidrológico Costa de Guerrero. Se localiza a 28 km al Noreste del puerto de Acapulco, sobre el cauce del rio Papagayo.

En la cuenca del río Papagayo se han identificado dieciseis sitios para posibles proyectos hidroeléctricos, siendo Parota el más importante. Del potencial existente sólo se han desarrollado uno: Gral. Ambrosio Figueroa (La Venla), puesto en operación en el año 1964.

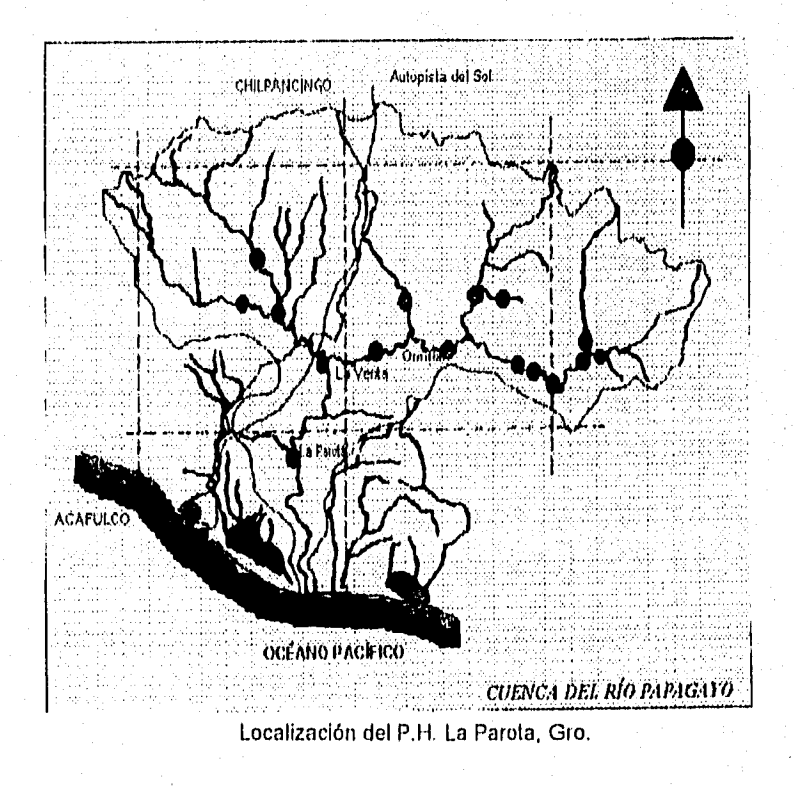

PAGINA 79

Desde el año do 1976 se iniciaron los estudios topográficos, hidrológicos y geológicos en el sitio Parola así corno los diagnósticos sociales y ambientales tendientes a determinar la factibilidad del proyecto.

A partir de dichos estudios se estableció la conveniencia de construir el proyecto hidroeléctrico, Identificando que el almacenamiento y control del agua del rio Papagayo podría permitir los siguientes beneficios:

- a) Generación de energía eléctrica
- h) Abastecimiento de agua potable
- c) Irrigación
- d) Saneamiento de la laguna de Tres Palos
- e) Desarrollo aculcola y turístico
- Creación de empleos durante la construcción

## **9.2 APLICACIÓN DEL PROGRAMA SICOSTOS**

A continuación se muestran los resultados acerca del proyecto hidroeléctrico Parola, Gro, mediante la aplicación del programa SICOSTOS, donde se muestra su viabilidad económica ya que se obtiene una relación beneficio-costo de 1,24 y una TIR de112.11%.

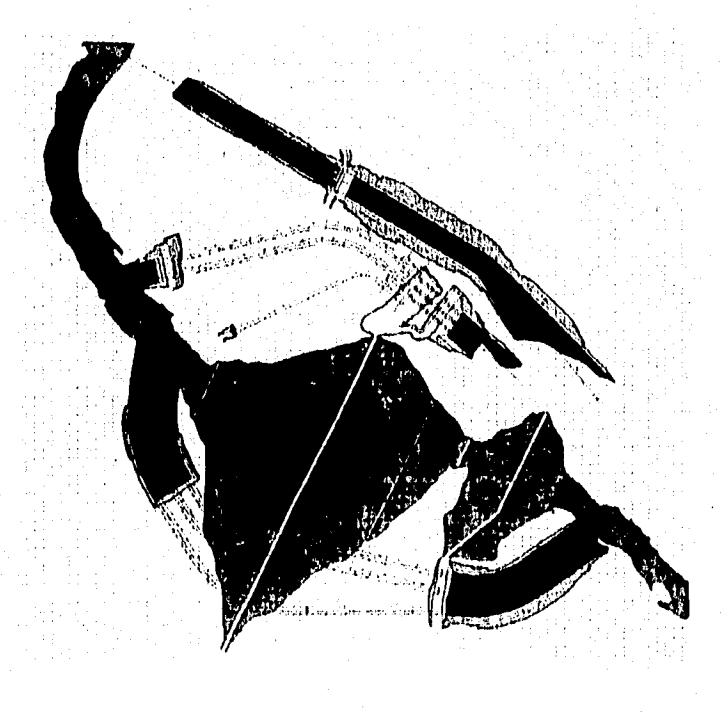

P.H. LA PAROTA

PAGINA 80

# TESIS DE MAESTRÍA INVESTIGACIÓN DE OPERACIONES D.E.P.F.I.

## DATOS GENERALES DEL PROYECTO HIDROELÉCTRICO:

Precios en nuevos pesos de:

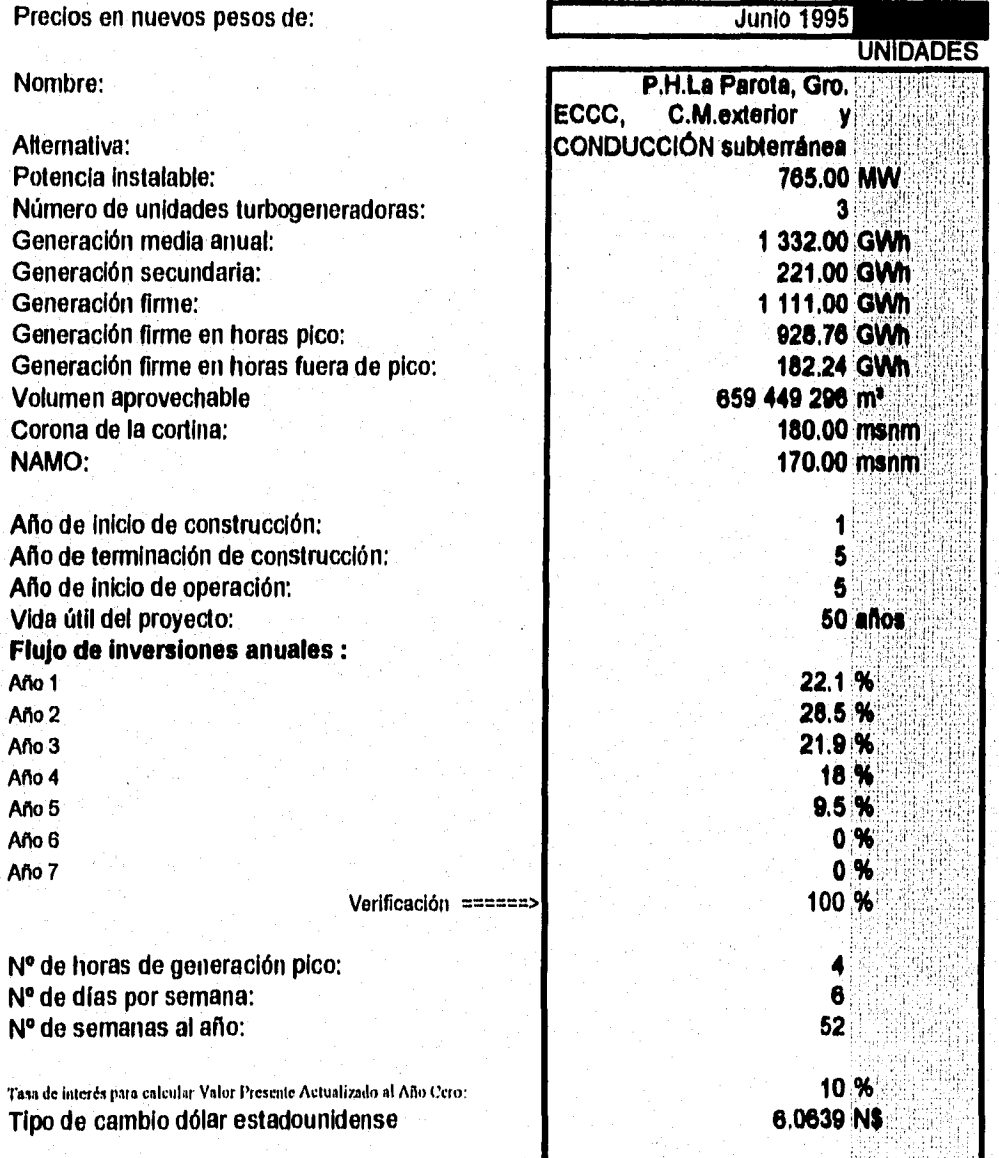

#### Información General

# TESIS DE MAESTRÍA INVESTIGACIÓN DE OPERACIONES D.E.P.F.I,

#### **1. DATOS GENERALES DEL PROYECTO. HIDROELÉCTRICO:**

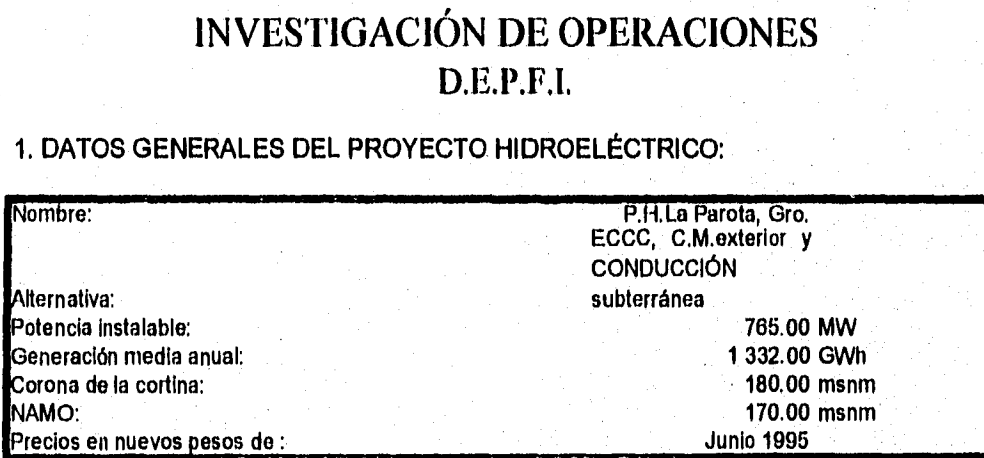

#### **2. DETERMINACIÓN DE INDICADORES ECONÓMICOS:**

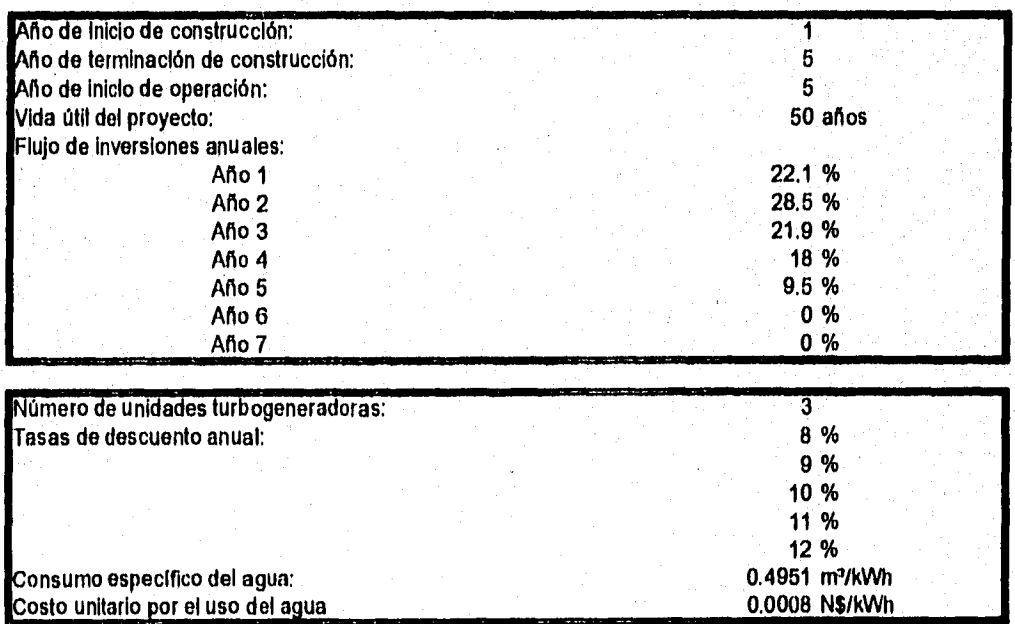

#### **21 Costo del kWh Nivelado:**

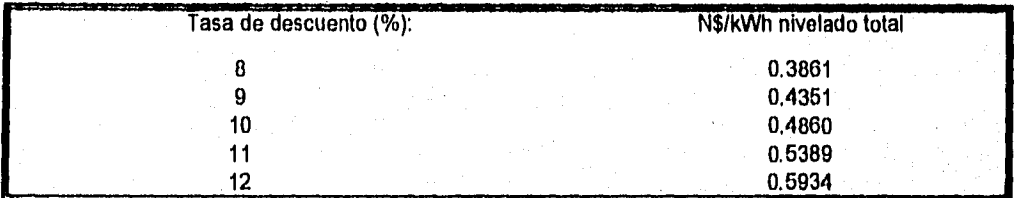

#### **2.2 Costo del kW Instalable:**

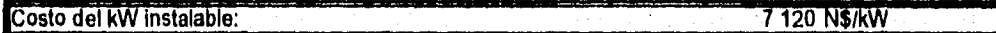

## **2.3 Determinación de los Beneficios Netos Anuales:**

## **(Térmica Equivalente)**

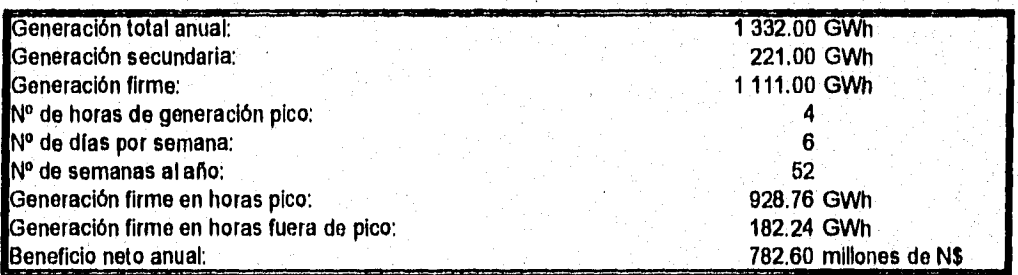

#### **Valor presente actualizado al año cero :**

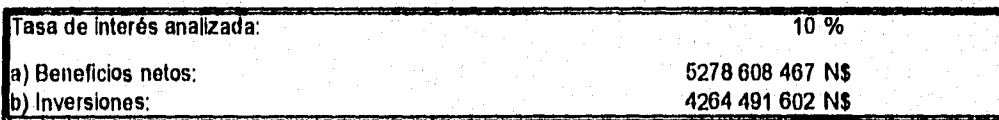

#### **2.4 Determinatión de Parámetros Económicos:**

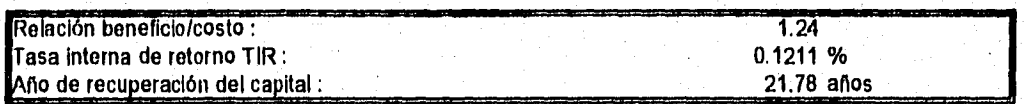

#### **3. COMPARACIÓN DEL PROYECTO HIDROELÉCTRICO :**

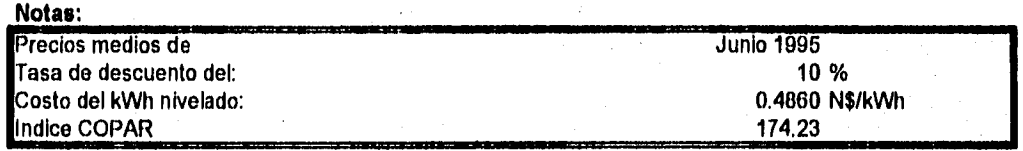

#### **3.1 Centrales Hidroeléctricas:**

**Los valores están en Centavos y a precios de 1995** 

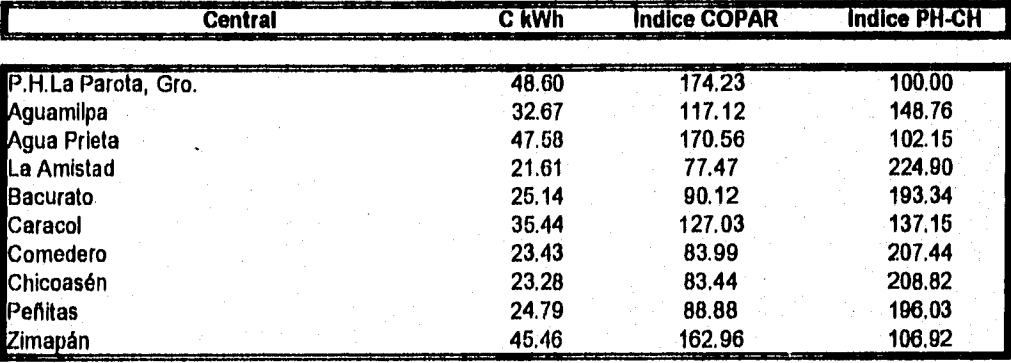

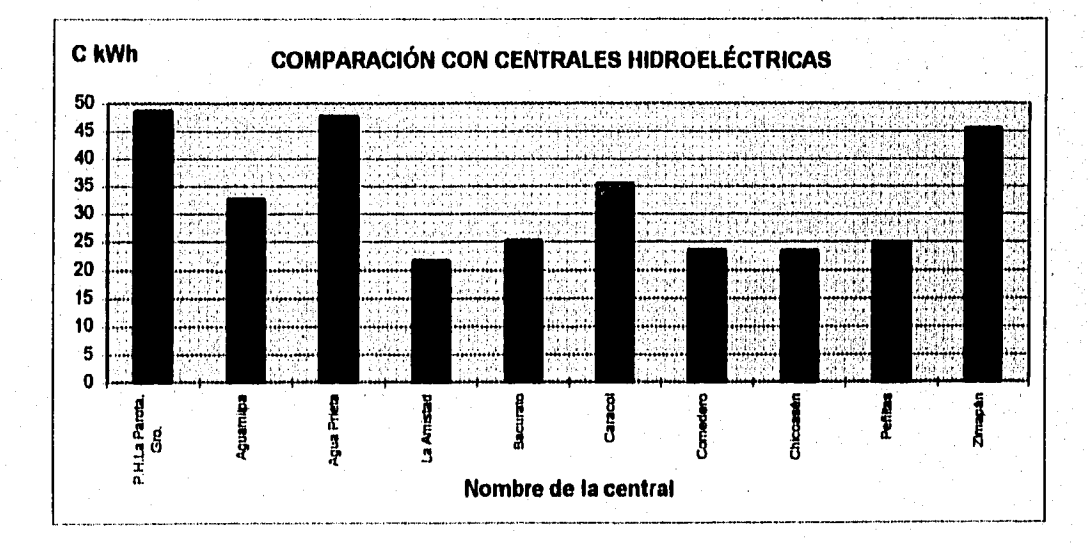

**Información General** 

#### **3.2 Centrales Térmicas:**

**Los valores están en Centavos y a precios de 1995** 

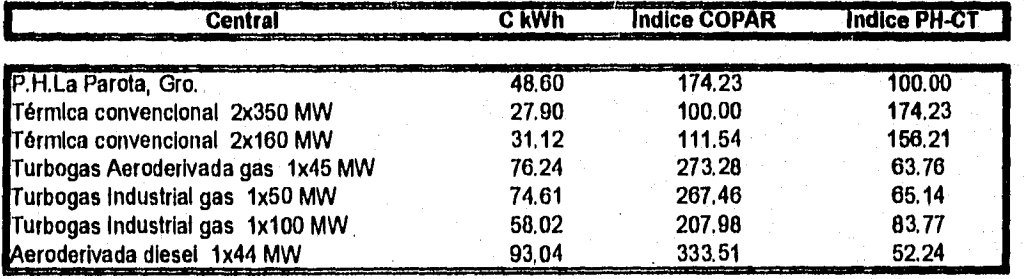

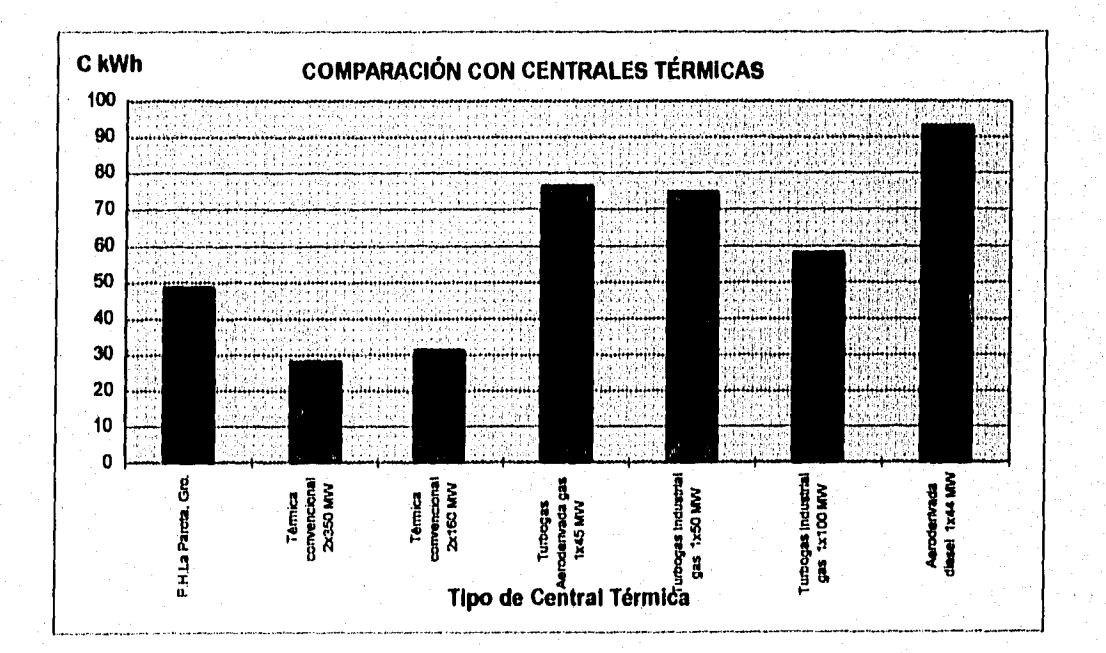

## **P.H.La Parota, Gro.** Alternativa: ECCC, C.M.exterior y CONDUCCIÓN subterránea

PRESUPUESTO GENERAL

l'olencin instalable: 765 MW Corona de la cortina: 190 msnm

NAMO: 170 msnm

Precios en nuevos pesos de: Junio 1995

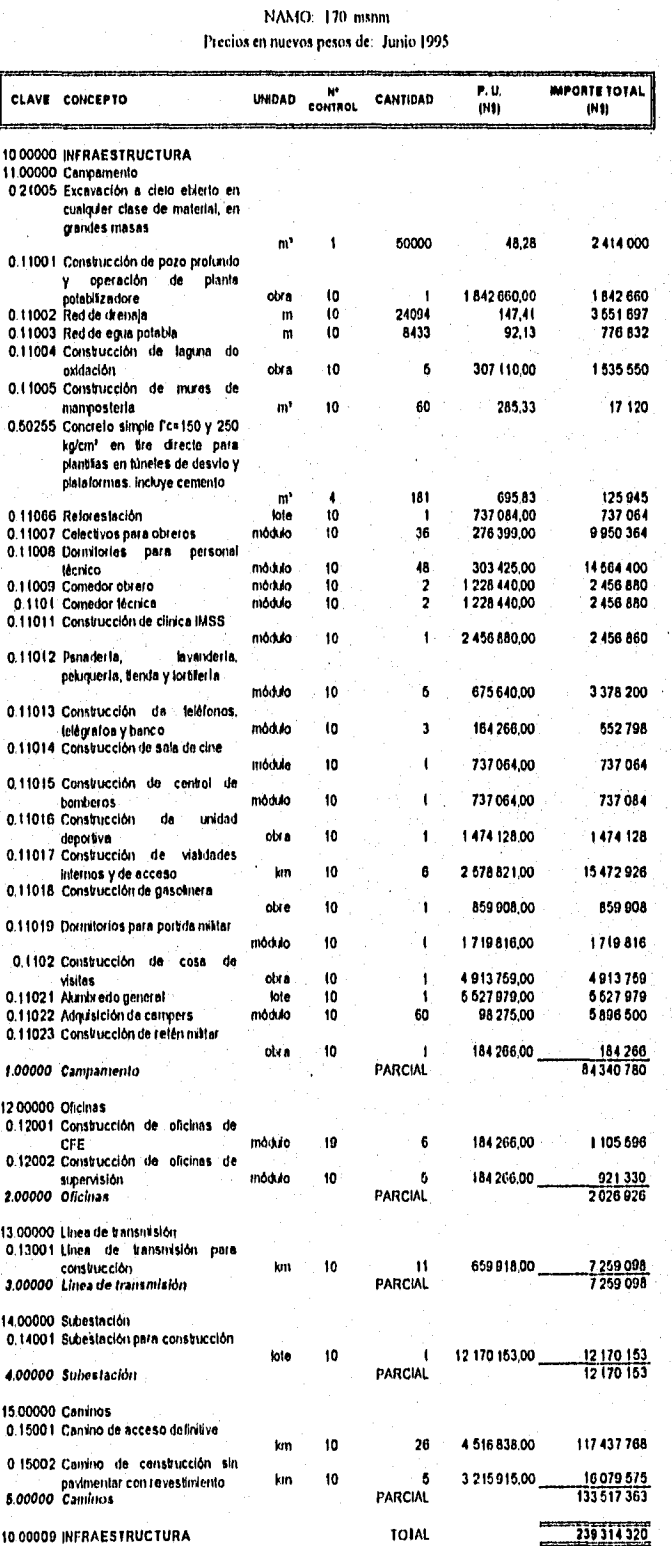

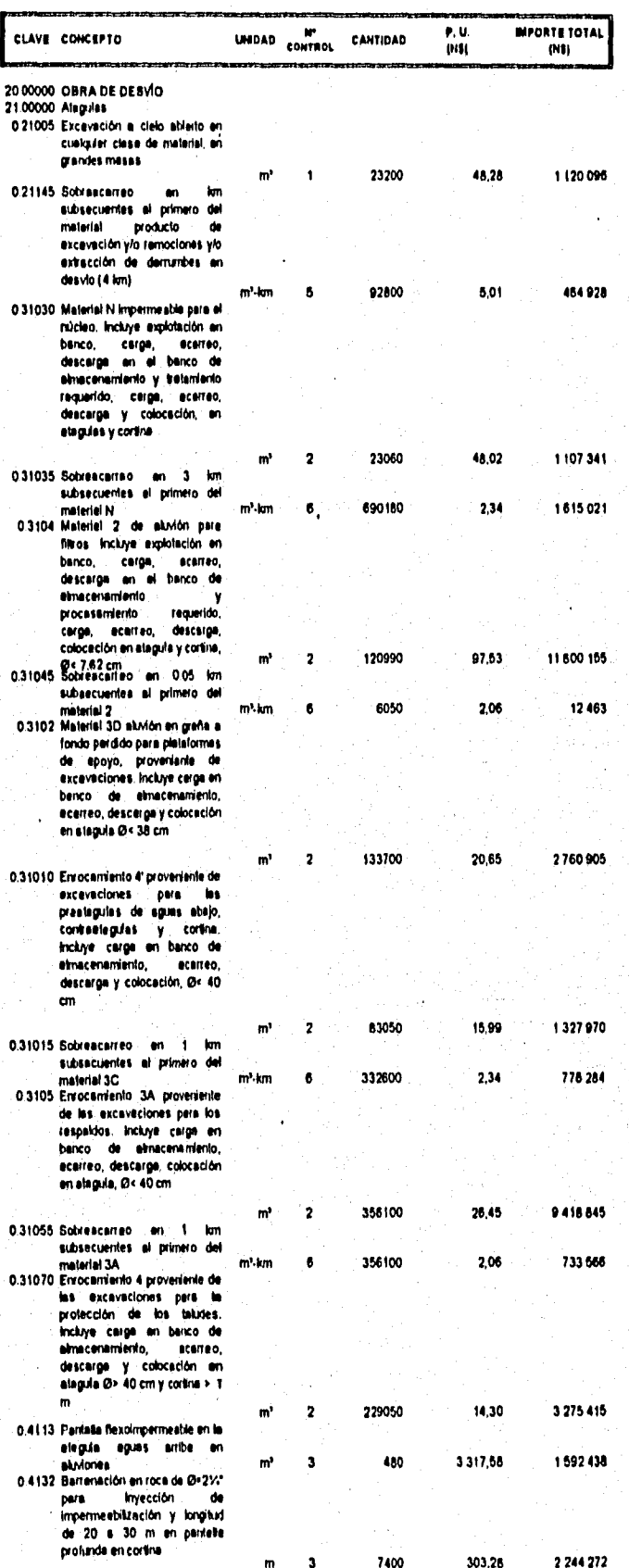

an kelah.<br>Bagian terbangkat dan menggunakan tersebut pada pendadan kapan penganjan perangan penganjan menganjakan pengan

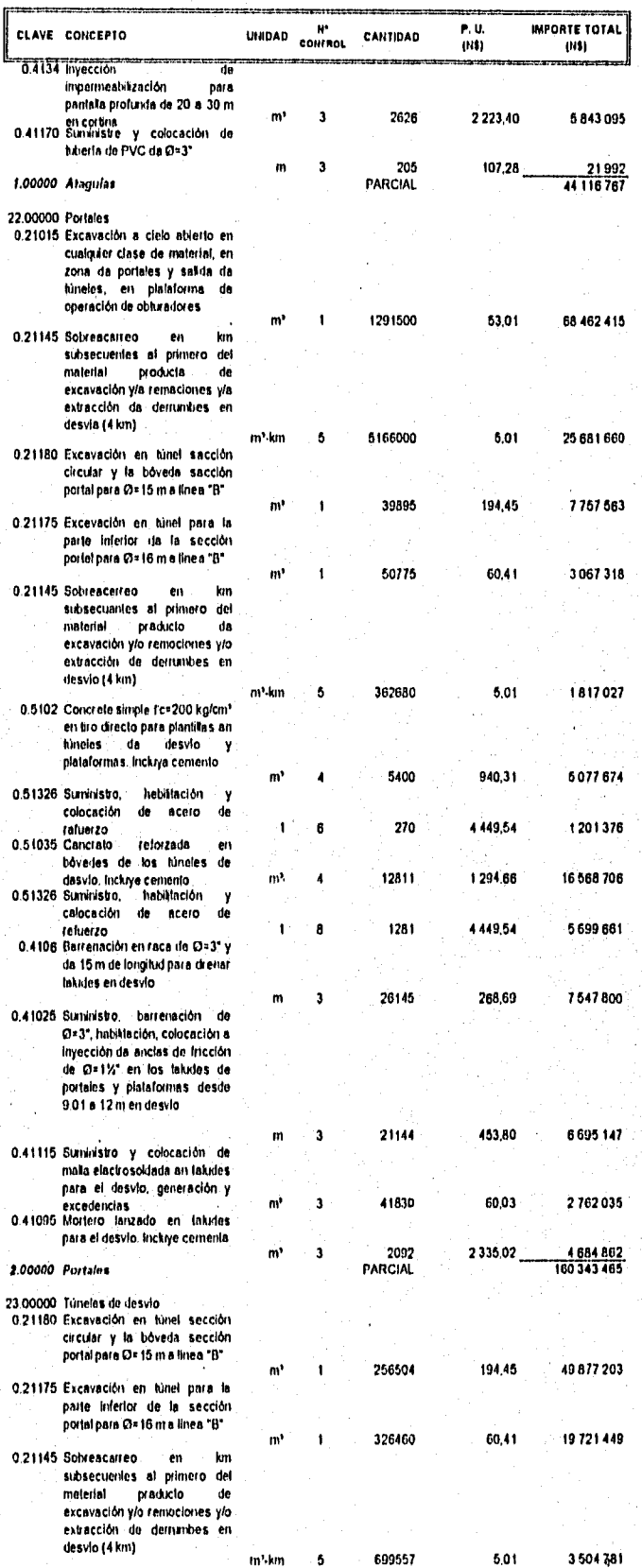

 $\mathcal{C}^{\text{Higgs}}_{\text{G}}(\text{poly}(n)) \leq \mathcal{C}^{\text{Higgs}}_{\text{G}}(\text{poly}(n)) \leq \mathcal{C}^{\text{Higgs}}_{\text{G}}(\text{poly}(n)) \leq \mathcal{C}^{\text{Higgs}}_{\text{G}}(\text{poly}(n)) \leq \mathcal{C}^{\text{Higgs}}_{\text{G}}(\text{poly}(n))$ 

 $\label{eq:2} \begin{split} \mathcal{L}_{\text{eff}}(\mathbf{r}) = \frac{1}{2} \sum_{\mathbf{r} \in \mathcal{R}} \mathcal{L}_{\text{eff}}(\mathbf{r}) \mathcal{L}_{\text{eff}}(\mathbf{r}) \\ \mathcal{L}_{\text{eff}}(\mathbf{r}) = \frac{1}{2} \sum_{\mathbf{r} \in \mathcal{R}} \mathcal{L}_{\text{eff}}(\mathbf{r}) \mathcal{L}_{\text{eff}}(\mathbf{r}) \mathcal{L}_{\text{eff}}(\mathbf{r}) \end{split}$ 

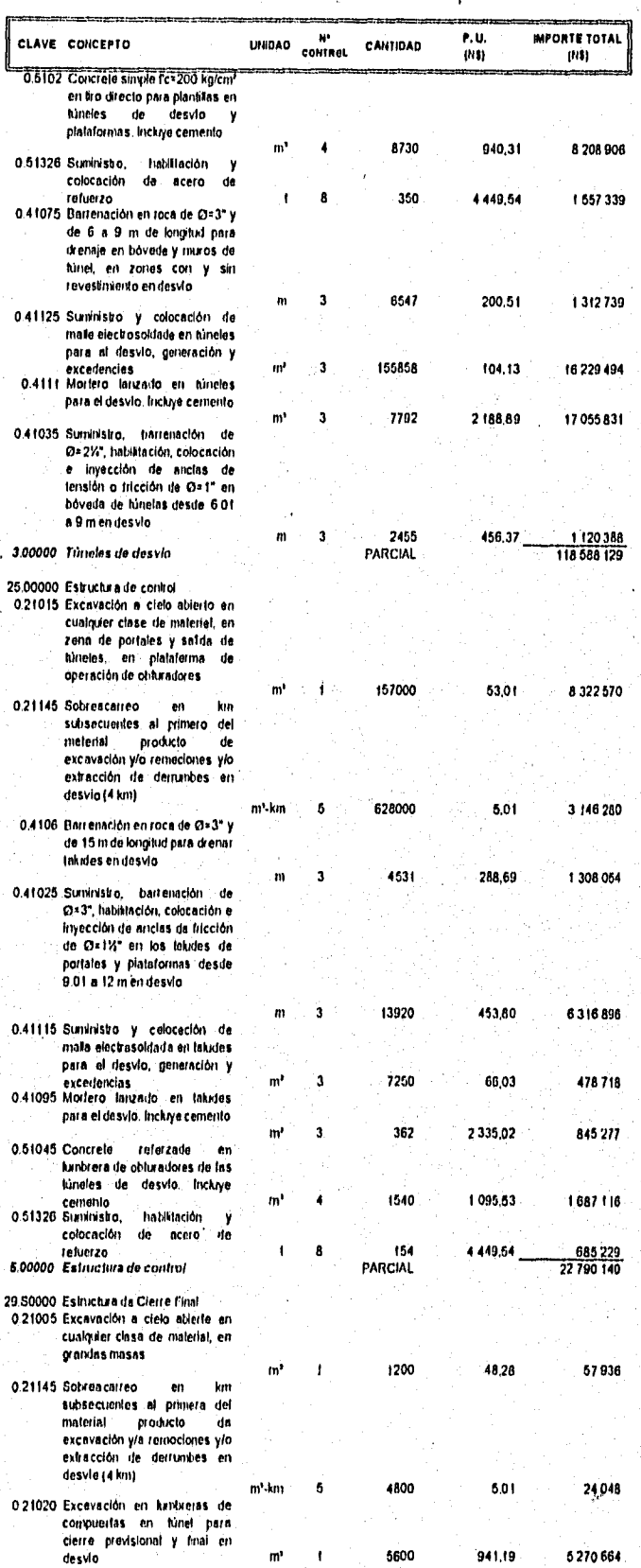

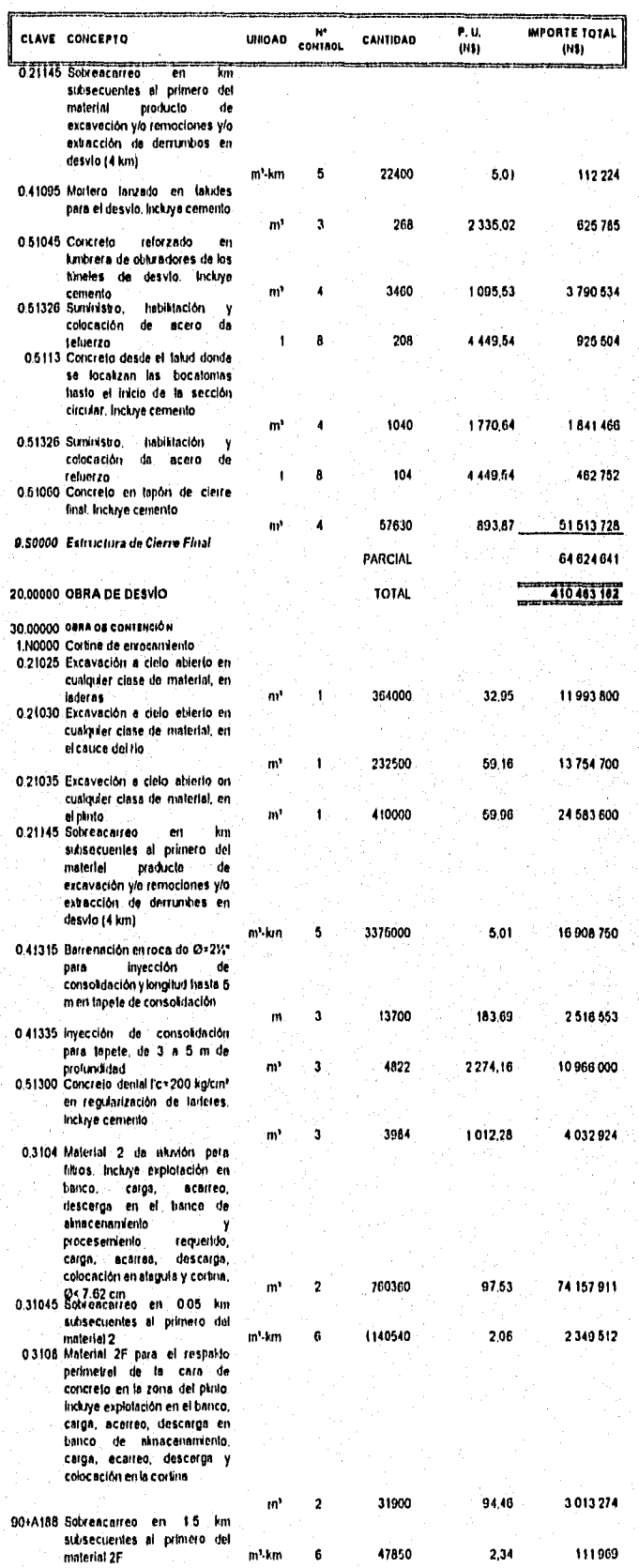

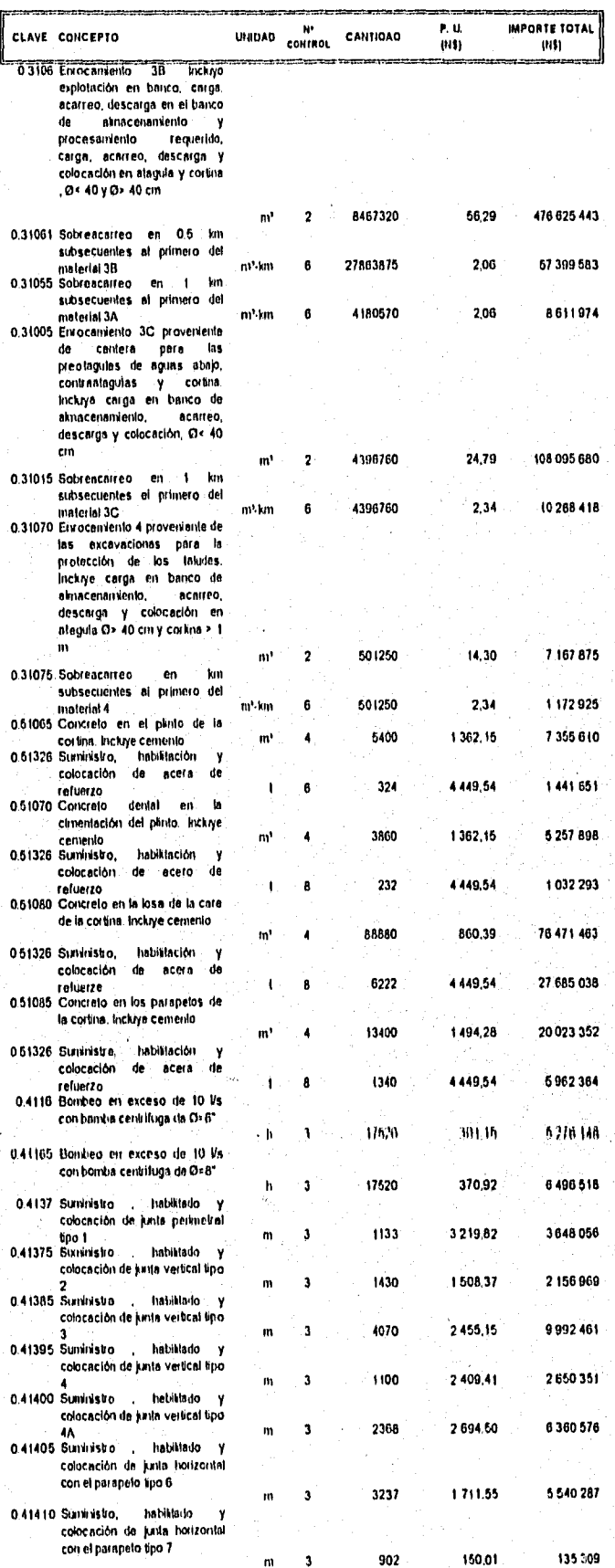

w ministra a pignong anti nasa na manang

 $\sim$ 

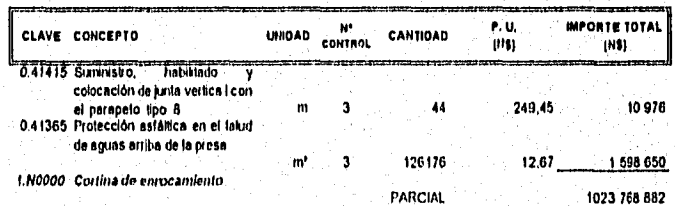

m de partide de la completa de la completa de la completa de la completa de la completa de la completa de la c<br>La completa de la completa de la completa de la completa de la completa de la completa de la completa de la co

 $\mathcal{A}^{\star}$  approach by pair

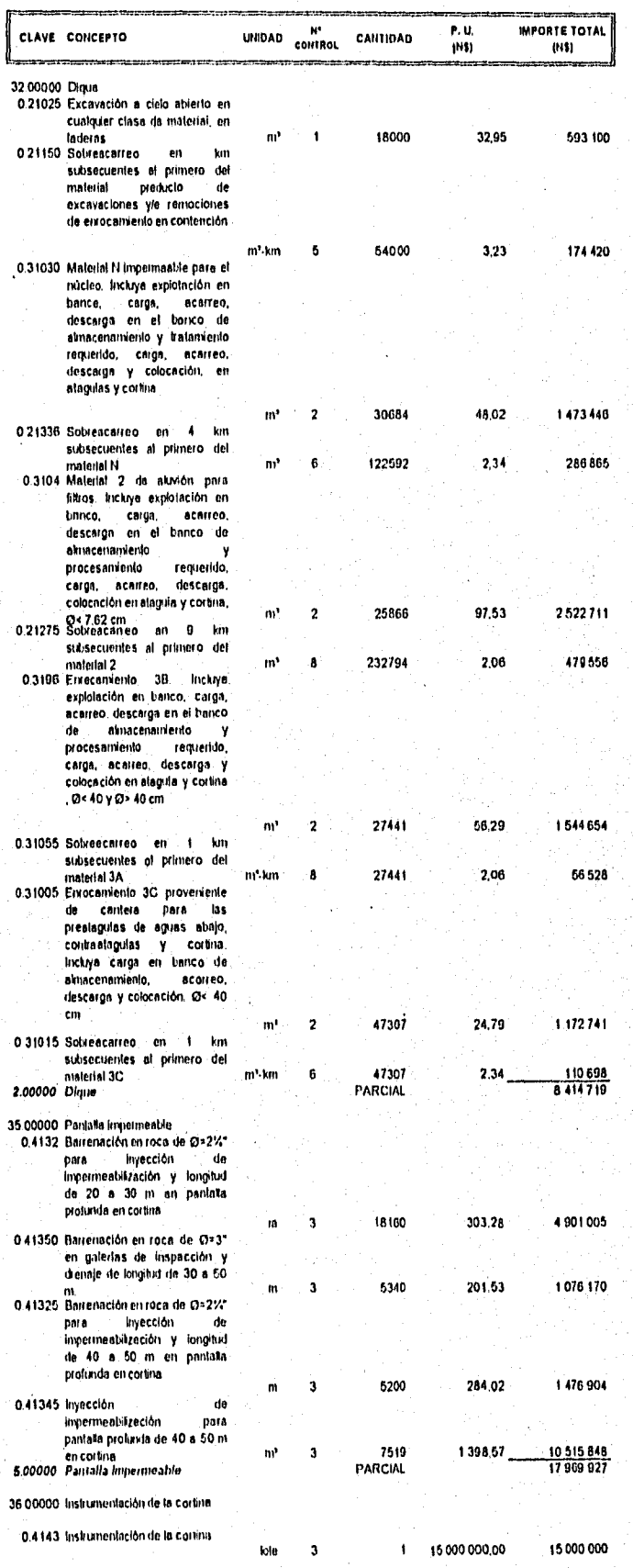

an a partir a comparativa de la facta de comunicación de la construcción de la caractería de la construcción d

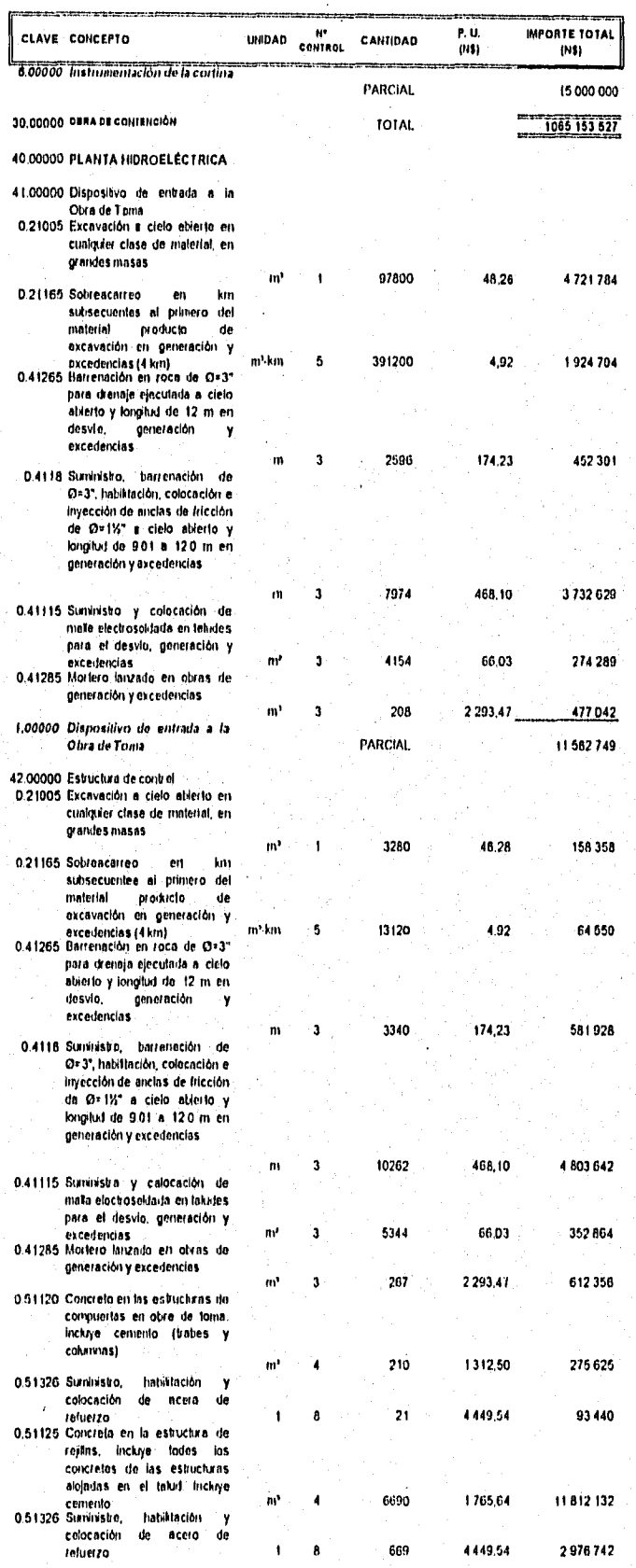

where the second constant potential conditions  $\mathcal{O}(\sqrt{2})$  , and is a constant of the signal

the first of the contract of the contract of the contract of the contract of the contract of the contract of th<br>The contract of the contract of the contract of the contract of the contract of the contract of the contract o

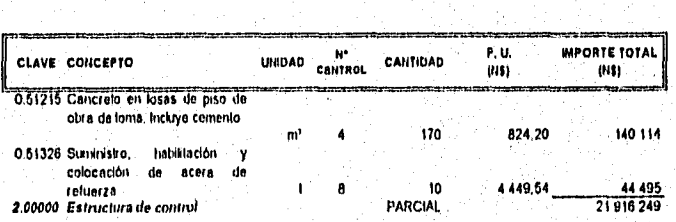

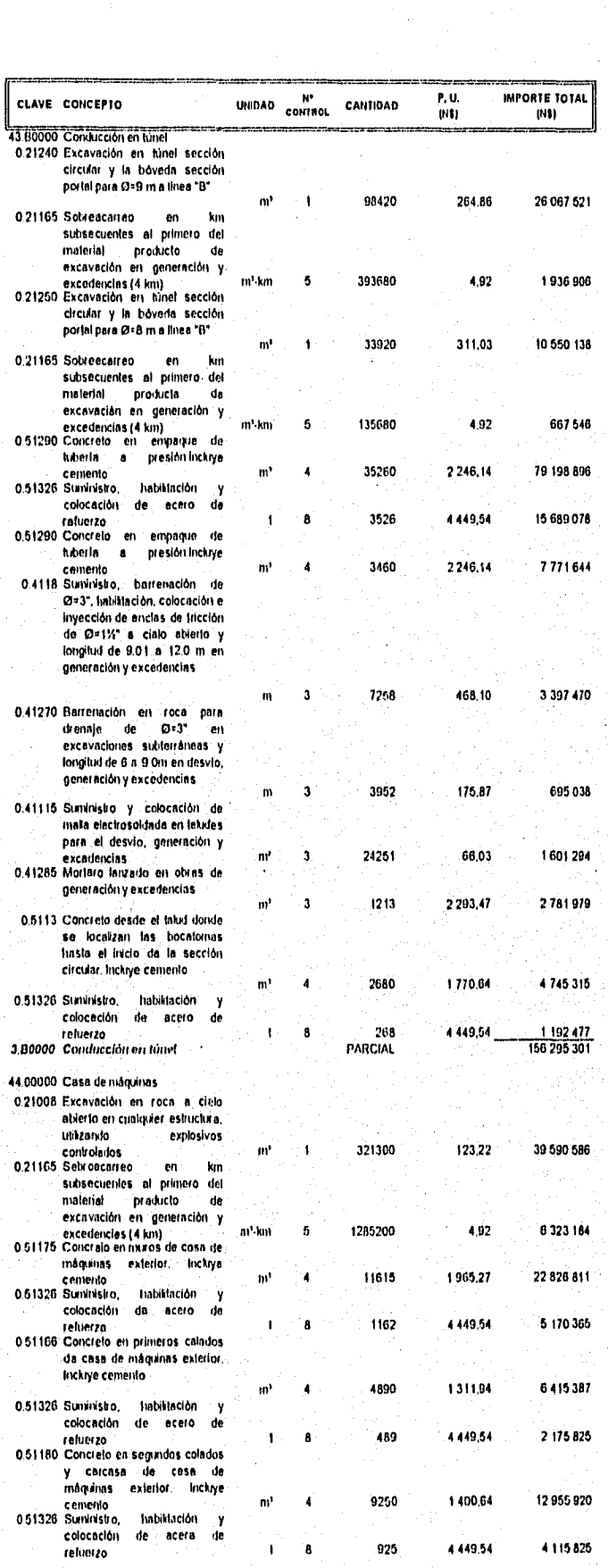

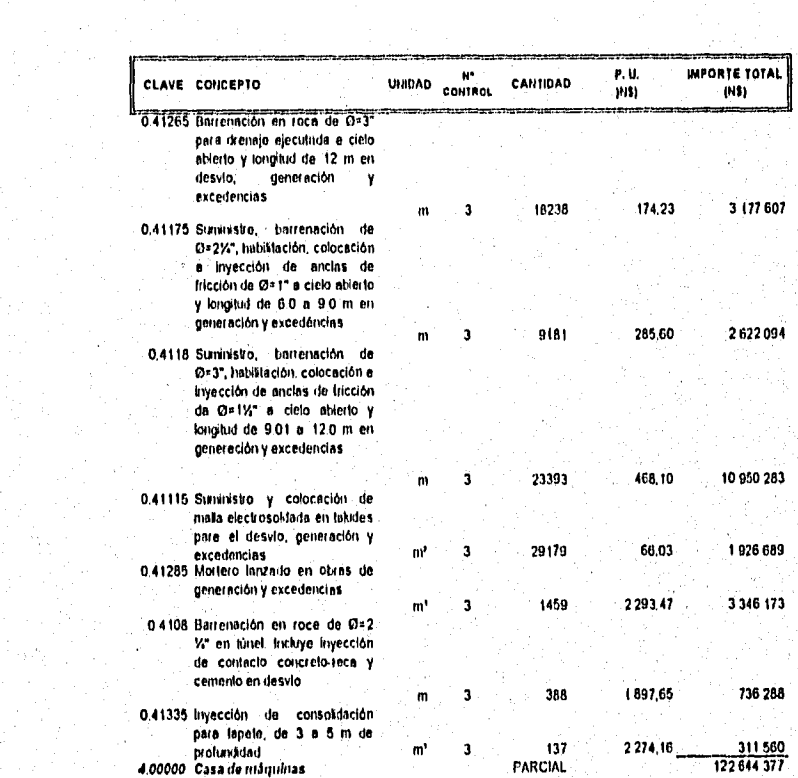

전화 대학 로마에 대해 보였다. 이 일이 있는 사람들은 아이들이 있다.

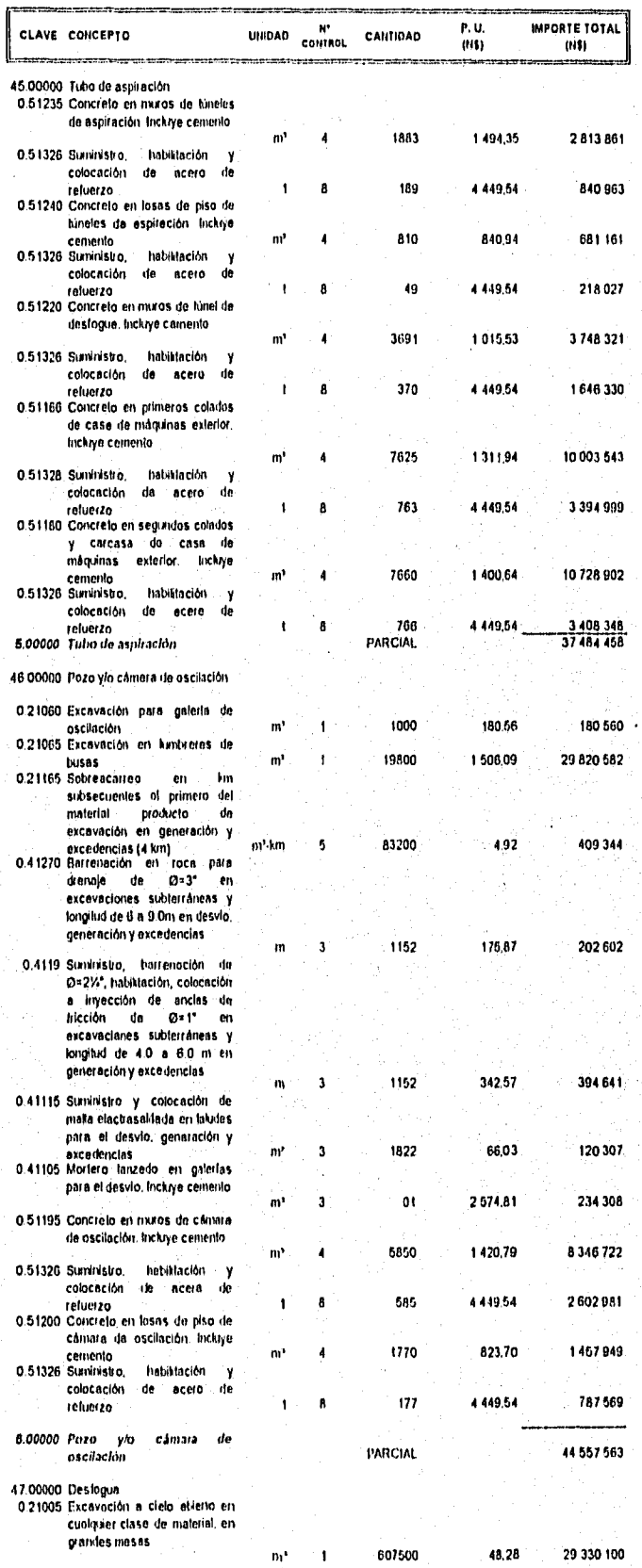

at de la contrata l'archier de la també de la contrata de la contrata de la contrata del contrata de

Martij (196<sup>8)</sup> (1963) en
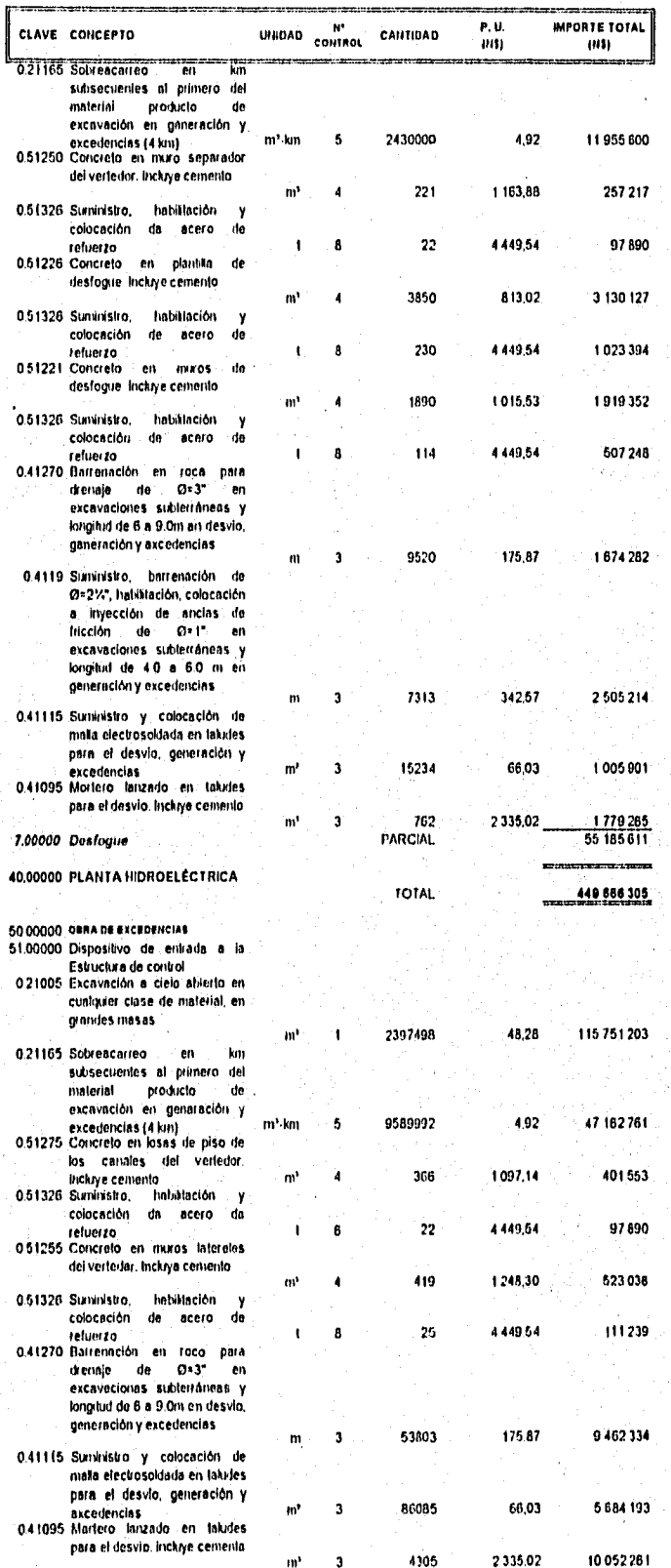

 $\label{eq:3.1} \mathcal{L}_{\mathcal{A}}(\rho,\rho) = \mathcal{L}_{\mathcal{A}}(\rho,\rho) = \mathcal{L}_{\mathcal{A}}(\rho,\rho) \mathcal{L}_{\mathcal{A}}(\rho,\rho) = \frac{1}{2} \mathcal{L}_{\mathcal{A}}(\rho,\rho,\rho) \mathcal{L}_{\mathcal{A}}(\rho,\rho)$ 

 $\left\langle \rho_{\rm{max}}\right\rangle$  , we have the same power of

 $\label{eq:3.1} \left\langle \left( \mathbf{v}^{\dagger} \right) \left( \mathbf{u}^{\dagger} \right) \right\rangle = \left\langle \left( \mathbf{v}^{\dagger} \right) \left( \mathbf{v}^{\dagger} \right) \right\rangle + \left\langle \left( \mathbf{v}^{\dagger} \right) \left( \mathbf{v}^{\dagger} \right) \right\rangle + \left\langle \left( \mathbf{v}^{\dagger} \right) \right\rangle$ 

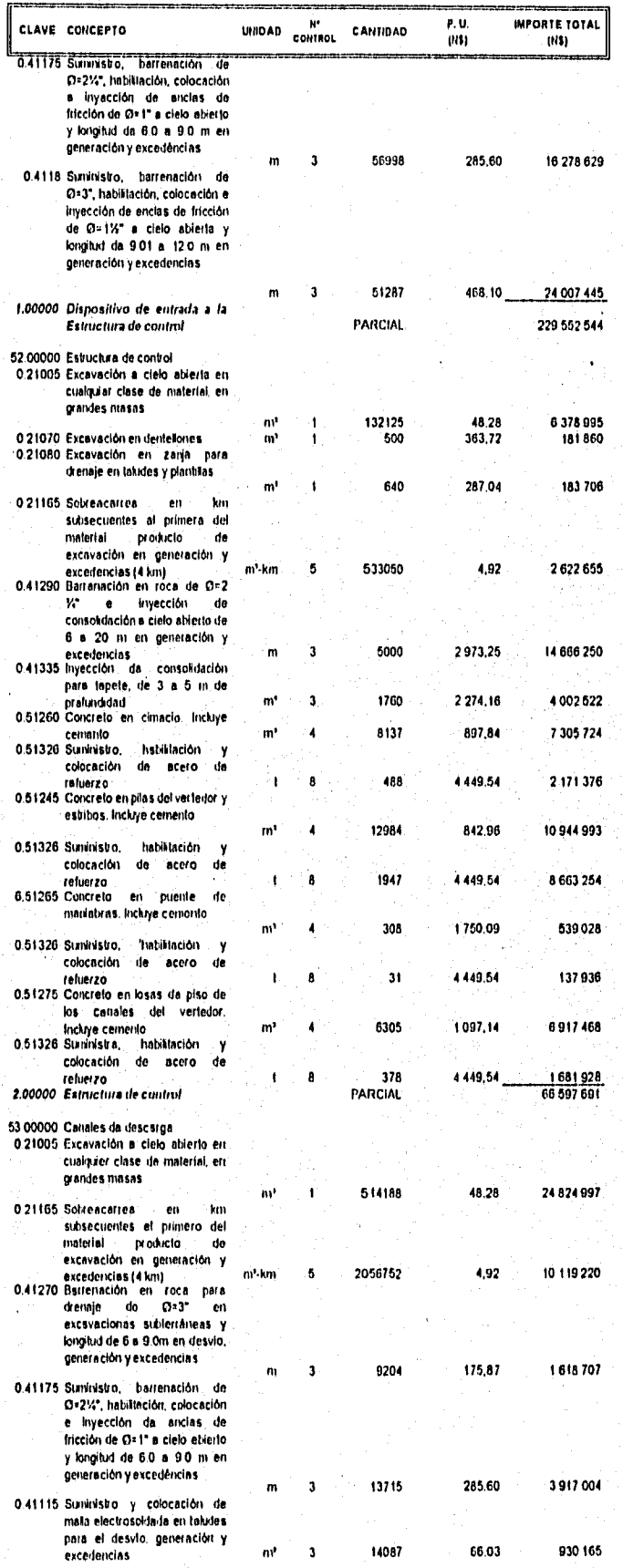

and the complete state of the set of the state of the second complete state of the state of the state of the state of

kala terang mga senega managang sa sa sa par

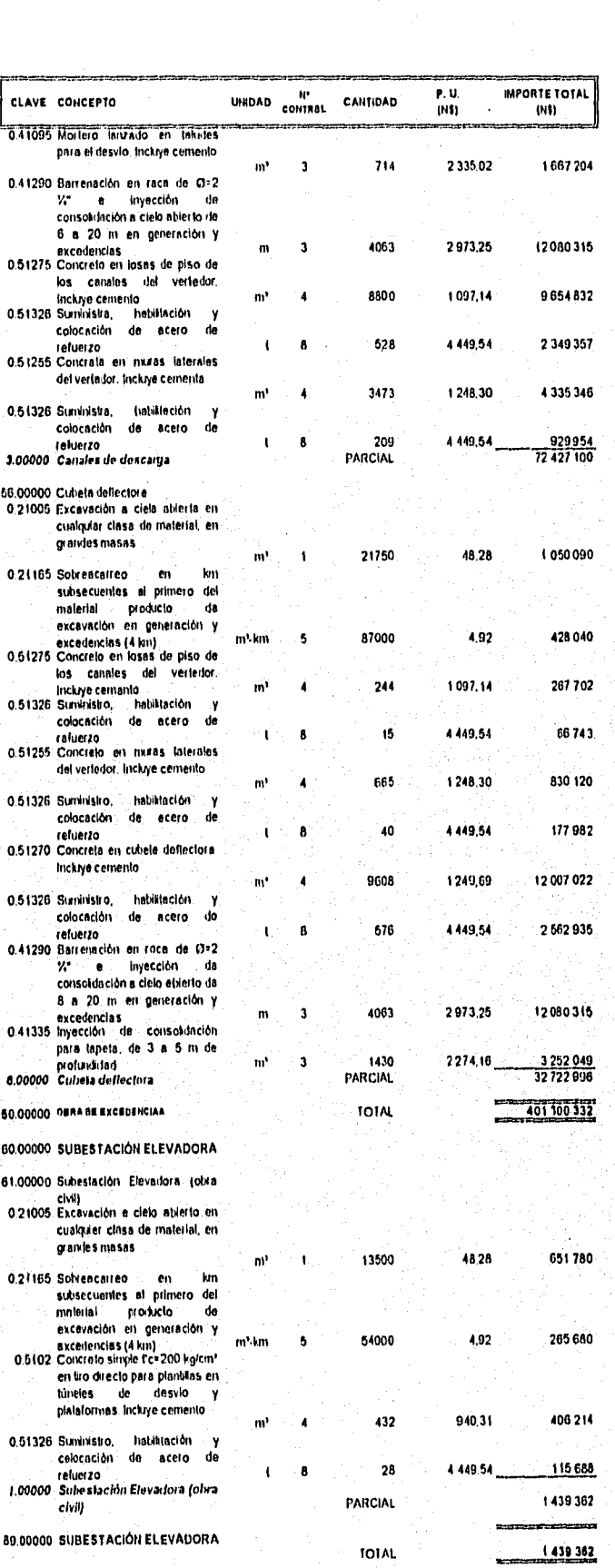

1

70 00000 AFECTACIONES

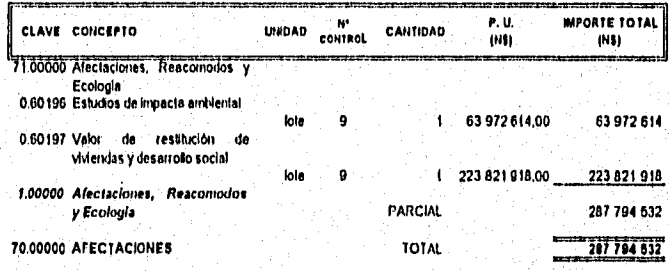

ang<br>ang mga kalawigit, sa mga salawigit ng mga matalagay ng sa sa sa sa sa pag-ay sa sa pag-ay sa pag-aysa sa sa p

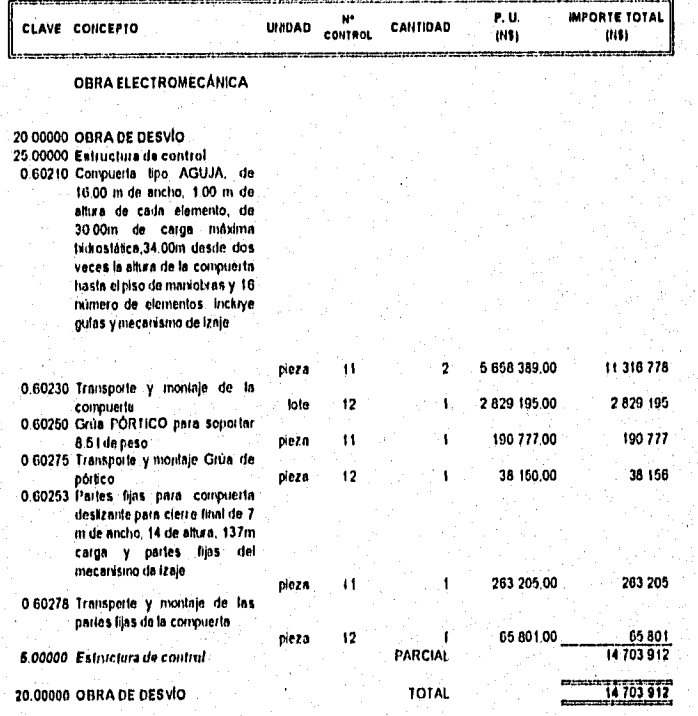

a shekara ta 19

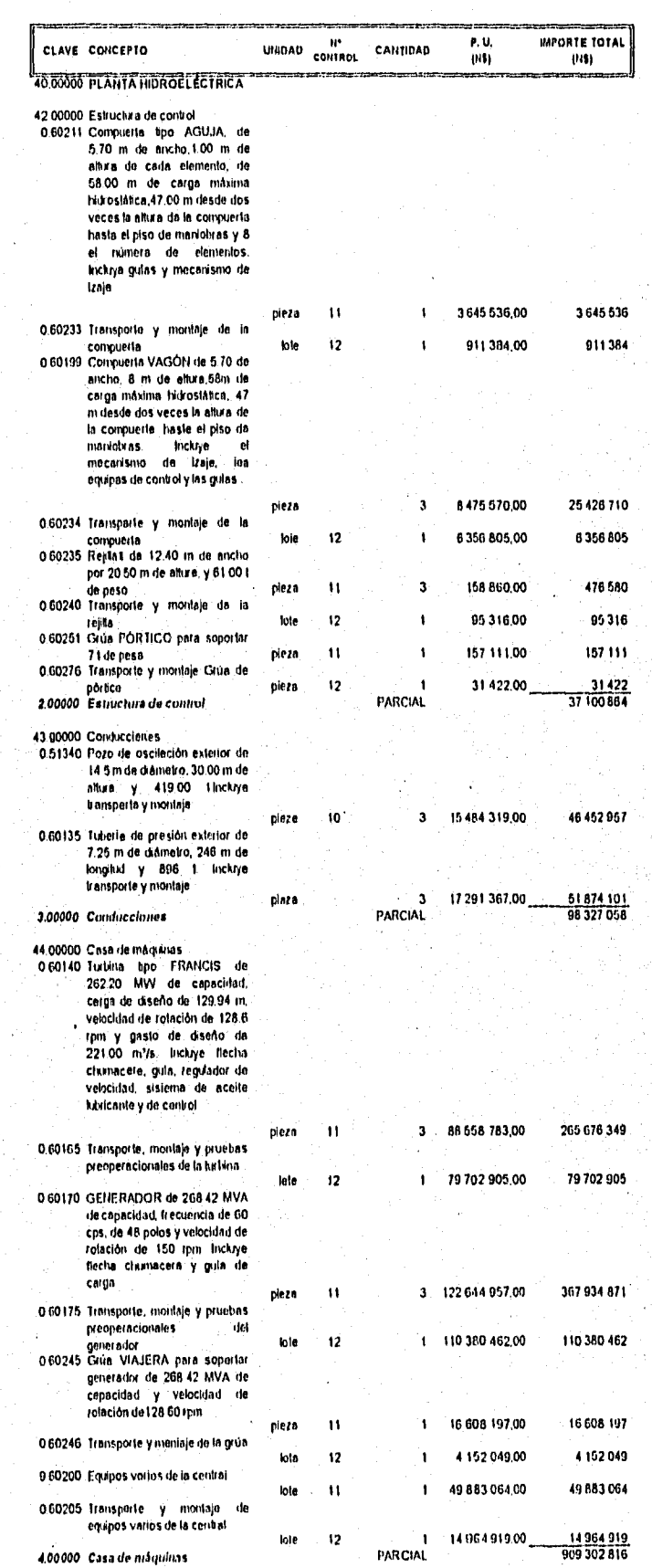

 $\hat{\mathbf{v}}$ 

 $\hat{\pi}$  , and  $\hat{\pi}$  , and the components of the offset

 $\alpha$  and  $\beta$  and

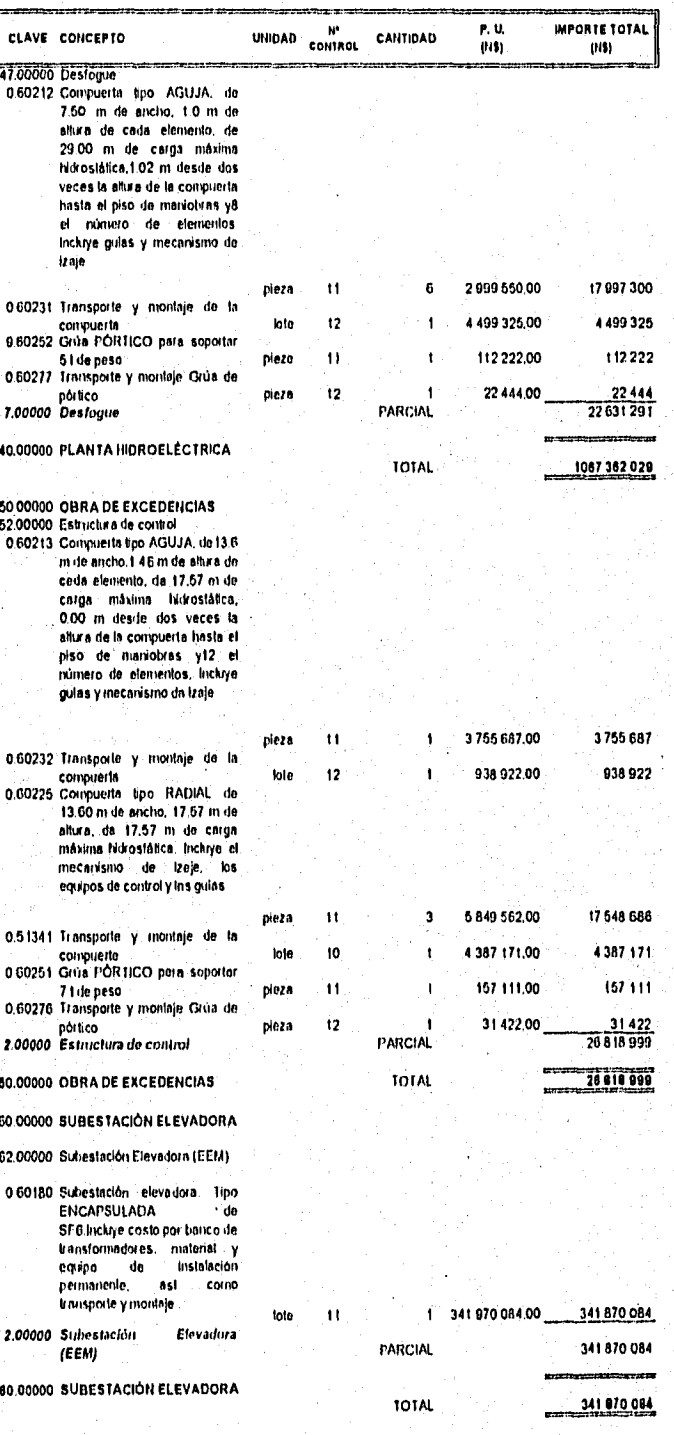

dealers and the control of the

a na katalogia na matsayin na matsayin na katalog na matsayin na matsayin na matsayin na matsayin na matsayin<br>Matsayin na matsayin na matsayin na matsayin na matsayin na matsayin na matsayin na matsayin na matsayin na ma

my.

Telling to

Alternativa: ECCC, C.M.exterior y CONDUCCIÓN subterránea

### **RESUMEN GENERAL DEL PRESUPUESTO**

Potencia instalable: 765 MW

Precios en nuevos pesos de: Junio 1995

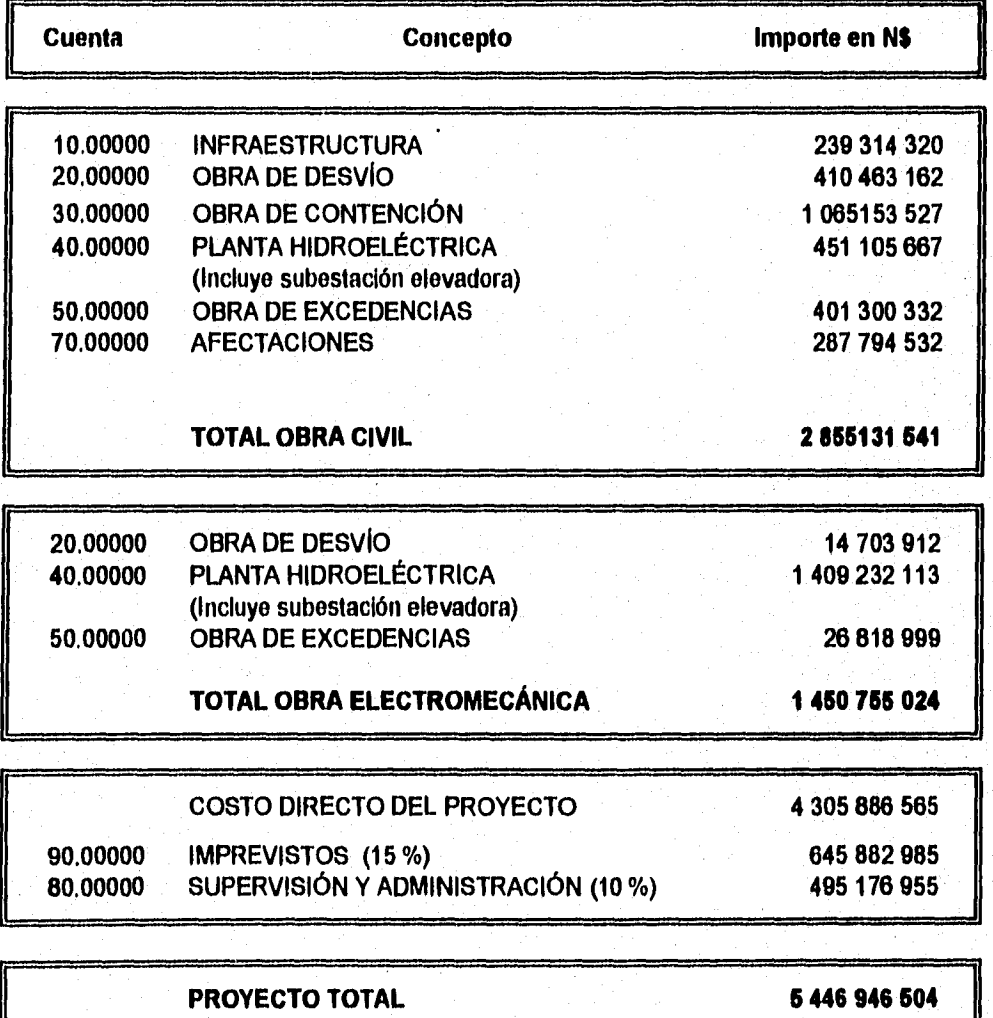

**Alternativa: ECCC, C.M.exterior y**. **CONDUCCIÓN subterránea RESUMEN DE CANTIDADES DE OBRA Y PRESUPUESTO DE LA OBRA CIVILI <sup>I</sup>**

**Precios en nuevos pesos de: Junio 1995** 

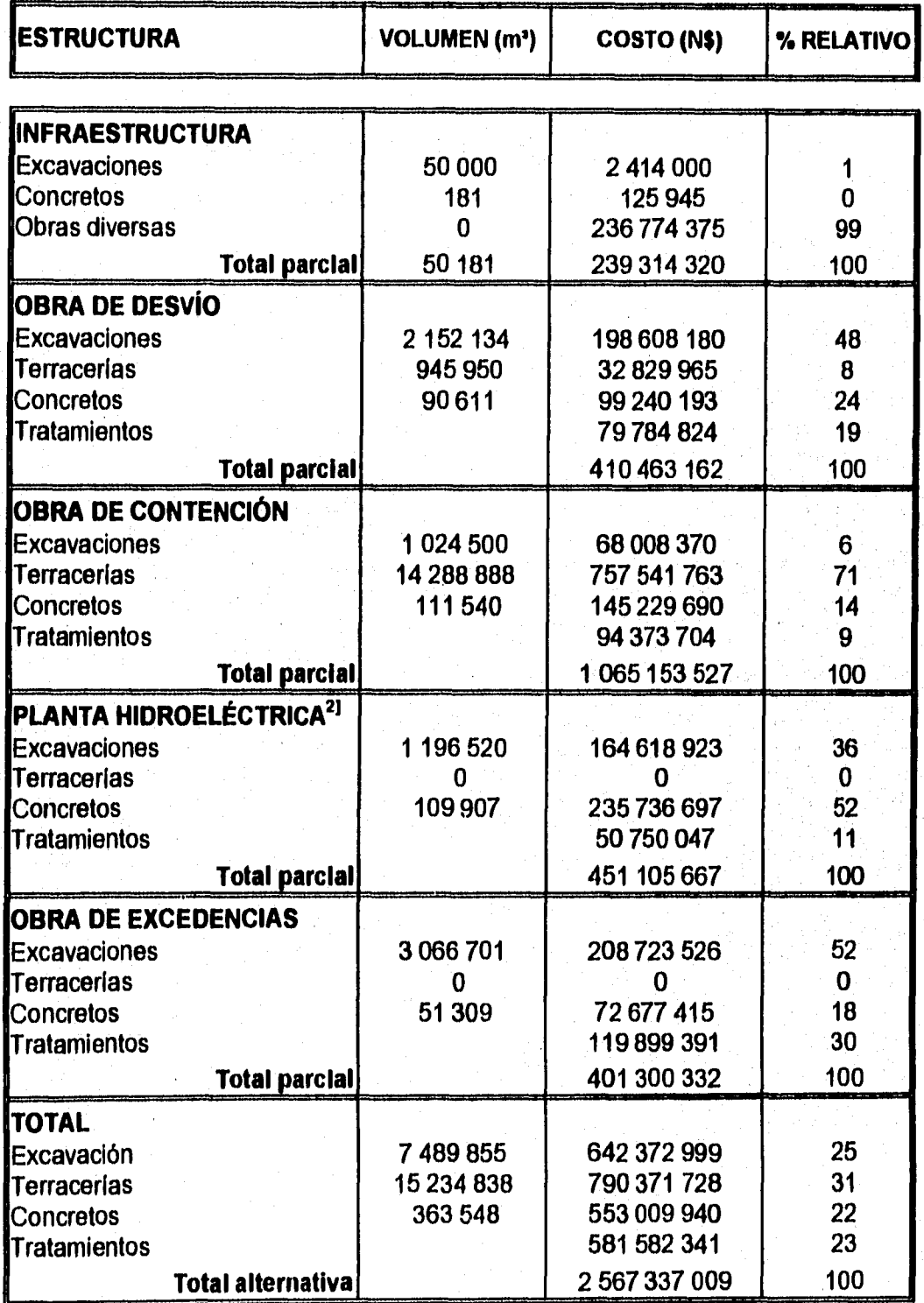

**<sup>11</sup>No incluye afectaciones** 

**21 Incluye subestación elevadora** 

### **P.1-1.La Parota, Gro.**  Alternativa: ECCC, C.M.exterior y CONDUCCIÓN subterránea **COSTO DEL kWh NIVELADO**

**Precios en nuevos pesos do: Junio 1995** 

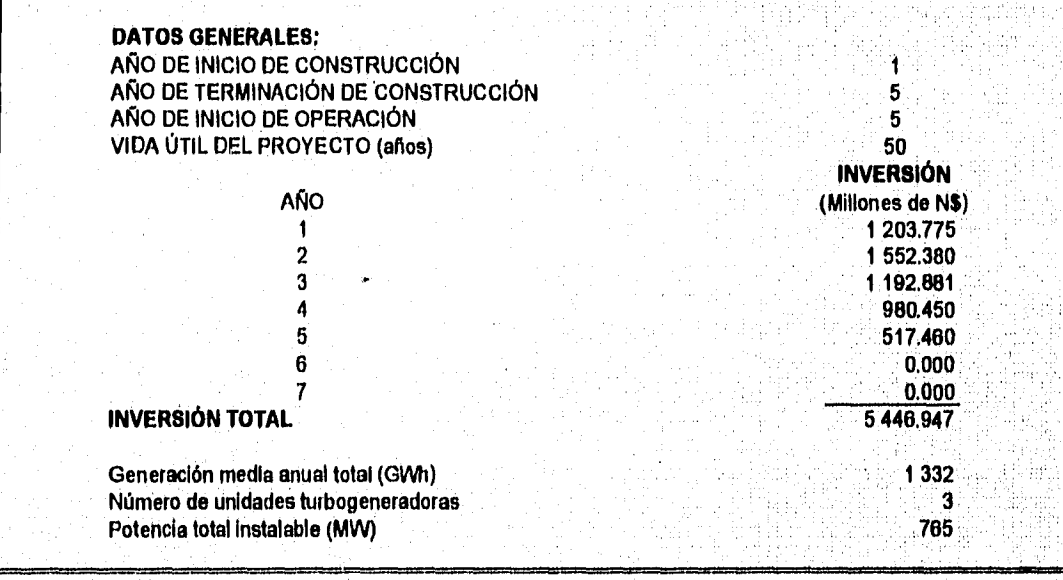

**RESULTADOS:** 

**Costo del kW Instalable N8) 7 120.19** 

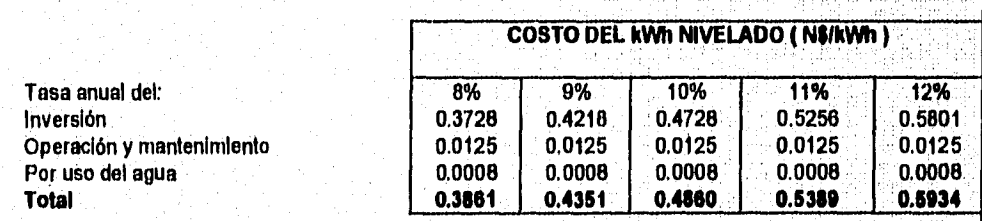

ar nivoj<br>Grafio

59 g N

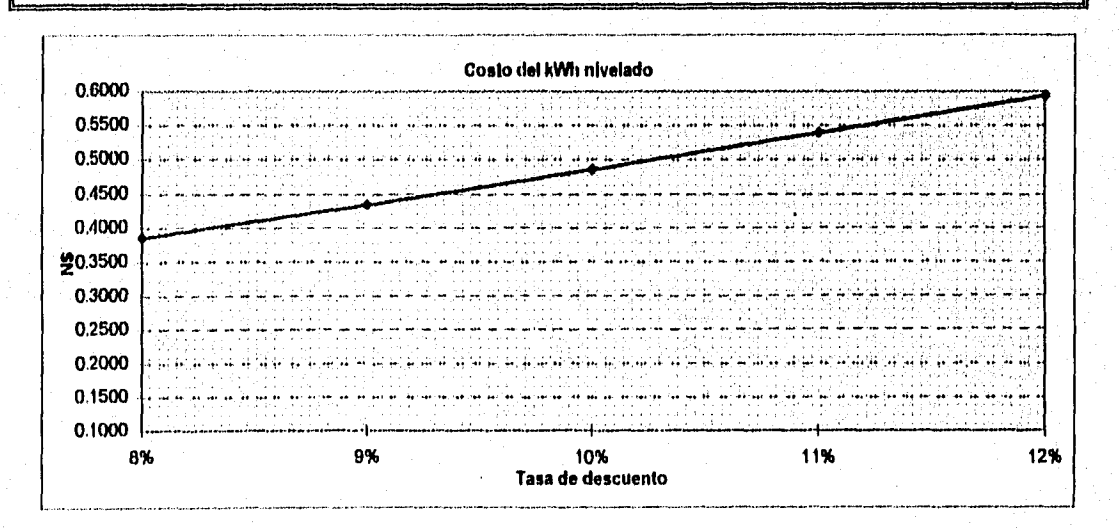

### **CÁLCULO DE GENERACIONES**

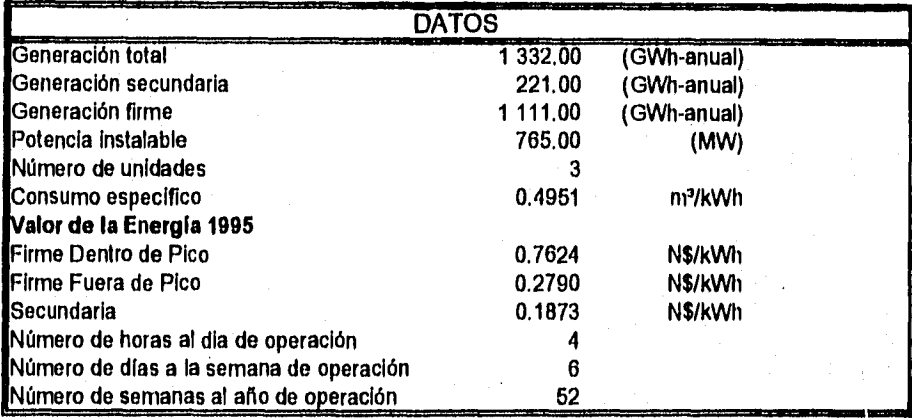

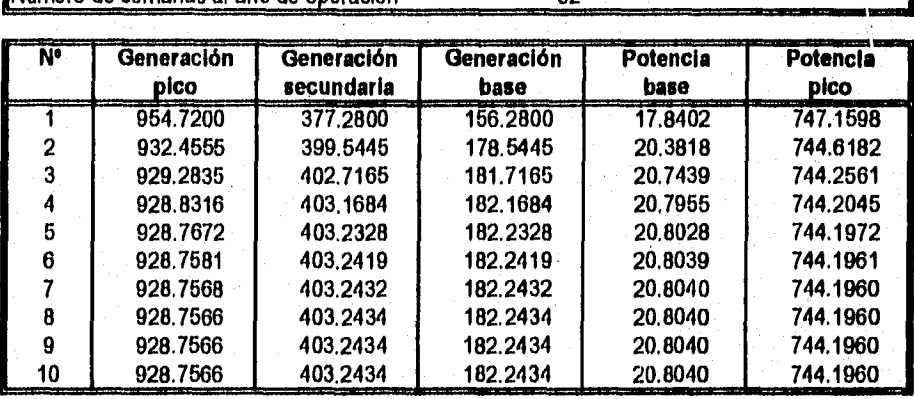

**Cálculo de los beneficios brutos anuales** 

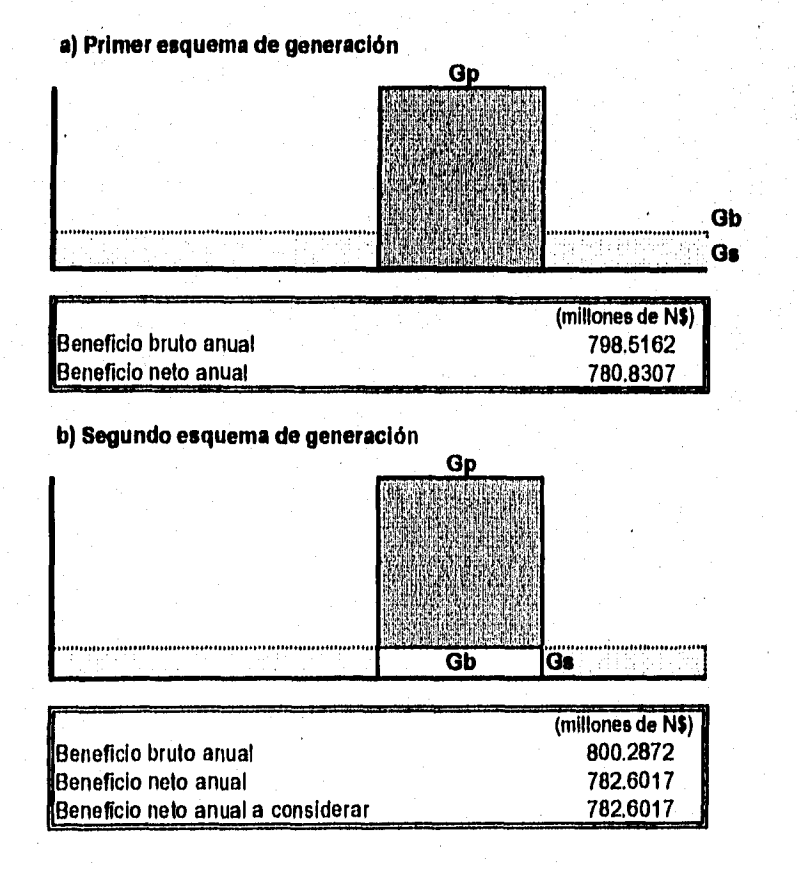

#### P.H.La Parota, Gro. Alternativo: ECCC, C.M.exterior y CONDUCCIÓN subterránea Indicadores Económicos Precios en nuevos pesos de: Junio 1995

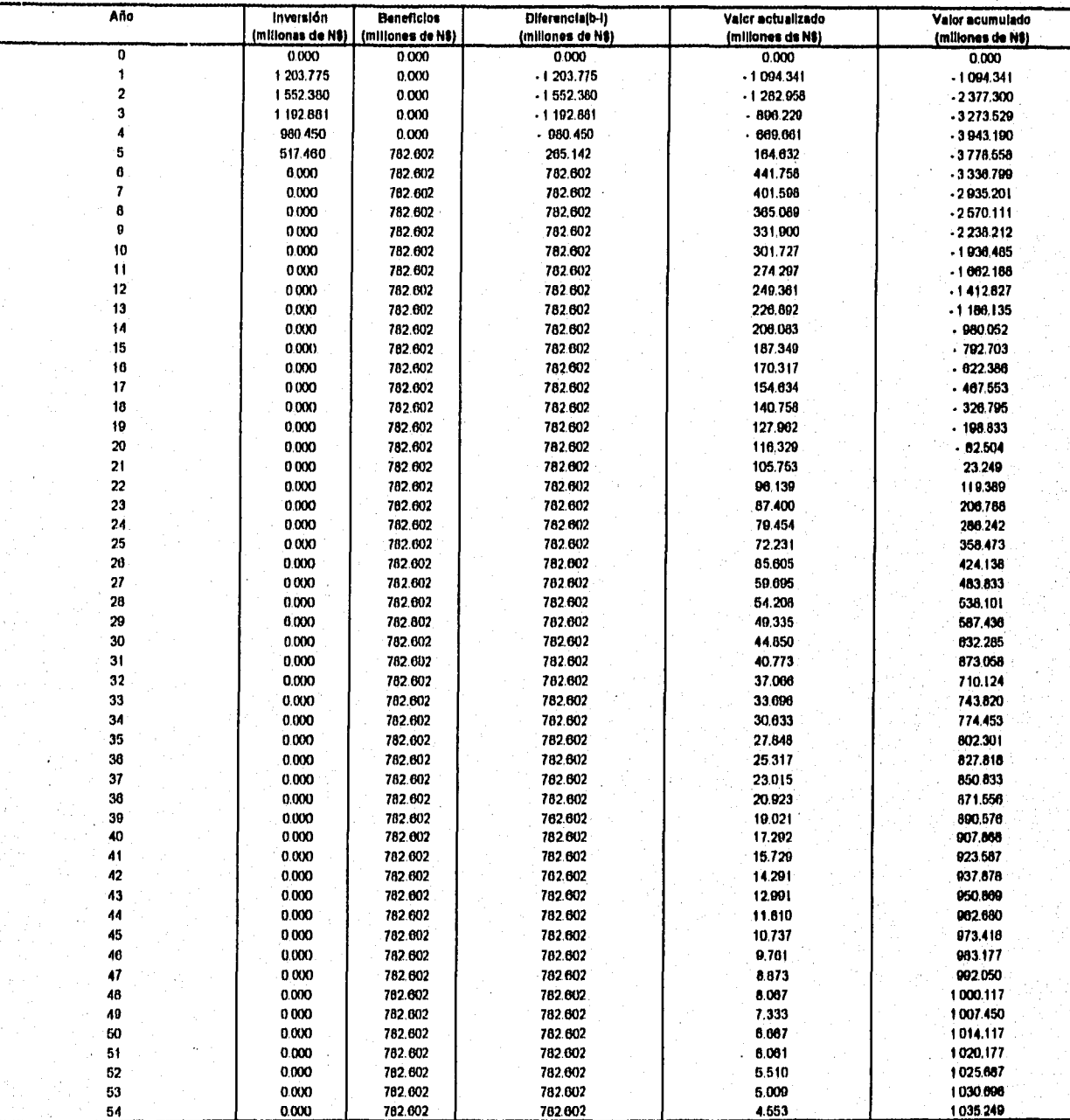

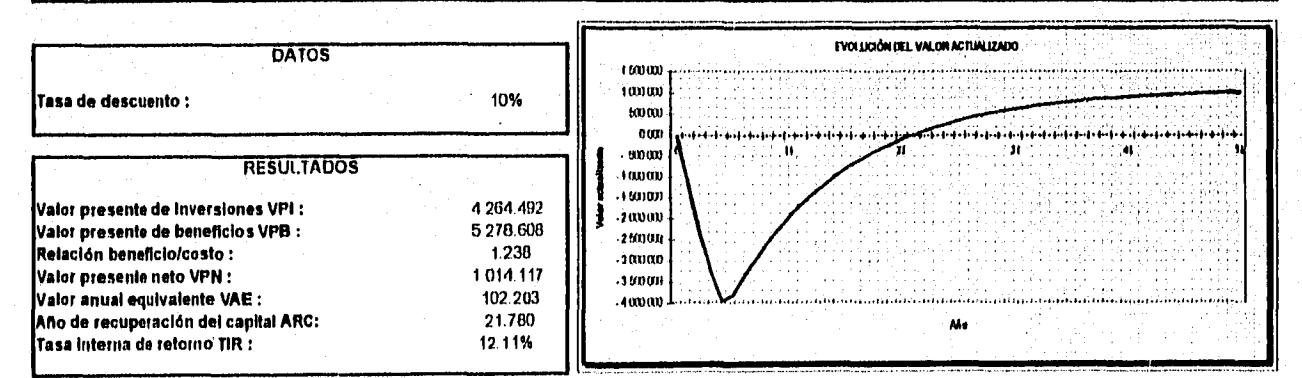

#### Alternativa: ECCC, C.M.exterior y CONDUCCIÓN subterránea **RESUMEN TÉCNICO-ECONÓMICO**

#### **Precios en nuevos pesos de: Junio 1995**

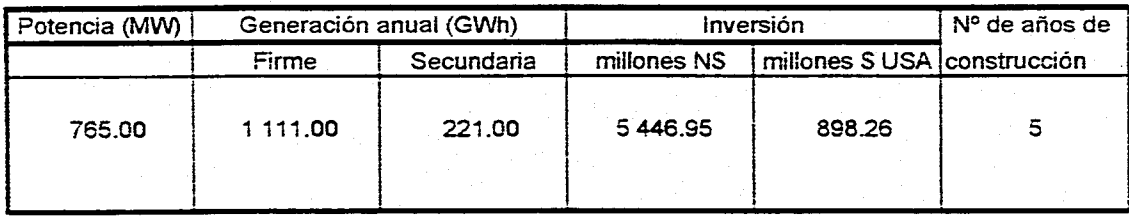

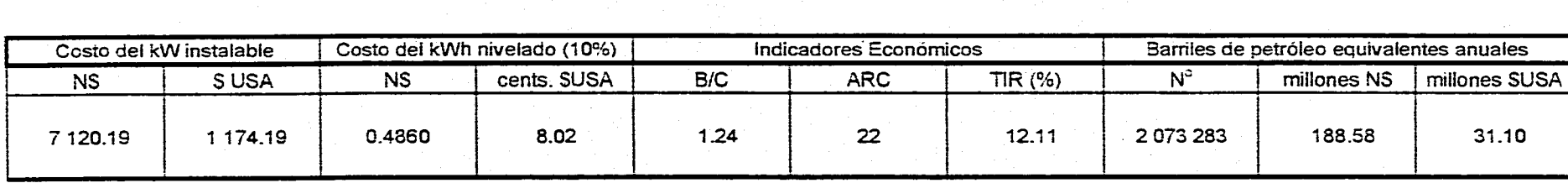

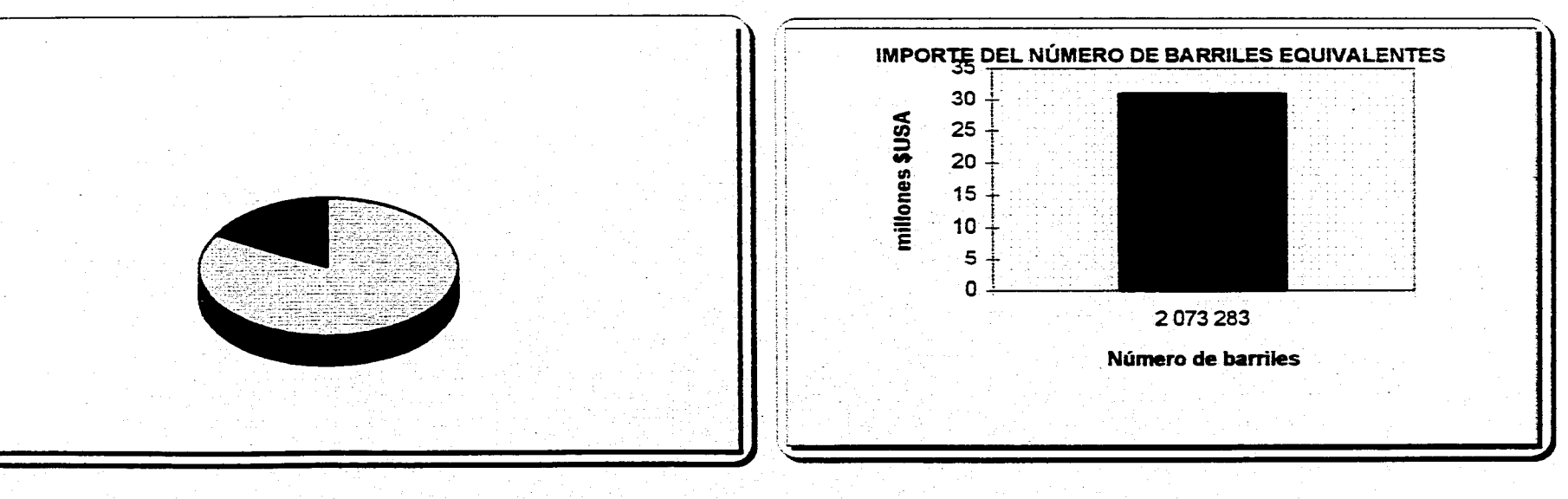

### **ANÁLISIS FINANCIERO**

#### P.H.Lo Poroto, Gro. **Alternativo: ECCC, C.M.esteilor y CONDUCCIÓN subten Ince Análiois o 1996 en millones de \$USA**

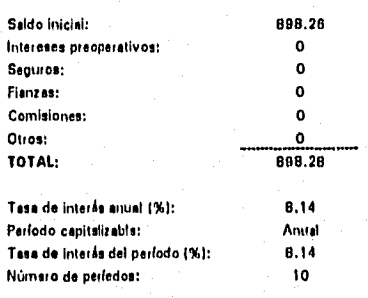

 $\mathcal{L}_{\mathcal{A}}$ 

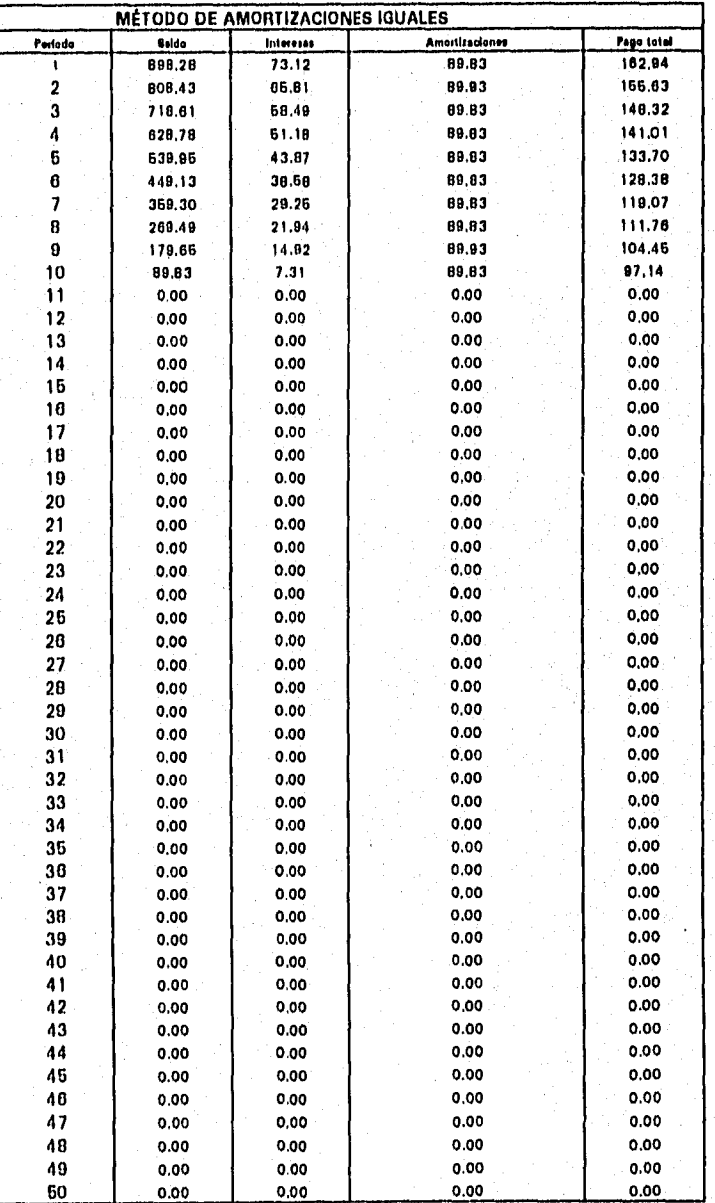

## **CAPITULO X**

### **CONCLUSIONES Y RECOMENDACIONES**

El desarrollo hidroeléctrico del pais debe estar sujeto ala aplicación de una planeación adecuada y en base al gran potencial con que se cuenta constituye una opción económica para la generación de energía eléctrica.

La tesis desarrollada tiene por objeto el dar a conocer las metodologias con las que se cuenta para evaluar los proyectos hidroeléctricos en general y que permitan de un modo rápido conocer su rentabilidad aprovechando el gran avance que ha tenido el campo de la informática.

El programa SICOSTOS desarrollado en Excel 5,0 bajo el entorno de Windows, pretende ser una herramienta que permita tanto al analista como al inversionista, tener una respuesta rápida sobre la rentabilidad de los proyectos hidroeléctricos.

Anexo **a** la tesis va un diskette de 3'%" conteniendo el programa SICOSTOS

PAGINA 81

#### **BIBLIOGRAFÍA**

1,- Análisis y evaluación de proyectos de inversión, Raúl Coss Bu, Editorial Umusa.

2.- Evaluación de proyectos, G. Baca Urbina, Editorial Mc, Graw Hill.

3,- Costos y Parámetros de Referencia para la Formulación de Proyectos del Sector Eléctrico (COPAR), Gerencia

de Evaluación y Programación de Inversiones, 1995.

4,- Análisis de estados financieros, Nafinsa,

5.- Evaluación económica de inversiones, Rodrigo Varela V. Editorial Norma.

6.- Evaluación financiera de proyectos de inversión, Arturo Infante Villareal, Editorial Norma.

7.- Formulación y evaluación de proyectos de inversión, Nafinsa,

**8,-** Formulación y evaluación técnico-económica de proyectos Industriales, Fanal.

9.- Avances del Sector Eléctrico 1989-1994 CFE.

10.-Excel 5 para Windows, paso a paso, Microsoft Press,

11.-Microsoft Office, José Antonio Ramalho. Editorial Mc. Graw Hill.

12-Manual de Microsoft Excel, Microsoft,

13.-Ingenierla Económica, William E. Souder, Editorial Mc, Graw Hill,

11-Introducción **al** análisis de sistemas e investigación de operaciones, Victor Gerez, Editorial Representaciones Servicios de Ingeniería.

15.-Planeación y administración de los recursos hidráulicos, Helweg J.Otto, Editorial Limusa.

16,-Evaluación financiera de proyectos en condiciones Inflacionarias, Carlos Uriegas, CAP,

17.- Manual de proyectos de desarrollo económico, Naciones Unidas.

PAGINA 82